# UNIVERSIDADE CATÓLICA DE BRASÍLIA

## PROGRAMA DE PÓS-GRADUAÇÃO STRICTO SENSU EM CIÊNCIAS GENÔMICAS E BIOTECNOLOGIA

# *MESTRADO*

### **DESENVOLVIMENTO, CARACTERIZAÇÃO E ESTIMATIVAS DE ERROS DE GENOTIPAGEM DE LOCOS MICROSSATÉLITES DE** *Tabebuia aurea* **(Bignoniaceae).**

**Autor: Aline Cabral Braga de Medeiros**

**Orientadora: Rosane Garcia Collevatti**

**Co- Orientador: Dr. Rinaldo Wellerson Pereira**

**BRASÍLIA 2006**

# **Livros Grátis**

http://www.livrosgratis.com.br

Milhares de livros grátis para download.

**Aline Cabral Braga de Medeiros**

### **DESENVOLVIMENTO, CARACTERIZAÇÃO E ESTIMATIVAS DE ERROS DE GENOTIPAGEM DE LOCOS MICROSSATÉLITES DE** *Tabebuia aurea* **(Bignoniaceae).**

Dissertação apresentada ao Programa de Pós-Graduação "Stricto Sensu" em Ciências Genômicas e Biotecnologia da Universidade Católica de Brasília como requisito para obtenção do Título de Mestre em Ciências Genômicas e Biotecnologia.

 **Orientadora Rosane Garcia Collevatti**

**Brasília 2006**

#### **TERMO DE APROVAÇÃO**

Dissertação defendida e aprovada como requisito parcial para obtenção do Título de Mestre em Ciências Genômicas e Biotecnologia, defendida e aprovada, em 06 de outubro de 2006 pela banca examinadora constituída por:

 **Dr. Dário Grattapaglia**

 **Dr. Rinaldo Wellerson Pereira**

 **Dra. Rosana Vianello Brondani**

**Brasília UCB**

#### **DEDICATÓRIA**

*Dedico,*

*A Deus, ao meu marido Rodrigo e a minha mãe Aldene pelo amor, paciência e apoio incondicional. Dedico também ao meu pai Raimundo (in memorian), que certamente gostaria de presenciar esse momento da minha vida.*

#### **AGRADECIMENTOS**

- A minha mãe **Aldene**, à minha irmã **Caroline** e aos meus avós **Alberto e Ildenê** pelo amor, dedicação e paciência e que mesmo sem entenderem o que eu faço sempre me apoiaram.
- Ao meu marido **Rodrigo** pelo amor, paciência e pela compreensão em tantos momentos de ausência que eu espero recuperar.
- Aos meus tios **Júnior** e **Flavinha** pelo carinho e apoio em todos os momentos e também pela chegada da **Laurinha** que me ajudou a ser mais paciente.
- Aos meus sogros **Eliana e Rozetti** pelo carinho, apoio e incentivo.
- A minha orientadora e grande amiga Dra. **Rosane Garcia Collevatti** pela disponibilidade e atenção em todos os momentos em que precisei (literalmente), pela grande contribuição em minha formação profissional, pela amizade e pela confiança em mim depositada.
- Ao Dr. **Rinaldo Pereira** meu co-orientador, por todos os ensinamentos e pela contribuição nesse trabalho.
- A querida amiga **Alessandra Reis**, pela amizade e pela ajuda crucial no desenvolvimento desse trabalho.
- A querida amiga **Lelia Leoi** pela amizade, pela ajuda de laboratório para o desenvolvimento desse trabalho e pela disponibilidade em me ajudar em todos os momentos em que precisei.
- A Dra. **Rosana Brondani** pelas sugestões durante o desenvolvimento dos marcadores microssatélites e por ter aceitado participar da banca examinadora dessa dissertação.
- Ao Dr. **Dario Grattapaglia** por todos os ensinamentos e por ter aceitado participar da banca examinadora dessa dissertação.
- Ao Dr. **Renato Caparroz** pela amizade, pelos ensinamentos e pelas sugestões durante o desenvolvimeto desse trabalho.
- Ao Dr. **Ruy Caldas**, coordenador do curso de Pós-graduação em Ciências Genômicas e Biotecnologia, pelo apoio e incentivo.
- A todos os **professores da Pós-graduação em Ciências Genômicas e Biotecnologia** pela contribuição na minha formação profissional e ajuda em todos os momentos solicitados.
- Aos amigos **André Amaral**, **Breno Abreu, Érika Grandi, Kelly Cristina, Pollyanna Diener, Natália Bueno e Túlio Lins** pela amizade, pela troca de conhecimentos e pelas boas risadas.
- A todos os colegas do grupo de **Biologia da Conservação** pela amizade e pela troca de conhecimentos.
- A **Danielle de Moura** e ao secretário **Fábio Costa,** por todo apoio e incentivo.
- Aos técnicos **André Ramos, Idacuy, Márcia e Willian Baião** por toda ajuda e pelas boas risadas.
- A todos os **colegas do Laboratório de Ciencias Genômicas e Biotecnologia** pela amizade e troca de conhecimento.
- A Dra. **Silmary** e ao amigo **Dimas Júnior** pela amizade e pela ajuda durante as coletas.
- A **Universidade Católica de Brasília**, ao **CNPq** e ao **IFS** pelo apoio financeiro que tornou possível a realização desse trabalho.
- A **SEMARH** que permitiu a realização das coletas na Estação Ecológica de Águas Emendadas.
- Ao senhor **Miguel** funciorário da Estação Ecológica de Águas Emendadas pela ajuda e boa vontade na área de coleta.

#### **SUMÁRIO**

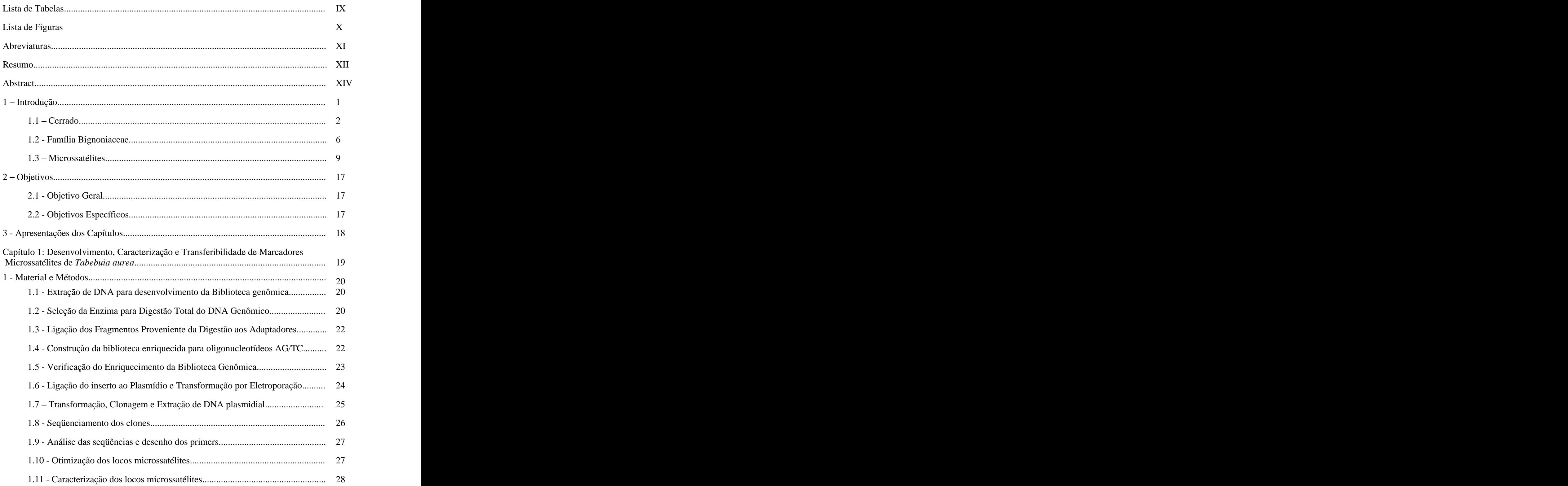

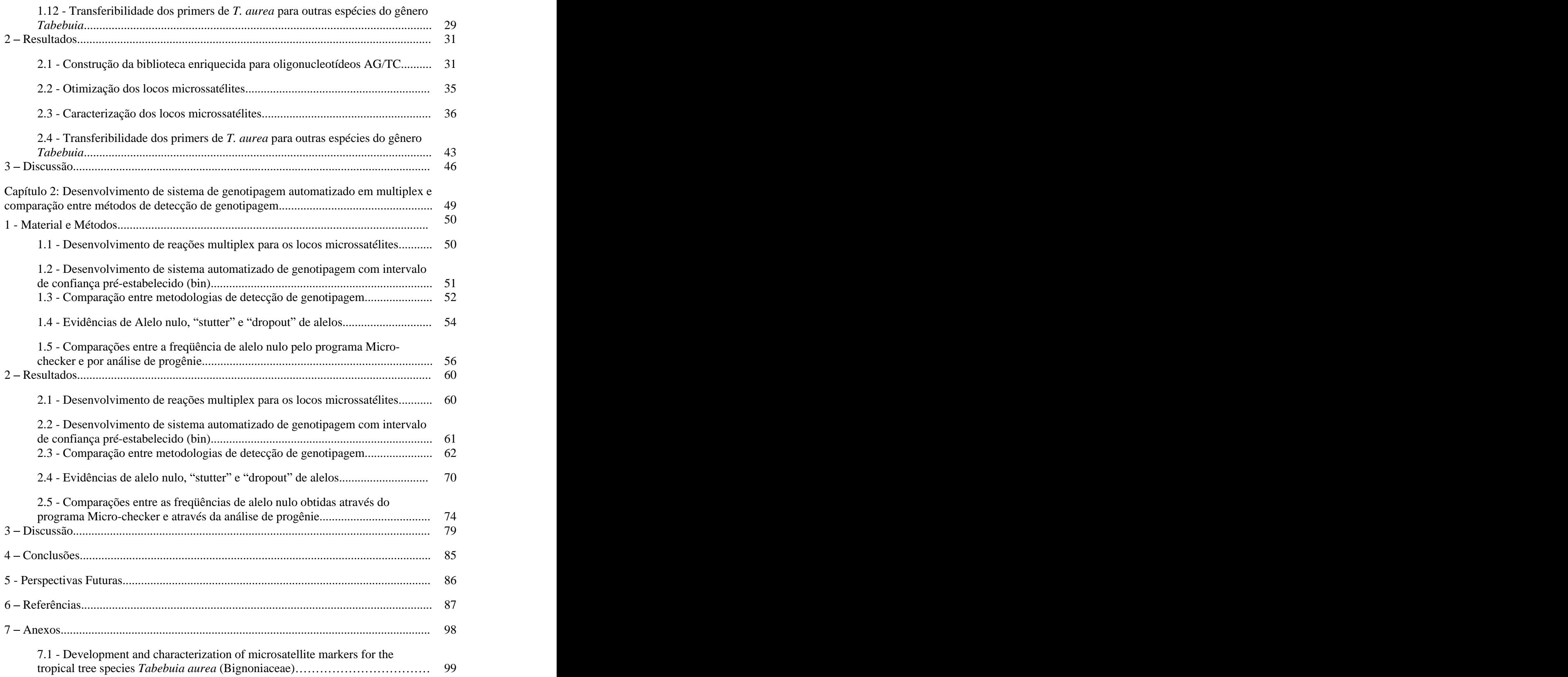

#### **LISTA DE TABELAS**

 $=$ 

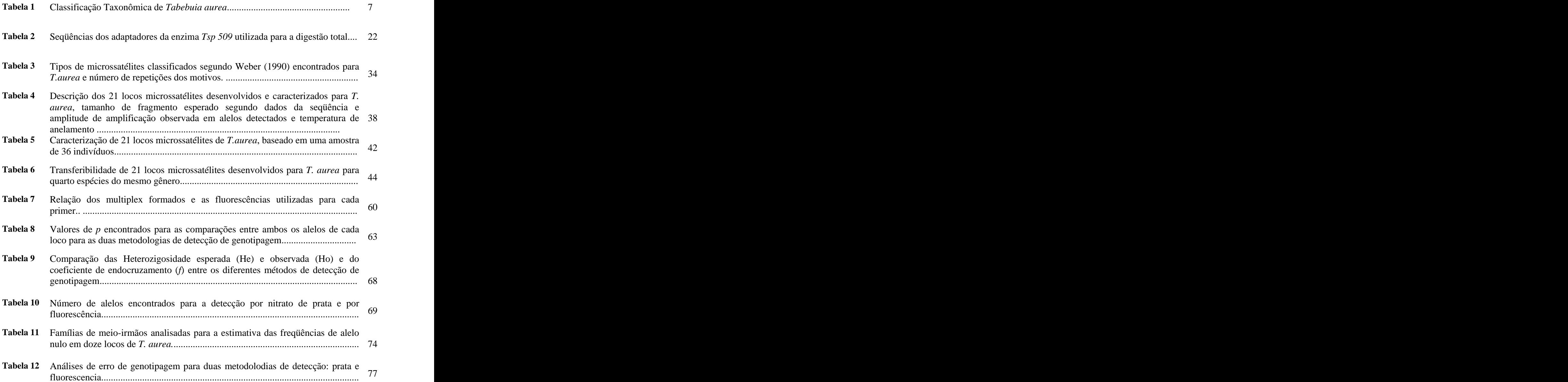

#### **LISTA DE FIGURAS**

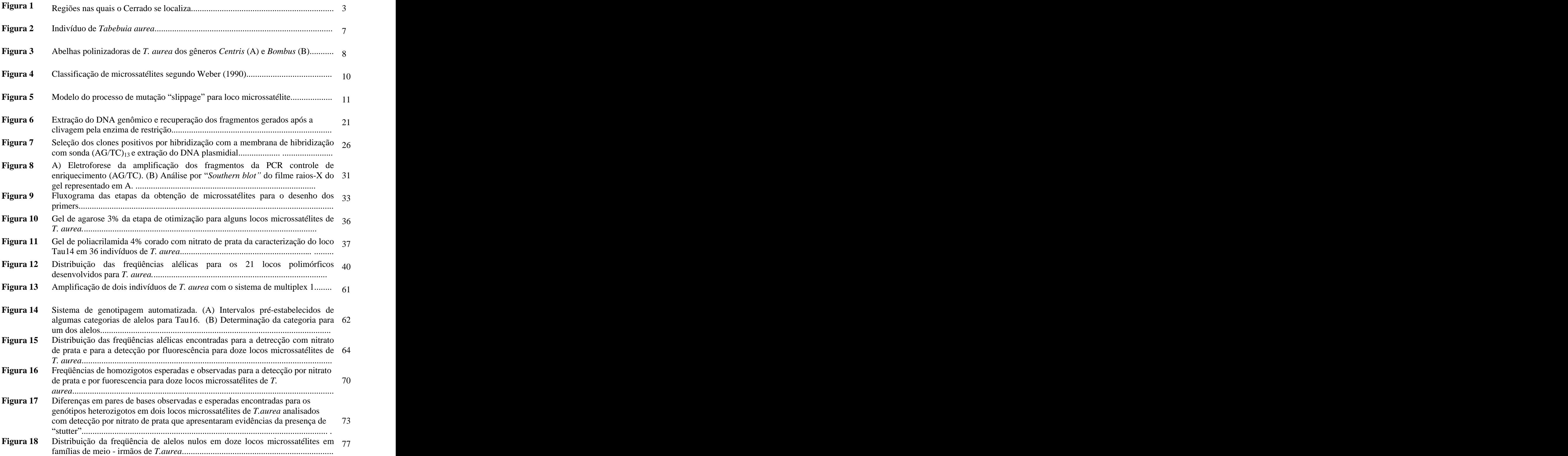

#### **ABREVIATURAS**

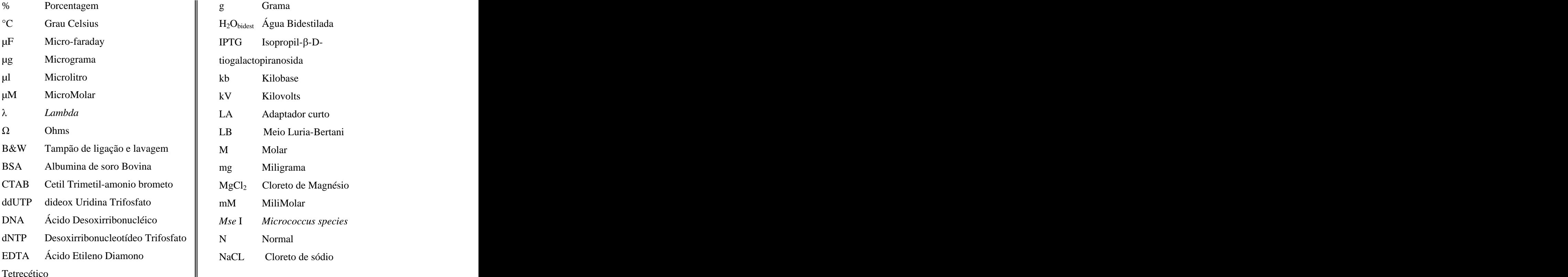

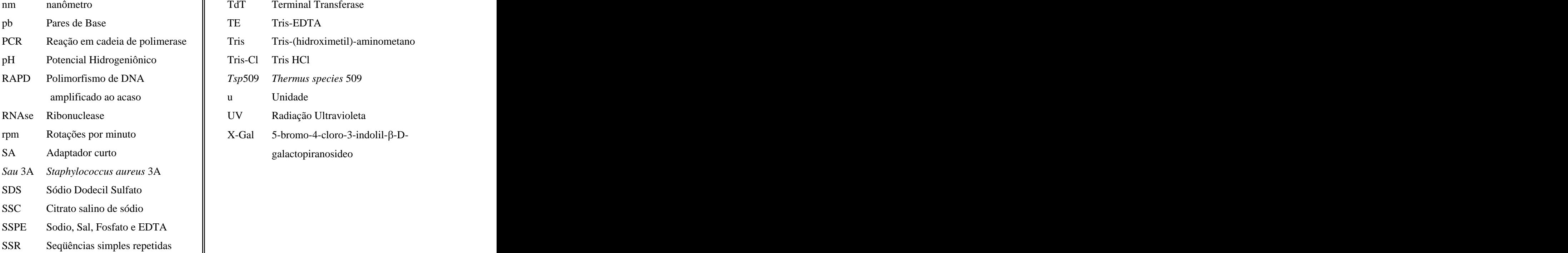

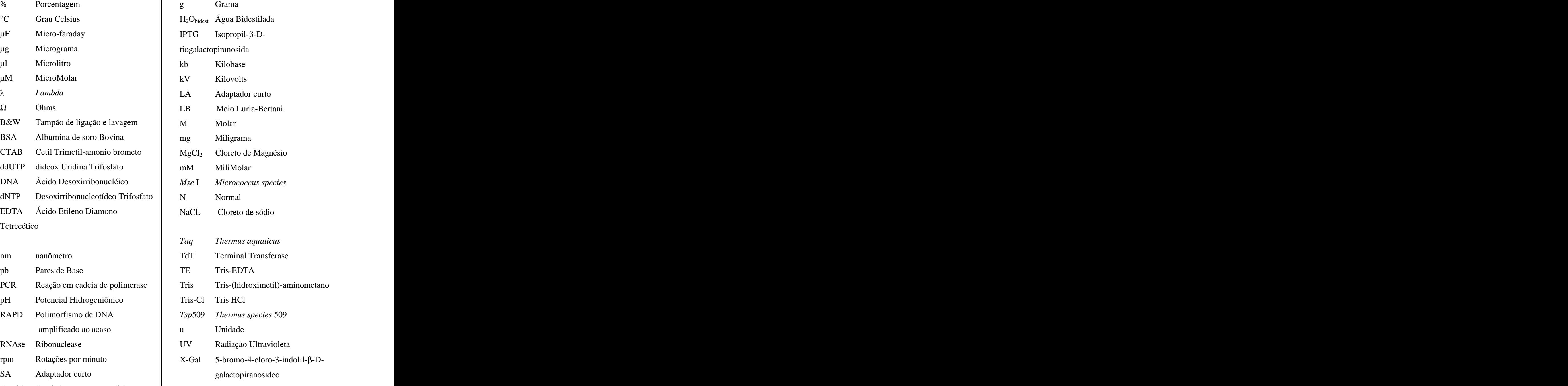

#### **RESUMO**

*Tabebuia aurea* (Bignoniaceae), o paratudo ou caraibeira, é uma árvoredo Cerrado polinizada por abelhas de grande porte e dispersa pelo vento. É amplamente utilizada para fornecimento de madeira e para fins medicinais. A fragmentação e a alta freqüência de fogo no Cerrado têm a afetado a dinâmica populacional dessa e de outras espécies deste bioma. Marcadores microssatélites vêm sendo crescentemente utilizados para compreender estruturas genéticas de populações, fluxo gênico, viabilidade de populações, para quantificar os efeitos da fragmentação de habitats e servir como guia de estratégia de conservação. A fim de gerar estratégias para a conservação e manejo de *T. aurea* epara outras espécies do gênero foram desenvolvidos e caracterizados locos microssatélites que foram testados em outras quatro espécies do gênero *Tabebuia*. Esses marcadores serão posteriormente utilizados para estudos de estrutura de acasalamento, parentesco e fluxo gênico em *T. aurea*. Os locos microssatélites foram desenvolvidos a partir de uma biblioteca genômica enriquecida para a unidade de repetição AG/TC. A partir de 271 clones seqüenciados, trinta e um pares de primers puderam ser desenhados e sintetizados para otimização. Destes, vinte e um apresentaram amplificação de clara interpretação a uma temperatura de anelamento de 56 <sup>o</sup>C e foram caracterizados utilizando 36 indivíduos de uma população de *T.aurea*. Esses locos apresentaram média de 18,7 alelos por loco (variação de 09 a 26) e heterozigosidadeobservada e esperada variando de 0,466 a 0,944 (Ho = 0,587, média para todos os locos) e 0,809 a 0,955 (He=0,913, média para todos os locos), respectivamente. O conjunto de locos desenvolvido mostrou-se bastante apropriado para o estudo de estrutura de parentesco e acasalamento de *T. aurea*, com alto poder de exclusão de paternidade (0,988923) e baixa probabilidade de identidade genética (1,032801 x 10 -37 ). A transferibilidade foi testada em *T. ochracea, T. serratifolia, T.impetiginosa* e *T. roseo-alba*. No mínimo dez pares deprimers amplificaram para todas essas espécies. Adicionalmente, foi obtido um sistema de genotipagem automatizado através do programa Genotyper (Aplied Biosystems) utilizando doze pares de primers marcados com fluorescência amplificados em multiplex. Esse sistema foi comparado com a detecção por nitrato de prata em relação à determinação de genótipos e evidência de erros de genotipagem (alelo nulo, "stutter" e "dropout" de alelos) utilizando o programa Micro-checker. Essa estimativa foi realizada para 36 indivíduos da mesma população. Os resultados demonstram diferenças significativas na determinação do genótipo para sete locos e entre as heterozigosidades observadas entre as duas metodologias. Além disso, foi observado que a prata está mais susceptível a apresentar erros de

genotipagem comparado com a fluorescência, uma vez que todos os locos apresentaram excesso de homozigotos. Para dez famílias de meio-irmãos foi estimada a freqüência de alelos nulos através da genotipagem com sistema automatizado. Os resultados foram comparados com a estimativa obtida através do programa Micro-checker para a população. Os resultados indicam que as análises realizadas nesse programa superestimaram a freqüência de alelos nulos para cinco locos em relação à análise de progênie.

**Palavras-chave**: *Tabebuia aurea,* Bignoniaceae, Cerrado, microssatélites, transferibilidade,

alelo nulos, erros de genotipagem.

#### **ABSTRACT**

*Tabebuia aurea* (Bignoniaceae) is a widespread Brazilian Cerrado tree species, pollinated by large-sized bees and dispersed by wind. It is a remarkably important species for the local population of the Brazilian Cerrado, for timber logging and for homemade recipes for medical purposes. The fragmentation of the "Cerrado" vegetation in Brazil and the higher frequency of fire caused by agricultural practices have been affecting recruitment and ultimately population size and dynamics of *T. aurea* and other Cerrado tree species. Microsatellite markers have increasingly been used as a very effective tool for understanding population genetic structure, gene flow, parentage, population viability and, ultimately, to quantify the effects of habitat fragmentation and to guide conservation strategies. In this work we present the development of microsatellite markers to study population genetic structure of *T. aurea*, and generate useful information for the species conservation. These markers were developed using a genomic library enrichment procedure for AG/TC. Additionally, the markers were tested for four other species of the same genus. From the 271 positive colonies sequenced, 31 were useful sequences from which primer pairs were designed. Twenty one primers amplified using a single PCR protocol and generated clearly interpretable products at  $56^{\circ}$ C of <sup>o</sup>C of annealing. These *loci* were characterized using 36 individuals of *T. aurea*. Number of alleles per *locus,* expected and observed heterozygosity ranged from 09 to 26, 0.808 to 0.955 and 0,466 to 0,944, respectively. The low combined probability of genetic identity  $(1.03 \times 10^{-37})$  and  $37$ ) and high probability of paternity exclusion  $(0.9889)$  showed that multilocus genotypes are likely to be unique and will allow detailed parentage studies in natural populations of *T. aurea.* At least ten loci amplified for all the species, showing a high percentage of transferability for the four species of the same genus studied. Additionally, an automated system for high throughput genotyping was developed for *T.aurea* using the Genotyper program (Applied Biosystems). This method was compared to silver nitrate detection. The results showed that size calling based on a visual comparison with a 10pb DNA ladder standard in a silver stained polyacrylamide gel is more prone to genotyping errors than fluorescence-based automated genotyping. Additionally, the method of genotyping error analysis implemented in the software Micro-Checker overestimated the frequency of null alleles, compared to estimation based on the segregation of 12 microsatellite *loci*.

**Keywords:** *Tabebuia aurea*, Bignoniaceae, Cerrado, microsatellites, null alleles, genotying error.

**INTRODUÇÃO**

E

▖

#### **1.1-O Cerrado**

A perda de diversidade de espécies nas regiões tropicais, pela fragmentação e destruição de habitats, vem recebendo mais atenção nas últimas décadas (e.g. Laurance & Bierregaard, 1997; Harper *et al*., 2005; Tabarelli & Gascon, 2005). Como conseqüência, houve um reconhecimento da importância de estudos sobre a diversidade genética, fluxo gênico, sistemas de cruzamento e, paralelamente, sobrea evolução das espécies para o desenvolvimento de estratégias de conservação e manejo (Gilpin & Soulé, 1986; Young *et al*., 1996; Haig, 1998). Entretanto, a grande maioria dos trabalhos sobre variabilidade genética, acasalamento e fluxo gênico em plantas foram desenvolvidos em regiões temperadas (e.g. Oddou-Muratorio *et al.,* 2005; Mix *et al.*2006), e os trabalhos em florestas tropicais vêm sendo desenvolvidos principalmente na América Central (e.g. James *et al*., 1998; Loveless *et al*., 1998). No Brasil a maior parte dos trabalhos sobre diversidade genética e fluxo gênico vêm sendo desenvolvidos na Amazônia (e.g. Dick *et al*., 2003; Lemes *et al*., 2003). Entretanto, no Cerrado, considerado um dos ecossistemas mais ameaçados do Brasil, sabe-se muito pouco a respeito da diversidade genética das espécies e como ela está organizada espacialmente. Sobre diversidade genética,<br>podem ser citados os trabalhos com *Plathymenia reticulata*, utilizando RAPD (Lacerda *et al.,* 2001) e *Eugenia dysenterica,* com aloenzimas (Telles *et al*., 2003). Sobre estrutura genética e sistema de cruzamento, podem ser citados os trabalhos com microssatélites para *Caryocar brasiliense* (Collevatti *et al.,* 2001a,b) e para *Eugenia dysenterica* (Zucchi *et al.,* 2003). No entanto, são poucos os trabalhos sobre o fluxo gênico de árvores nesse Bioma (e.g. Gaioto *et al*., 2003; Martins *et al*., 2006).

O bioma Cerrado está localizado basicamente no Brasil Central, abrangendo como área contínua os estados de Goiás, Tocantins e o Distrito Federal, parte dos estados da Bahia, Ceará, Maranhão, Mato Grosso, Mato Grosso do Sul, Minas Gerais, Piauí, Rondônia e São Paulo e também ocorre em áreas disjuntas ao norte nos estados do Amapá, Amazonas, Pará e Roraima e ao sul em pequenas regiões no Paraná (Figura 1). Esse bioma ocupa mais de 2.000.000 $\text{Km}^2$ , o , o que representa cerca de 23%do território nacional, sendo superado em área apenas pela floresta amazônica (Sano & Almeida 1998).Consiste de uma vegetação heterogênea, desde floresta mesofítica até uma vegetação savânica, com arbustos e árvores de pequeno porte (cerrado *sensu stricto*) e campos, que podem ou não apresentar árvores e arbustos esparsos. Muitos fatores podem afetar a distribuição das espécies de plantas no Cerrado, como o clima, fertilidade e pH do solo, disponibilidade de água, geomorfologia e topografia, latitude, freqüência de fogo e fatores antrópicos, além da interação complexa entre estes fatores (Furley & Ratter, 1988).

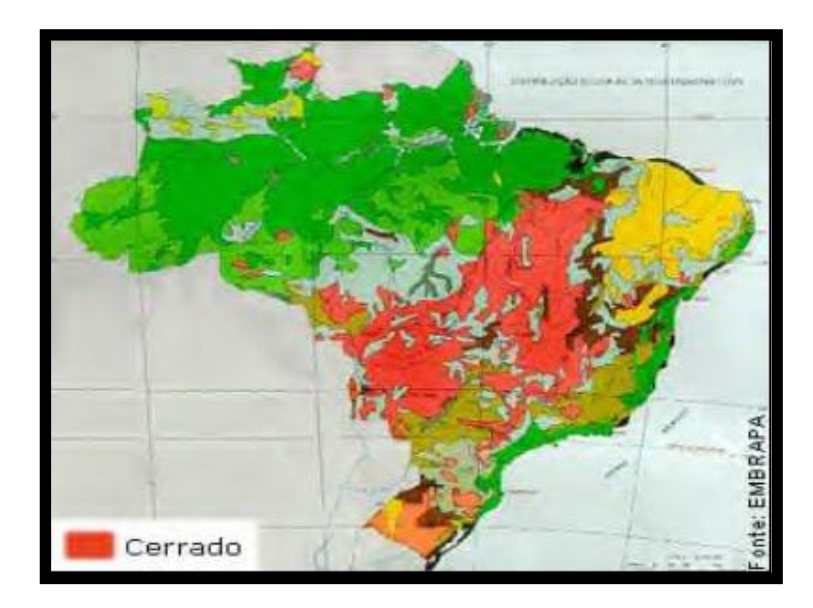

**Figura 1**: Regiões nas quais o Cerrado se localiza.

O Cerrado é extremamente rico em espécies, representado cerca de 30% da biodiversidade brasileira (Aguiar & Camargo, 2004). Além dessa expressiva representação, a biodiversidade do Cerrado possui um número significativo de endemismo para vários grupos de animais e plantas. O número de arbustos e árvores no cerrado *sensu strictu* pode exceder a 800 espécies, das quais aproximadamente 40% são endêmicas (Ratter *et al.,* 1997). Para alguns grupos, como as plantas herbáceas, o nível de endemismo pode chegar a mais de 70%, como é o caso das espécies da família Velloziaceae associadas aos campos rupestres (Filgueiras, 2002). No caso dos répteis, o nível de endemismo pode chegar a 38% do total de espécies (Colli *et al.,* 2002).

Até meados da década de cinqüenta, a região do Cerrado permaneceu praticamente isolada das áreas mais populosas e economicamente ativas do Brasil. Esse isolamento foi decorrente, principalmente, da inexistência de vias de transporte. Entretanto, a implementação de Brasília como centro administrativo do País em 1960, provocou mudanças radicais na paisagem do Cerrado, com conseqüências marcantes nos aspectos físicos, biológicos, sociais e culturais. As antigas cidades têm-se expandido rapidamente, levando ao desmatamento de áreas do Cerrado para construções de áreas habitacionais e comerciais (Pinto, 1990). Outros fatores que vêm comprometendo a conservação do Cerrado é o crescente aumento das práticas de agricultura e o uso de áreas para pastos. Maisda metade da extensão do Cerrado vem sendo utilizado para tais finalidades (Klink & Machado, 2005). Juntos esses fatores levam a fragmentação desse bioma, comprometendo a sobrevivência e conservação de várias espécies. Se nenhuma providencia for tomada, esse bioma poderá ser extinto. Estudos recentes estimam que o Cerrado deva estar totalmente destruído no ano de 2030, (e.g. Machado *et al*., 2004) caso as tendências de ocupação continuem causando perda de áreas nativas, aumentando a extensão de áreas fragmentadas.

Ambientes fragmentados podem levar espécies à extinção através do efeito de amostragem e através do efeito de borda (Hubbell & Foster, 1983), fatores que atuam em indivíduos adultos e jovens. A fragmentação pode também comprometer a sobrevivência em longo prazo de muitas espécies devido à diminuição do tamanho das populações e um aumento de isolamento entre elas (Gilpin & Soule, 1986). Em plantas, limitações dos agentes polinizadores e dispersores de semente em populações fragmentadas podem levar a uma redução da variabilidade genética, aumento da diferenciação entre populações e ao aumento dos níveis de endocruzamento (Franklin, 1980), já queo fluxo gênico é uma dos fatores que mantém a diversidade genética (Slatkin, 1994). Além disso, a falha na dispersão de pólen não afeta somente a estrutura da população, mas também o sucesso reprodutivo de espécies autoincompatíveis que dependem exclusivamente dos polinizadores (Kenta *et al.,* 2004). Dessa forma, a modificação em processos ecológicos decorrentes da fragmentação, como na polinização, na dispersão de sementes e no recrutamento podem afetar a dinâmica das populações das plantas nos fragmentos e, portanto, a viabilidade das populações em longo prazo (e.g. Laurence *et al*. 1998; Cordeiro & Howe 2003; Scariot *et al*. 2004; Moran *et al.*<br>2004; Ewers & Ddham, 2005; Bacles *et al*. 2006). Dessa forma, os estudos da estrutura de acasalamento, do sistema reprodutivo e fluxo gênico são de suma importância para a compreensão da evolução das espécies do Cerrado e para avaliar a probabilidade de sua persistência em áreas fragmentadas, dando subsídios para o desenvolvimento de estratégias de conservação e manejo sustentável.

#### **1. 2 - Família Bignoniaceae**

A família Bignoniaceae está entre as dez com maior diversidade de plantas lenhosas das florestas úmidas da região Neotropical. Entretanto, é especialmente diversa em florestas secas, sendo a segunda família com maior número de espécies após a família Leguminosae (Gentry, 1986). Na América tropical, essa família apresenta cerca de 600 espécies. No Cerrado, a família Bignoniaceae é amplamente representada pelos gêneros *Tabebuia, Tecoma e Jacaranda* (Goodland & Ferri, 1979). Uma das hipóteses para explicar a grande riqueza de espécies de Bignoniaceae em comunidades tropicais seria que espécies simpátricas de Bignoniaceae possuem nichos específicos, sendo a interação planta-polinizador o principal fator determinante da alta diversidade intra-comunidade (Gentry, 1974).

*Tabebuia aurea* (sin. *T. caraiba*, Bignoniaceae) (Tabela 1 e Figura 2), é conhecida popularmente como paratudo ou caraibeira. Essa espécie apresenta uma ampla distribuição geográfica, ocorrendo no Cerrado, na Caatinga e no Pantanal Mato-Grossense. No Cerrado e na Caatinga ocorre em locais secos, porém bem drenados. Entretanto, em solos muito úmidos e nas áreas inundáveis do Pantanal, ocorre em manchas ou agrupamentos bem homogêneos (Pott & Pott, 1994). A árvore apresenta caule tortuoso, com 12 a 20 metros de altura, revestido por casca grossa, apresentando folhas opostas e compostas. O fruto é do tipo sílica, com cerca de 80 sementes aladas (Andrade-Lima, 1989; Lorenzi, 1992; Gentry, 1992). A espécie tem grande importância para populações locais do Centro-Oeste e da Caatinga, possuindo excelente madeira pesada, lisa, de coloração esverdeada <sup>e</sup> cerne duro, de difícil degradação sendo, portanto apropriada para carpintaria, cabos de ferramenta, móveis, artigos de esporte <sup>e</sup> construção civil, papel, além de possuir fibra para corda, sendo bastante útil para reflorestamentos de áreas degradadas destinadas à recomposição da vegetação. Entretanto, seu maior uso é como planta medicinal – as folhas, que contém o alcalóide carobina, são utilizadas

para problemas de estômago, fígado, diabetes, verme, febre, malária, anemia, hepatite, como diurético, anti-gripal e antiinflamatório. Além disso, constitui importante fonte de recurso para diversas espécies de animais, como papagaios, veado, bugio, jacutinga, aracuã, que comem as flores, folhas e frutos e utilizam ocos em troncos para nidificar (Almeida *et al*. 1998 ).

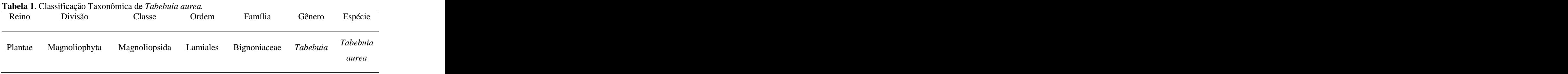

Fonte: Sistema de classificação APG (2003).

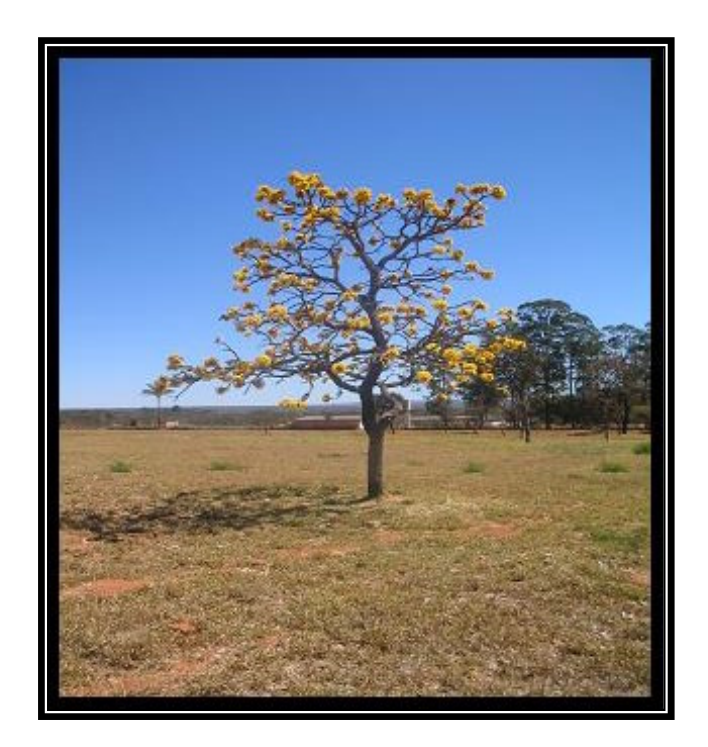

**Figura 2:** Indivíduo de *Tabebuia aurea*.

As espécies do gênero *Tabebuia* apresentam padrão de floração do tipo "big bang" (floração simultânea intra e inter-indivíduos, por um período curto) ou cornucópia (floração simultânea intra e inter-indivíduos, porém por um período mais longo). No caso de *T.aurea* a

floração ocorre por aproximadamente um mês durante a estação seca (julho a setembro) e os frutos se desenvolvem nos meses de setembro e outubro. Os polinizadores potenciais dessa espécie são abelhas dos gêneros *Centris e Bombus* (Barros, 2001) (Figura 3) e estudos de polinização indicam que são auto-incompatíveis com mecanismos de ação tardia e são obrigatoriamente alógamas (Barros, 2001; Gibbs & Bianchi, 1993).

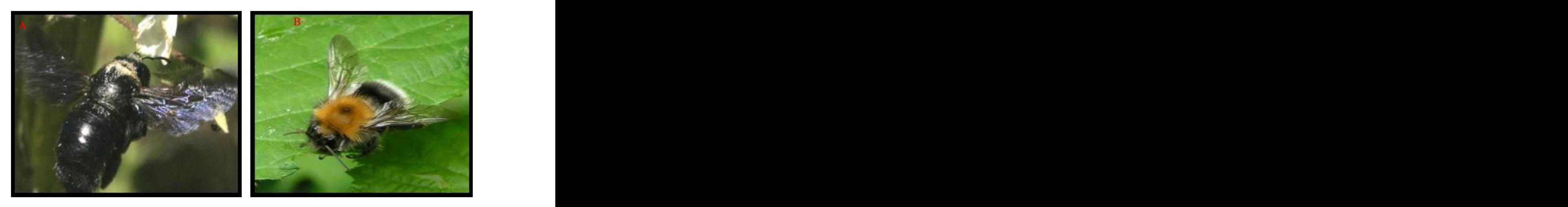

**Figura 3**: Abelhas polinizadoras de *T. aurea* dos gêneros *Centris* (A) e *Bombus* (B).

Apesar da grande importância e ampla distribuição, as espéciesdo gênero *Tabebuia* mais estudadas são da floresta Amazônica, principalmente sobre o aspecto da distribuição, polinização e fenologia (eg. Gentry, 1974, 1990). Trabalhos que envolvem aspectos genéticos foram realizados para *T. cassinoides* (que ocorre exclusivamente na mata Atlântica) com izoenzimas (Sebbenn *et al*., 2000; Cavallari Neto *et al.,* 2004) e para *T. impetiginosa* (que ocorre no Nordeste, Centro Oestee Sudeste e ocasionalmente no Cerrado e Caatinga) com RAPD (não publicado). Porém, para espécies que apresentam alta densidade no Cerrado foram realizados somente estudos sobre polinização para *T.aurea* e *T. ochracea* (Barros, 2001) não havendo estudos até o presente momento que envolva aspectos genéticos. A fragmentação do Cerrado e a alta freqüência de fogo causada por práticas de agricultura podem afetar a dinâmica populacional de *T.aurea*. Dessa forma, um estudo populacional é necessário para traçar planos de conservação e manejo sustentável para esta espécie.

#### **1.3 Microssatélites**

Marcadores moleculares vêm sendo crescentemente utilizados para compreender estruturas genéticas de populações, fluxo gênico, viabilidade de populações, para quantificar os efeitos da fragmentação de habitas e serve como guia de estratégia de conservação (Collevatti *et al*. 2001ab). Esses marcadores são definidos como todo equalquer fenótipo molecular oriundo de um gene expresso, ou de um segmento específico de DNA, correspondentes a regiões expressas ou não do genoma (Ferreira & Grattapaglia, 1996).

Os marcadores denominados microssatélites também referidos como seqüências simples repetidas (Tautz, 1989) ou STRs ("short tandem repeats"; Edwards *et al.*, 1991) foram descritos por três grupos de cientistas, como pequenas seqüências contendo de um a seis nucleotídeos que se repetem em tandem (lado a lado) (Litt & Luty, 1989; Weber & May, 1989; Tautz, 1989). São classificados como perfeitos, imperfeitos ou compostos (Weber, 1990). Os perfeitos são aqueles em que o motivo se repete sem interrupção de um outro motivo ou outra seqüência. Os compostos são aqueles nos quais existe a repetição de mais de um tipo de motivo. Os imperfeitos são aqueles que apresentam outras seqüências além daquelas repetidas em tandem (Figura 4). Embora na maioria das vezes sejam descritos como marcadores neutros, funções importantes de vários fenômenos biológicos têm sido atribuídas a microssatélites.Exemplos dessas funções são a participação na organização da cromatina (Cuadrado & Schwarzacher, 1998), na replicação de DNA (Field & Wills, 1996), na recombinação (Jeffreys *et al.,* 1998), e na regulação de atividades gênicas (Sandaltzopoulos*et al*., 1995), dentre outras.

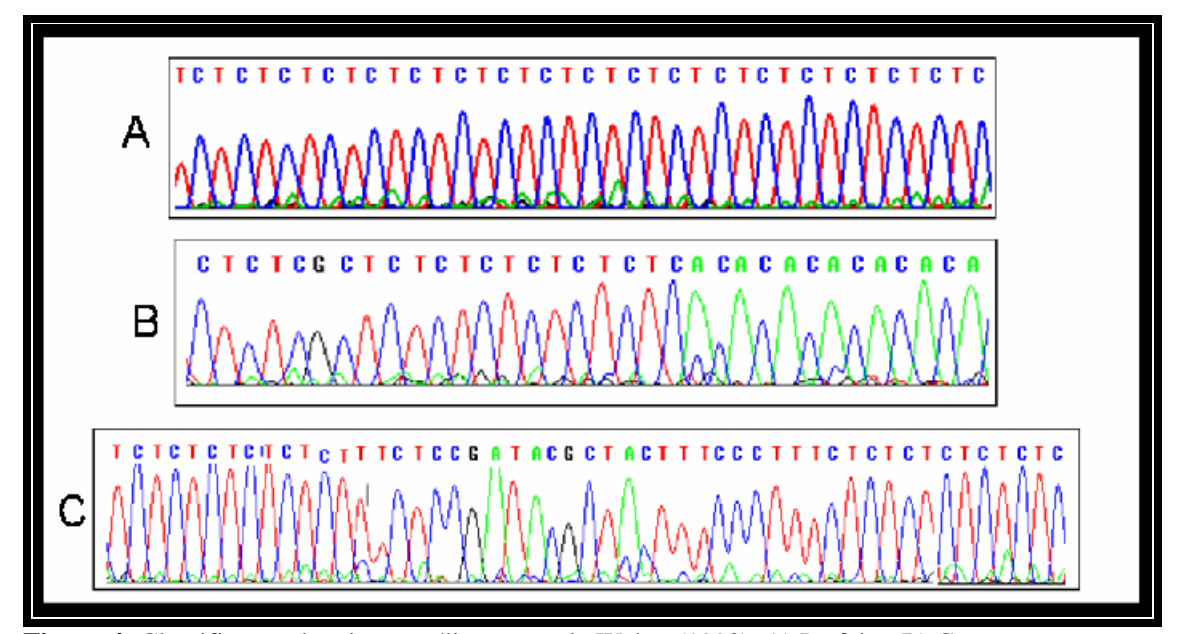

**Figura 4:** Classificação de microssatélites segundo Weber (1990). A) Perfeito. B) Composto. C) Imperfeito.

Os marcadores microssatélites são altamente polimórficos (Weber & May, 1989; Tautz, 1989) uma vez que apresentam grande diversificação no tipo (mononucleotídeo à hexanucleotídeo que podem ser perfeitos, imperfeitos ou compostos) e no número de repetições encontrados nas diferentes espécies. Isto ocorre devido à alta taxa de mutação nessas regiões, variando de 10<sup>-2</sup> a 10<sup>-6</sup> eventos por loco por geração, comparado a regiões codificantes do genoma, que apresentam taxas de mutação entre 10<sup>-9</sup> a 10<sup>-10</sup> (Goldstein & Schlotterer, 1999).

Dois mecanismos principais são apontados como sendo os fatores responsáveis pela alta taxa de mutação encontrada nessas regiões. O primeiro se refere ao processo de recombinação desigual (Harding *et al.,* 1992) que ocorre durante a meiose entre as cromátides dos cromossomos homólogos. Segundo esse modelo, a presença de unidades repetitivas aumenta a probabilidade de ocorrer um alinhamento desigual entre as cromátides dos cromossomos homólogos durante a recombinação, originando modificações no tamanho da seqüência de microssatélite. O segundo mecanismo se refere ao "deslizamento" da DNA polimerase durante a replicação (DNA "slippage") (Tachida & Lizuka, 1992). Esses "deslizes" da DNA polimerase em regiões microssatélites acontecem quando a mesma avança ou recua durante a replicação em uma região repetitiva, aumentando ou diminuindo o número de repetições do bloco de DNA (Figura 5).

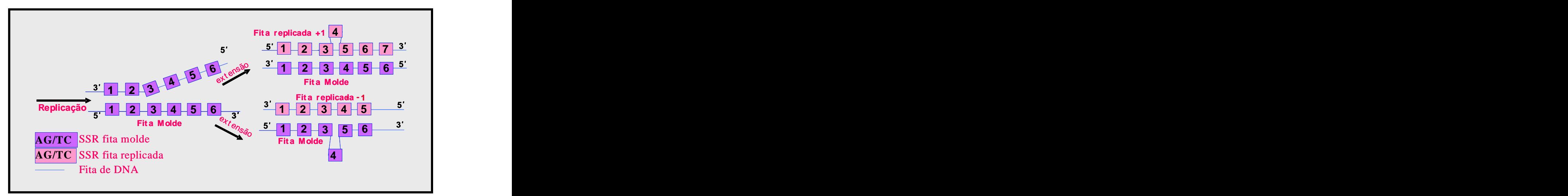

**Figura 5.** Modelo do processo de mutação "slippage" para loco microssatélite. Na figura, o DNA é representado pela linha azul, repetições microssatélites são os blocos azuis claros e as setas indicam a replicação do DNA da fita molde. Adaptado: Eisen, J.1999

A mutação é gerada quando o realinhamento da fitas de DNA após a replicação é imperfeito. Vários estudos indicam que o deslize da DNA polimerase é o processo responsável pela instabilidade em regiões microssatélites (e.g. Henderson & Petes 1992; Morral *et al.,* 1991; Freudenreich *et al.,* 1997). Um estudo *in vivo* realizado por Schlotterer e Tautz (1992) demonstrou que esses erros são mais prováveis de ocorrer em regiões repetitivas do genoma quando comparada a regiões não repetitivas. No entanto, nem todos os erros cometidos pela DNA polimerase se tornam mutações. Muitos desses são corrigidos através de mecanismos de reparo sendo que os principais são a ação de exonucleases e o "mismatch" pós-replicação (Li *et al,* 2002). De acordo com Goldstein e Schlotterer (1999), a atuação desses mecanismos difere entre espécies. Isto se deve, dentre outros fatores, a condições de temperatura, metilação e o tipo de repetição do motivo. A alta freqüência do motivo GC, por exemplo, facilita a formação

de estruturas secundárias denominadas "hairpins" durante a replicação, impedindo a atuação dos mecanismos de reparo. Os diferentes tipos e números de repetições originam os diferentes alelos, que são detectados em géis de poliacrilamida corados com nitrato de prata (Bassam *et al*., 1991) ou em seqüenciador automático de DNA.

Classicamente, dois modelos de mutação são considerados para microssatélites: o modelo de infinitos alelos (Kimura & Crow, 1964) e o modelo de mutação por passos (Stepwise mutation, Kimura & Otha, 1978). O modelo de infinitos alelos defende que em microssatélites a mutação envolve vários números de repetição em tandem e sempre resulta em estados de alelos que não eram encontrados anteriormente naquela população.O modelo de mutação por passos descreve mutações em regiões microssatélites através da perda ou ganho de uma única unidade repetitiva. Dessa forma, os alelos podem mudar para estados já presentes na população. Outro modelo proposto para microssatélites é o modelo de mutação de duas fases (Two-phase mutation model, Di Rienzo *et al.,* 1994), que diferentemente dos modelos citados anteriormente, assume que a maioria das mudanças mutacionais resulta em um aumento ou decréscimo de uma unidade repetitiva (uma fase) com probabilidade igual a *p*, mas mutações envolvendo mais de uma unidade repetitiva podem ocorrer (duas fases) com probabilidade igual a 1-*p,* geralmente menor que *p*. Independentemente dos locos de uma determinada espécie seguirem o modelo de mutação do tipo Step-wise ou two-phase microsatélites, para ambos os modelos há a possibilidade de mutações levarem à formação de alelos já existentes na população e, portanto, idênticos por estado, mas não por descendência. No caso do modelo de infinitos alelos, necessariamente dois alelos idênticos serão idênticos por descendência. De acordo Goldstein & Schlotterer (1999), é essencial saber que modelo de mutação deve ser aplicado a microssatélites, uma vez que a estimativa de parâmetros populacionais tais como diferenciação genética e número de migrantes por geração são dependentes do modelo de mutação assumido para esses marcadores. É importante ressaltar que apesar dos modelos citados anteriormente assumirem que as diferenças alélicas são devidas inteiramente a mudanças no número de bases das unidades repetitivas, estudos comparativos, especialmente entre espécies, indicam que outras formas de mutação como inserção e deleção de uma única base também ocorrem nessas regiões (eg. Van Treuren *et al*., 1997).

Microssatélites são encontrados em muitos genomas, particularmente em eucariotos, sendo também relatados em menor quantidade em genomas procariotos (Belkun *et al*., 1998). A maioria dos microssatélites apresenta a repetição em dinucleotídeos (Wang *et al.,* 1994). Em plantas, a repetição mais freqüente é o dinucleotídeo AT/TA (Morgante & Olivieri, 1993). Entretanto, essa repetição é extremamente difícil de ser isolada de bibliotecas uma vez que forma seqüências palindrômicas (Powell *et al.,* 1996). No genoma humano, dentre todos os motivos, o poly A/T é o mais comum e a repetição de dinucleotídeo que ocorre com maior freqüência é a repetição AC/TG (Beckmann & Weber, 1992; Wren *et al*., 2000).Em procariotos, a repetição do tipo poly A/T é a mais freqüente (Belkun *et al.,* 1998).

Os microssatélites localizam-se em maior proporção em regiões não codificantes do genoma, mas também ocorrem em regiões codificantes (Tautz *et al* 1986). Morgante *et al.,* (2002) reportou em algumas espécies de plantas incluindo *Arabidopsis*, arroz, soja, milho e trigo (*Triticum aestivum*) que, com exceção dos motivos de trinucleotídeos e tetranucleotídeos, todos os demais tipos de motivos de SSR são significativamente menos freqüentes em seqüências codificantes comparada a regiões não codificantes do genoma. Isso pode ser atribuído à seleção negativa sobre mutações em regiões codificantes (Metzgar *et al.,* 2000). Mesmo assim, em humanos, a instabilidade de certas regiões de trinucleotídeos leva ao aparecimento de doenças (Nadir *et al.,* 1996).

São várias as vantagens dos marcadores microssatélites quando comparados a outros marcadores tais como RAPD e RFLP. Os microssatélites são multialélicos e altamente polimórficos apresentando nível de heterozigosidade tipicamente acima de 0,7 (Morgante e

13

Oliviere, 1993). A herança desses marcadores é co-dominante o que permite a distinção entre homozigotos e heterozigotos, sendo, portanto altamente informativos (Powell *et al.,* 1996). São baseados em PCR, necessitando de baixa quantidade de DNA e não requerem radioatividade. Além disso, microssatélites desenvolvidos para uma espécie podem ser utilizados em outras espécies taxonomicamente mais próximas (Brown *et al.,* 1996) uma vez que as regiões flanqueadoras complementares aos primers são freqüentemente conservadas entre espécies. Todas essas características fazem dos microssatélites marcadores ideais para estudos populacionais, mapeamento genômico e estudos de associação (Morgante e Olivieri, 1993). A maior limitação relacionada à utilização desse tipo de marcador é, sem dúvida, a grande quantidade de trabalho necessário para a geração do mesmo e também o alto custo desse procedimento (Rafalski *et al.,* 1996).Mesmo assim, já foram desenvolvidos marcadores microssatélites para várias espécies de plantas tais como *Eucalyptus grandis* (Brondani *et al.,* 1998), *Caryocar brasiliense* (Collevatti *et al.,* 1999), *Populus nigra* (Smulder *et al.,* 2001) *Swietenia macrophylla* (Lemes *et al.,* 2002), *Copaifera sp* (Ciampi *et al.,* 2000), *Arachis hipogaea* (Moretzsohn *et al.,* 2005),*Koompassia malaccensis* (Lee *et al*., 2006), *Pinus densiflora* (Watanabe *et al*., 2006), dentre outras.

Apesar de todas as vantagens citadas anteriormente, a análise de dados para microssatélites apresenta vários problemas. Durante a amplificação, vários artefatos da técnica de PCR podem interferir na interpretação e genotipagem dos alelos de uma população. A codominância desses marcadores permite a detecção de indivíduos heterozigotos. Sendo assim, a estrutura populacional pode ser inferida através da observação dos desvios em relação ao esperado por Hardy-Weinberg (excesso ou deficiência de heterozigotos). No entanto, a deficiência de heterozigotos observada em determinada população pode ser devida a problemas relacionados a limitações técnicas da PCR dentre outros. Dessa forma, indivíduos que são denominados homozigotos podem na verdade ser heterozigotos. Três artefatos principais relacionados à detecção via PCR podem subestimar a freqüência de heterozigotos em uma população. O primeiro deles conhecido como "alelo nulo", é qualquer alelo em determinado loco que falha consistentemente na amplificação via PCR devido a mutações (Paetkau & Strobeck, 1995), inserções ou deleções (Callen *et al.,* 1993) que ocorrem nas seqüências flanqueadoras impedindo o anelamento do primer não sendo possível, portanto, detectar o alelo em questão. A ocorrência de alelos nulos é um problema grave em estudos populacionais, em especial para análise de parentesco (eg. Bowling *et al*., 1997) uma vez que a presença dos mesmos pode levar a exclusão de parentesco onde na verdade seria inclusão. Vários trabalhos têm relatado o problema de alelos nulos nesse tipo de análise (e.g. Holm *et al.* 2001; Dakin & Avise, 2004).<br>O segundo artefato se refere à formação de produtos conhecidos como ""stutter"". O

mecanismo proposto para explicar a existência desse produto é o "deslizamento" da DNA polimerase durante a replicação (Hauge & Litt, 1993), produzindo fragmentos que representam uma ou mais unidades repetitivas a menos do que o alelo verdadeiro. Isso acontece porque, durante a replicação, uma ou mais unidades repetitivas na fita molde formam estruturas secundárias (loop) impedindo a replicação nessa região (Butler, 2005). A presença desses produtos pode comprometer a análise uma vez que um "stutter" formado pode ter tamanho semelhante a um alelo. De acordo com Goldstein & Schlotterer (1999), a ocorrência de *stutters* é mais comum em microssatélites com motivos de dinucleotídeos, seguido de trinucleotídeos, sendo menos freqüentes em tetranucleotídeos.

O terceiro processo se refere à amplificação preferencial de alelos menores ("Short allele dominance", Wattier et al., 1998). Devido à natureza competitiva da PCR, alelos menores amplificam em maior quantidade do que alelos maiores, dessa forma, em muitos casos de indivíduos heterozigotos, somente o alelo menor é detectado e o indivíduo é considerado erroneamente como sendo homozigoto. Esse artefato é mais conhecido como "dropout" de

alelos e geralmente é associado com amostras que apresentam baixa quantidade de DNA tais como amostras de cabelo e fezes (Gagneux *et al.,* 1997). Independente do tipo de erro, a falta de determinação de um dos alelos leva a uma estimativa de deficiencia de heterozigotos na população o que pode afetar estimativas importantes de genética de população tais como distância de fluxo gênico, parentesco, nível de endocruzamento e outros parametros (eg. Pemberton *et al.,* 1995; Marshall *et al.,* 1998; Dakin & Avise, 2004; Hooffman e Amos, 2005; Slavov *et al.,* 2005). Apesar de todas essas implicações, Holffman & Amos (2005) e Dewoody *et al.* (2006) pontuaram que muitos trabalhos continuam utilizando microssatélites sem antes buscar a estimativa de erro dos locos utilizados. O desenvolvimento de métodos estatísticos tem possibilitado a detecção e discriminação de diferentes tipos de erro de genotipagem em estudos baseados em dados populacionais (e.g. Chakraborty *et al.,* 1992; Brookfiel, 1996; Miller *et al*., 2002; Valière, 2002; Oosterhout *et al.,* 2004).

Outro artefato da PCR, que apesar de não estar relecionado à deficiência de heterozigotos também pode prejudicar a genotipagem, se refere à tendência que a *Taq* DNA polimerase tem de acrescentar um dATP adicional na terminação 3´ do produto de PCR (Magnuson *et al.,* 1996). Esse processo é geralmente referido como " $+A$ " e resulta na formação de fragmentos com um par de bases a mais do que a seqüência alvo. Este problema é importante de ser considerado, uma vez que essa diferença entre os tamanhos dos fragmentos pode ser confundida com alelos microvariantes que são aqueles alelos raros que se diferenciam por apresentarem um ou mais pares de bases em relação aos outros indivíduos da população, devido a mutações pontuais (Goldstein & Schlotterer, 1999).

#### **2.1 - Objetivo Geral**

O objetivo deste trabalho foi desenvolver, caracterizar e estimar erros de genotipagem para um conjunto de locos microssatélites de *Tabebuia aurea* (Bignoniaceae) a fim de gerar estratégias para a conservação e manejo desta espécie.

#### **2.2 - Objetivos Específicos**

2.2.1 - Desenvolver um conjunto de locos microssatélites polimórficos para *T. aurea*.

2.2.2 - Testar a transferibilidade dos locos desenvolvidos para *Tabebuia aurea* em outras espécies do gênero *Tabebuia*.

2.2.3 - Desenvolver um sistema de genotipagem automatizada em multiplex para *T. aurea*.

2.2.4 - Comparar a determinação no tamanho do alelo, no número dealelos detectados e as heterozigosidades esperadas e observadas entre duas metodologias de detecção de genotipagem.

2.3.5 - Comparar as estimativas de alelo nulo, "stutter" e "dropout" de alelos encontrados para ambas as metodologias de detecção de genotipagem.

2.3.6 - Estimar preliminarmente a freqüência de alelo nulo nos locos utilizados para genotipagem automatizada através de análise de progênie e comparar esse resultado com uma estimativa obtida para a população a partir de análises realizadas no programa Micro-checker (Oosterhout *et al.,* 2004).

#### **3 - APRESENTAÇÃOS DOS CAPÍTULOS**

O presente trabalho foi dividido em dois capítulos independentes. No Capítulo 1 será tratado o desenvolvimento, caracterização e transferibilidade dos primers microssatélites. No Capítulo 2 será tratado o desenvolvimento do sistema automatizado multiplex, a comparação entre metodologias de detecção de genotipagem e a análise de freqüência de alelo nulo entre famílias de meio-irmãos de *T.aurea* bem como os resultados obtidos apartir do programa Micro-checker (Oosterhout *et al.,* 2004) para a população de *T.aurea*.

Capítulo 1

# DESENVOLVIMENTO, CARACTERIZAÇÃO e

## TRANSFERIBILIDADE de MARCADORES MICROSSATÉLITES

de *Tabebuia aurea* (Bignoniaceae).

#### **Capítulo** *in press* **na revista Molecular Ecology Notes:**

BRAGA, A.C.; REIS, A.M.M.; LEOI, L.T.; PEREIRA, R.W.; COLLEVATTI, R.G. 2006. Development and characterization of microsatellite markers for the tropical tree species *Tabebuia aurea* (Bignoniaceae). *Molecular Ecology Notes*, **7**, in press.

### **1. MATERIAL e MÉTODOS**

## **1.1 - Extração de DNA para desenvolvimento da Biblioteca genômica em**  *Tabebuia aurea*

Para o desenvolvimento dos marcadores microssatélites (SSR, simple sequences repeats), foram utilizadas folhas expandidas de um único indivíduo de *T. aurea* coletadas na Estação Ecológica de Águas Emendadas Brasília, DF. Para a extração do DNA genômico, foi utilizado o protocolo do CTAB 2% (Doyle & Doyle, 1987), modificado para espécies nativas. Essa modificação consistiu em adicionar 500 µl de NaCl 2M ao pelete de DNA (após a primeira lavagem com etanol 70%) e deixar por até 24 horas. Esse procedimento é utilizado para retirar o excesso de polissacarídeos encontrado nas folhas.

Os marcadores microssatélites foram desenvolvidos a partir de uma biblioteca genômica enriquecida para a seqüência repetida de dinucleotídeos AG/TC, segundo procedimentos descritos em Rafalski *et al.,* (1996), Brondani *et al.,* (1998) e Collevatti *et al.,* (1999).

#### **1.2 - Seleção da Enzima para Digestão Total do DNA Genômico**

Para a construção da biblioteca genômica, foi realizado um teste de digestão do DNA de *T. aurea* com três enzimas de restrição, para selecionar aquela que apresentou digestão total com fragmentos entre 200 e 800 pb. Foram testadas as enzimas *Mse*I, *Sau*3A e *Tsp*509 , que já possuem adaptadores desenhados, utilizando os protocolos de cada fabricante. Aproximadamente 10 µg de DNA genômico foi utilizado para o teste de digestão para cada enzima. Os fragmentos da digestão foram visualizados por eletroforese em gel de agarose 1,0% corado com brometo de etídio  $(1,5 \mu g.m^{-1})$ . ).

Para a digestão total, cerca de 40 µg de DNA genômico total foi submetido à digestão com 45 unidades da enzima selecionada (*Tsp* 509) e foi incubado a 65°C por 12 horas. Posteriormente, o DNA digerido foi aplicado em gel de agarose 2% para recuperação dos fragmentos. A região do gel com fragmentos entre 200 e 800 pb foi então cortada e os fragmentos foram recuperados utilizando kit de extração de DNA de gel "Gene Clean II Kit" (Bio 101, Carlsbad, Ca). Após essa etapa, o DNA foi quantificado para verificar se os fragmentos foram recuperados como o esperado (Figura 6).

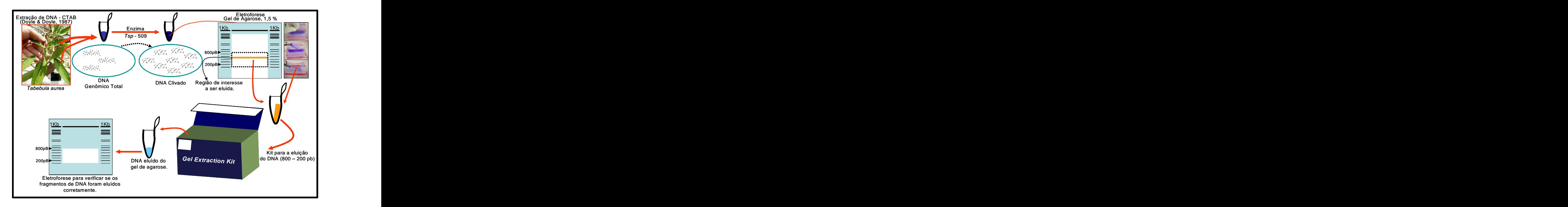

**Figura 6**. Extração do DNA genômico e recuperação dos fragmentos gerados após a clivagem pela enzima de restrição.
#### **1.3 - Ligação dos Fragmentos Proveniente da Digestão aos Adaptadores**

Após a digestão pela enzima selecionada, cada 500 µ de fragmento recuperado foram precipitados em 950 µ de etanol absoluto, 50 µ de acetato de sódio 3 M. Posteriormente foram lavados com adição de etanol 70% e ressuspensos em 50  $\mu$ l de H<sub>2</sub>O<sub>bidest</sub> autoclavada. Após a lavagem, os fragmentos foram ligados com a enzima T4 DNA ligase (Amersham Pharmacia Biotech, UK) aos adaptadores (Tabela 2) previamente preparados (80 µl SA *Tsp*- 509 -500 μM; 80 μL LA *Tsp*- 509 -500 μM; 40μl TE; 0,1 M NaCl, aquecidos por 15 minutos a 65°C, resfriados por 2 horas em temperatura ambiente e estocados a 4° C) nas extremidades coesivas geradas pela enzima T*sp* 509 (AATT) a 12° C durante 16 horas.

 **Tabela 2**. Seqüências dos adaptadores da enzima *Tsp 509* utilizada para a digestão total.

#### **1.4 - Construção da biblioteca enriquecida para oligonucleotídeos AG/TC**

Para enriquecimento da biblioteca para oligo AG/TC, foi utilizada sonda  $(AG/TC)_{13}$  e biotin-16-ddUTP. A reação de marcação da sonda à biotina foi feita em 40 µ de volume final contendo 200 M de sonda, 1X de tampão terminal transferase (20 mM Tris-Acetato, 50 mM de acetato de potássio pH 7,9), 96 unidades de Terminal-Transferase-TdT (24 U  $\mu$ L<sup>-1</sup>), 2  $\mu$ l de  $-1$  and  $\lambda$ ), 2 µl de biotin-16-ddUTP e 28 µl de H<sub>2</sub>O<sub>bidest</sub> autoclavada. A reação foi incubada a 37°C durante 30 minutos. Após o período de incubação a reação foi neutralizada com adição de 4 µ de EDTA

0,5 M e posteriormente precipitada com etanol absoluto durante 16 horas. A reação foi então centrifugada durante 30 minutos a 12.000 rpm, lavada em etanol 70% e ressuspensa em 30 l de H<sub>2</sub>O<sub>bidest</sub> autoclavada. Os 200 µM de sonda com biotina proveniente da reação foram associadas a contas magnéticas ligadas a estreptavidina (Dynabeads® M-280 Streptavidin, Dynal, Oslo, Nw) em Tampão B&W 2X à temperatura ambiente, sob agitação por uma hora. O excesso de sonda foi removido através da lavagem com 400  $\mu$ l de tampão B&W 1X e 400  $\mu$ l de tampão SSPS 5X com SDS 0,1%. O DNA e adaptador foram desnaturados a 95°C por 10 minutos e foram posteriormente hibridizados ao complexo sonda-biotina-streptavidina-contas magnéticas a  $65^{\circ}$ C durante 90 minutos em reação com volume final de 300 µ contendo 150 µ de DNA/Adaptador, 150 µl de SPSS 10X e SDS 0,2%. As contas magnéticas foram sedimentadas com o auxílio de um campo magnético (imã) e foram lavadas por 5 minutos em SPSS 2X; SDS 0,1% a temperatura ambiente, uma vez por 15 minutos em SPSS 2X, SDS 0,1 % a  $65^{\circ}$ C. As contas foram ressuspensas em 200 µL de H<sub>2</sub>O<sub>bidest</sub> autoclavada.

#### **1.5 - Verificação do Enriquecimento da Biblioteca Genômica**

Para verificar se a etapa de enriquecimento foi eficiente, a solução de hibridização foi submetida à técnica de PCR, juntamente com as amostras das cinco soluções de lavagens das contas magnéticas (para verificar possíveis perdas durante as lavagens) e uma amostra DNA/Adaptador ligado ao complexo sonda-biotina-streptavidina-contas magnética diluído 1:1000 (como controle positivo da hibridização). A reação foi realizada utilizando o adaptador "short" como primer (que é complementar ao adaptador "long") em 25  $\mu$ l de volume final contendo 10 M de primer *SA* T*sp*, Tampão 1X para PCR (10mM Tris-HCl pH 8,3; 5 mM KCl),  $2.5$  mM MgCl<sub>2</sub>, 2mM dNTP, 1unidade de Taq DNA polymerase (Phoneutria, MG) e  $2 \mu$ l

de DNA. A amplificação foi realizada em termociclador Applied Biosystem 9600 thermal controller (Applied Biosystems, Foster City, CA) sob as seguintes condições: 95°C por 3 minutos, 94°C por dois minutos, 25 ciclos com etapas de desnaturação (45 segundosa 94°C), anelamento (45 segundos a 56°C) e extenção (2 minutos a 72°C); e uma etapa final de extenção com 7 minutos a 72°C. Os fragmentos gerados foram separados e visualizados em gel de agarose 2% e transferidos para membrana Hybon N (Amershan Biosciences, Piscataway, NJ) através da técnica de southern-blot de acordo com protocolo descrito por Sambrook *et al*.<br>(2001). Posteriormente, a membrana foi hibridizada com sonda (AG/TC)<sub>13</sub> marcada com fluoresceína utilizando o kit "Gene Images Randon Primer labelling module" e a detecção foi relizada com o kit "Gene Images CPD Star detection module" (Amersham Bioscienses, Piscataway, NJ).

#### **1.6 - Ligação do inserto ao Plasmídio e Transformação por Eletroporação**

Após a confirmação do enriquecimento, o DNA foi amplificado via PCR em 25 µl de volume final contendo 10 µM de primer *SA* T*sp*, Tampão 1X para PCR (10 mM Tris-HCl pH 8,3; 5 mM KCl), 2,5 mM  $MgCl<sub>2</sub>$ , 2 mM dNTP, 1unidade de Taq DNA polymerase (Phoneutria, MG) e 2 µL de DNA A amplificação foi realizada em termociclador Applied Biosystem 9600 thermal controller (Applied Biosystem, Foster City, CA) sob as seguintes condições: 95°C por 3 minutos, 94°C por dois minutos, 25 ciclos com etapas de desnaturação (45 segundos a 94°C), anelamento (45 segundos a 56°C) e extenção ( 2 minutosa 72°C ); e uma etapa final de extenção com 7 minutos a 72°C . Posteriormente, essas seqüências foram clonadas em plasmídio PGMT Easy Vector (Promega, Madison, WI). Para a ligação do inserto ao plasmídio, foi utilizado 15 ng do DNA genômico enriquecido, 50 ng de plasmídio, 1X Rapid Ligation Buffer-T4 DNA ligase e três unidades de T4 ligase para 10 µ de volume final. A reação foi então incubada por 16 horas a 4°C. Após o período de incubação, a reação foi precipitada com a adição de H<sub>2</sub>O<sub>biodest</sub> autoclavada, 10 µ de acetato de amônio 7,5 M e 60 µ de etanol absoluto. Essa solução foi centrifugada a 14.000 rpm por 20 minutos e o sobrenadante foi então descartado. Em seguida a ligação foi lavada com etanol 70% e ressuspensa em 5 µl de  $H_2O_{\text{biodest}}$  autoclavada.

#### **1.7 Transformação, Clonagem e Extração de DNA plasmidial**

Para a clonagem, foram utilizadas bactérias eletrocompetentes da espécie *Escherichia*   $\,coli\,$ linhagem DH5 $\alpha\,$ com eficiência previamente testada (eficiência de 3,2x10 $^7$  células em 40  $\mu$ l de glicerol 10%). Essas bactérias foram transformadas por eletroporação de acordo com Chassy & Flickinger (1988) e Dower *et at.* (1988).

Os fragmentos clonados em PGEM-T foram inseridos em *Escherichia coli*, por eletroporação. O eletroporador Gene Pulser® (BioRad) foi ajustado às seguintes condições: capacitância - 25 µF; resistência - 200  $\Omega$  e 800  $\Omega$ ; voltagem - 1,80 kV. Para seleção de clones contendo plasmídio com inserto, as colônias transformadas cresceram em placas de petri contendo meio de cultura seletivo LB contendo ampicilina (100  $\mu$ g/ml), IPTG (16 mg/ $\mu$ l) e XGAL (2,8 mg/ l). Os clones que apresentaram coloração branca (indicando a presença de inserto) foram repicados em membrana para hibridização com sonda  $(AG/TC)_{13}$  marcada com fluoresceína utilizando o "Gene Images Randon Primer labelling module" e a detecção foi feita com o kit "Gene Images CPD Star detection module" (Amersham Bioscienses, Piscataway, NJ) (Figura 7). Os clones que hibridizaram com <sup>a</sup> sonda (indicando <sup>a</sup> presença de microssatélites), foram repicados para meio líquido LB com ampicilina <sup>e</sup> crescidos por <sup>24</sup> horas em agitador para extração do DNA plasmidial. O DNA plasmidial foi extraído utilizando o kit de extração "Wizard Plus SV minipreps DNA purification system" (Promega, Madison, WI) (Figura 7).

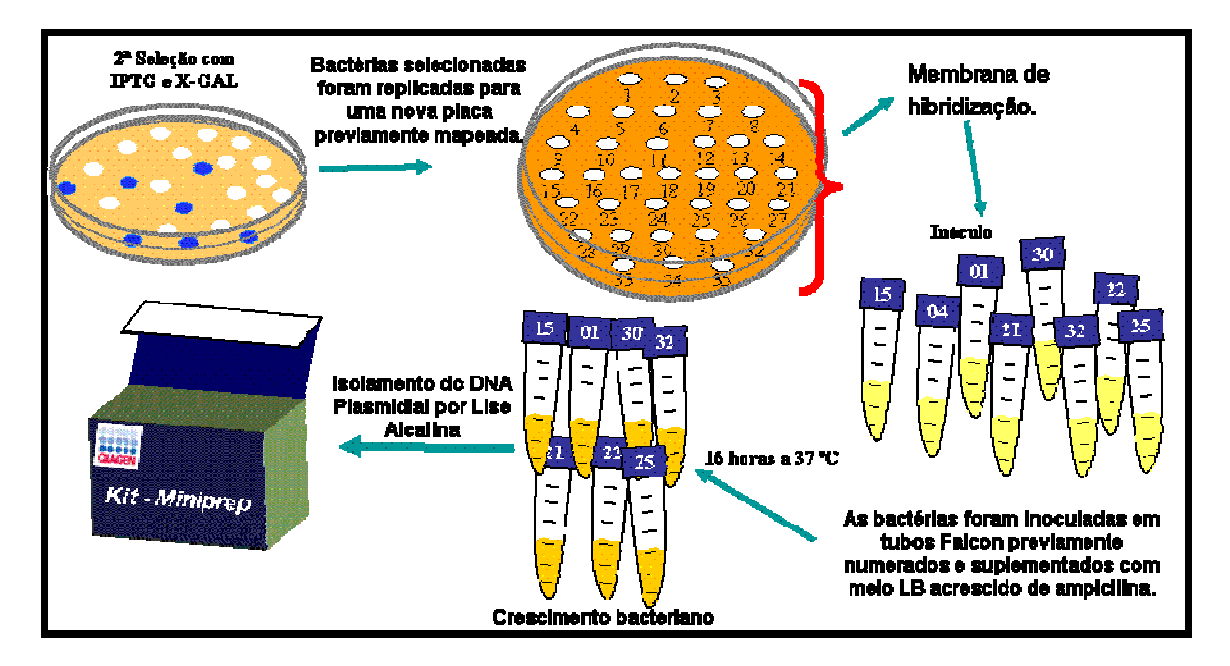

**Figura 7:** Seleção dos clones positivos por hibridização com a membrana de hibridização com sonda (AG/TC)13 e extração do DNA plasmidial com o Kit.

#### **1.8 - Seqüenciamento dos clones**

Anteriormente à reação de sequenciamento, os insertos foram amplificados via PCR utilizando o par de primers M13. Posteriormente, o DNA amplificado foi seqüenciado. As reações de sequênciamento foram feitas com volume final de10 µl contendo 0,3 µM de primers complementares as seqüências dos vetores (promotores M13, T7 ou SP6); 150 ng de DNA; e 2µl de *Sequencing reagent premix*. As amplificações foram feitas utilizando um termociclador Applied Biosystem 9600 thermal controller (Applied Biosystems, Foster City, CA) sob as seguintes condições: 30 ciclos com etapa de desnaturação (96°C por 20 segundos); ligação (50°C por 15 segundos) e de extensão (60ºC por 60 segundos). Os fragmentos foram seqüenciados em seqüenciador automático de DNA ABI 377 (Applied Biosystems, Foster City, CA), utilizando kit de sequenciamento DyEnamic ET terminator Kit (Amersham Bioscienses, Piscataway, NJ), para desenho dos "primers".

#### **1.9 - Análise das seqüências e desenho dos primers**

As seqüências obtidas foram analisadas no programa STADEN (Staden, 1996), para verificar redundância (fragmentos repetidos) e obter a fita consenso, no caso de fragmentos sequenciados nas duas direções, ou seja, "forward" e "reverse".

Posteriormente, as seqüências foram transferidas para o programa PRIMER 3.0 (Steve & Skaletsky, 2000) para desenho dos primers. Para isto, foi utilizado como parâmetros restritivos uma porcentagem mínima de 30% de G (guanina) e C (citosina) e máxima de 60%, temperatura de "melting" Tm de 72°C, 3°C de diferença no Tm entre pares de primers, tamanho mínimo do primer de 18 pb, máximo de três dímeros na terminação 3 e máximo de 7 dímeros adjacentes, inexistência de "hairpins", máximo de duas bases  $C$  ou  $G$  na terminação  $3'$ .

#### **1.10 - Otimização dos locos microssatélites**

Os locos que puderam ser utilizados para desenho de primers foram submetidos a uma etapa de otimização para estabelecer as condições de amplificação e verificar a reprodutibilidade e especificidade da amplificação. Para isso, foi utilizado o DNA de quatro indivíduos de *T. aurea* selecionados ao acaso da população da Estação Ecológica de Águas Emendadas Brasília, DF. O DNA foi extraído conforme Doyle & Doyle (1987) e amplificado em PCR com 15 µ de volume total, contendo  $0.3 \mu M$  de cada primer, 1unit Taq DNA polymerase (Phoneutria, MG), 250  $\mu$ M de cada dNTP, 1X tampão (10 mM Tris-HCl, pH 8,3, 50 mM KCl, 1,5 mM MgCl2), 0,25 mg de BSA e 10,0 ng de DNA. As amplificações foram realizadas em um termociclador Applied Biosystem 9600 thermal controller (Applied Biosystems, Foster City, CA) sob as seguintes condições:  $96^{\circ}$ C por 2 min (1 ciclo),  $94^{\circ}$ C por 1  $^{\circ}$ C por 2 min (1 ciclo), 94 $^{\circ}$ C por 1  $\rm{^oC}$  por 1 min, 44 a 58<sup>o</sup>C por 1 min (de acordo com a temperatura de anelamento de cada par de primer),  $72^{\circ}$ C por 1 min (30 ciclos); e  $72^{\circ}$ C por 60 min (1 ciclo). Os fragmentos gerados foram visualizados em gel de agarose 3% para efetuar ajustes da temperatura de anelamento de cada primer. Para confirmação da amplificação e observação da qualidade das bandas geradas, os produtos amplificados foram separados em géis denaturantes de poliacrilamida 4% corados com nitrato de prata (Bassam *et al*. 1991) e o tamanho dos fragmentos foi determinado por comparação com um DNA de tamanho conhecido 10 pb DNA ladder standard (Invitrogen, MD).

#### **1.11 - Caracterização dos locos microssatélites**

Os primers que apresentaram amplificação de clara interpretação e especificidade foram caracterizados utilizando 36 indivíduos selecionados ao acaso na mesma população citada anteriormente. O DNA dos indivíduos foi extraído utilizando o mesmo método anteriormente citado e foi amplificado da mesma forma que na etapa de otimização, mas utilizando a temperatura de anelamento já determinada. Os produtos da amplificação foram separados em géis denaturantes de poliacrilamida 4% corados com nitrato de prata (Bassam *et al*., 1991) para determinação dos genótipos dos indivíduos testados. O tamanho dos fragmentos foi determinado por comparação com um DNA de tamanho conhecido 10 pb DNA ladder standard (Invitrogen, MD).

Para a caracterização doslocos foi estimado o número de alelos por loco, a heterozigosidade observada e esperada sobre o equilíbrio de Hardy-Weinberg (Nei, 1978) utilizando o programa GDA (Lewis & Zaykin, 2001.). Foram estimadas as freqüências alélicas e o coeficiente de endocruzamento (*f*) foi estimado para cada loco e para todos os locos (Weir e Cockerham, 1984). Ambas as estimativas foram realizadas utilizando o programa FSTAT 2.9.3.2 (Goudet, 2002). Para testar o desvio das expectativas de Hardy-Weinberg foi obtida a estatística log-likelihood G baseada em randomização e aplicada à correção de Bonferroni para testes múltiplos (Goudet *et al*., 1996).

Utilizando as freqüências alélicas foram estimados também dois parâmetros importantes para estudos de parentesco e paternidade: (i) probabilidade de identidade genética (*I*) (Chakravarti & Li 1983; Paetkau *et al.,* 1995), que corresponde à probabilidade de dois indivíduos amostrados ao acaso possuirem o mesmo genótipo para um determinado loco e (ii) probabilidade de exclusão de paternidade (*Q*) (Weir, 1996), que corresponde ao poder que determinado loco tem de excluir um indivíduo erroneamente designado como pai. Foram estimadas também a probabilidade de identidade genética combinada, *IC*= *Ii* e a probabilidade de exclusão de paternidade combinada,  $QC=1-[\Pi (1-Q_i)]$ , para todos os locos caracterizados.

# **1.12 - Transferibilidade dos locos de** *T. aurea* **para outras espécies do gênero** *Tabebuia*

Após a caracterização dos locos de *T. aurea*, foi realizado um teste de tranferibilidade desses primers para outras espécies do gênero *Tabebuia*. Foram escolhidos seis indivíduos ao acaso das espécies de *T. ochracea, T. roseo-alba, T. serratifolia e T .impetiginosa.* O DNA desses indivíduos foi extraído da mesma forma citada anteriormente. Os indivíduos foram amplificados por PCR da mesma forma descrita na etapa de caracterização utilizando três indivíduos de *T. aurea* na mesma reação como controle positivo. Todos os primers foram inicialmente testados com temperatura de anelamento igual à 56<sup>°</sup> C. Os que não amplificaram ou apresentaram alta freqüência de bandas inespecíficas foram testados com temperaturas de anelamento iguais à  $52^{\circ}$  C e  $58^{\circ}$  C, respectivamente.  $\sigma$   $\Gamma$  reconctivements

Primeiramente os produtos de PCR foram observados em gel de agarose 3%, para observar se houve amplificação. Posteriormente, para a confirmação da amplificação dos locos para outras espécies, os produtos de PCR foram analisados em géis denaturantes de poliacrilamida 4% corados com prata (Bassam *et al*., 1991) e o tamanho dos fragmentos foi determinado por comparação com um DNA de tamanho conhecido 10 pb DNA ladder standard (Invitrogen, MD).

#### **2. RESULTADOS**

# **2.1 - Construção da biblioteca enriquecida para oligonucleotídeos AG/TC e desenho do primers**

O teste de digestão do genoma de *T. aurea* com as três enzimas citadas anteriormente revelou que a enzima *Tsp509* produz o perfil de fragmentos mais adequado para o desenvolvimento da biblioteca genômica, com fragmentos variando de 200 a 800 pb.

A etapa de verificação pela técnica de "Southern Blotting" confirmou o enriquecimento da biblioteca genômica e demonstrou que não houve perda de fragmentos durante as lavagens (Figura 8).

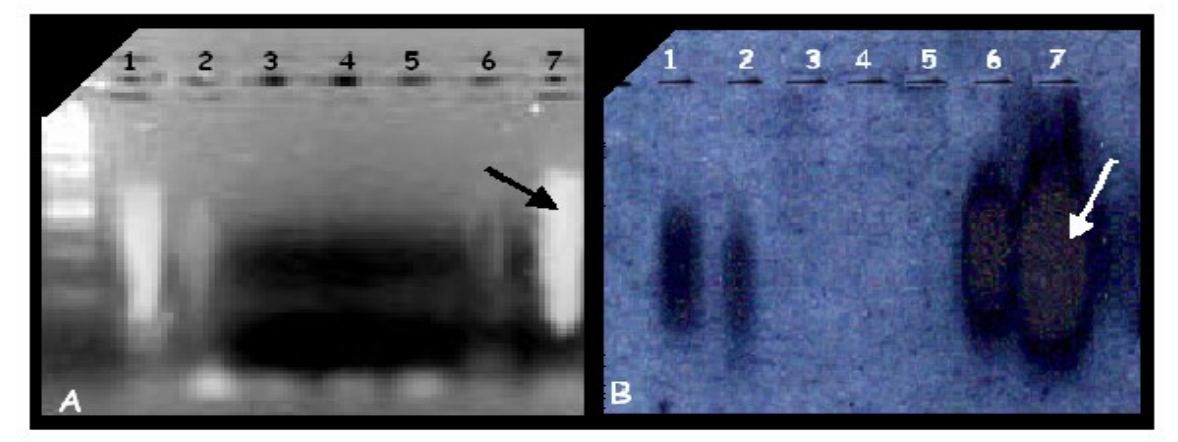

 **Figura 8.** A) Eletroforese da amplificação dos fragmentos da PCR controle de enriquecimento (AG/TC). (B) Análise por "Southern blot" do filme raios-X do gel representado em A. A sonda marcada utilizada foi um oligonucleotídeo (AG)13 *Lanes*: 1- Controle positivo DNA (1:1000); 2- Solução de hibridização; 3- Sol. 1ª lavagem; 4- Sol. 2ª lav. ; 5- Sol. 3ª lav. 6- Sol lav. Final e 7- Solução final (DNA hibridizado).

Na construção da biblioteca enriquecida para a repetição AG/TC foram obtidas 1000 colônias contendo o inserto. A partir dessas colônias foram feitas réplicas em membrana de 500 colônias. Cerca de 400 clones hibridizaram com a sonda. A partir dessas colônias 271 clones foram selecionados ao acaso para extração do DNA plasmidial. Após a extração, esses clones foram amplificados em PCR utilizando o par de primers M13 e posteriormente foram submetidos à reação de sequenciamento e seqüenciados. Foi necessário amplificar os insertos porque antes da reação de sequenciamento porque o sequenciamento não estava funcionando quando feito direto do clone. Do total de 271 clones positivos seqüenciados, 124 apresentaram seqüências microssatélites (45,7%) (Figura 9). A partir dessas, foram desenhados 31 pares de primers (25%) (figura 9). As demais 93 seqüências que continham microssatélites não foram utilizadas ou porque as seqüências microssatélites estavam muito próximas ao vetor ou porque as seqüências das regiões flanqueadoras não estavam adequadas para o desenho do primer. Desta forma, o rendimento total de seqüências que puderam ser utilizadas para desenho de primers a partir do total de clones seqüenciados (271) foi de 11,43%.

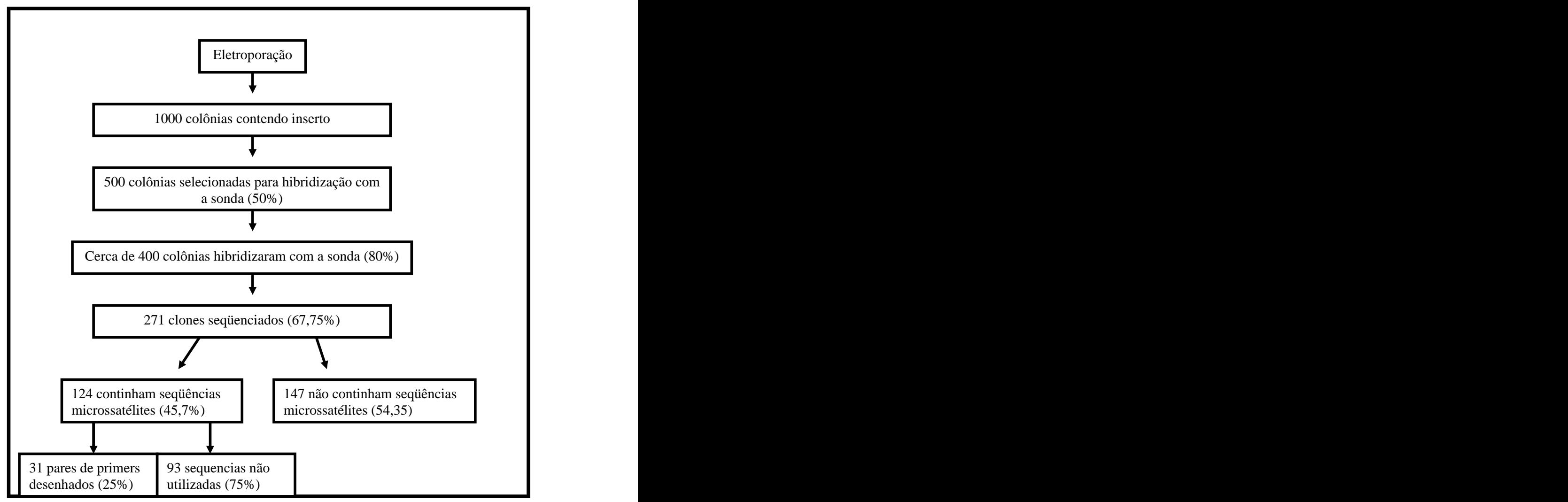

 **Figura 9**. Fluxograma das etapas da obtenção de microssatélites para o desenho dos primers.

Na maioria dos casos foi necessário proceder ao seqüenciamento "forward" e "reverse" a fim de obter uma seqüência útil para o desenho dos primers. Estas seqüências foram analisadas no programa STADEN, para obtenção da fita consenso para posterior desenho de primers. As seqüências redundantes foram eliminadas, selecionando as de melhor qualidade.

As seqüências obtidas apresentaram os três tipos de microssatélites classificados segundo Weber (1990). Foram obtidos dezoito microssatélites perfeitos (58,06%), seis compostos (19,3%) e sete imperfeitos (22,5%) (Tabela 3). Os primers foram identificados utilizando o prefixo Tau (de *Tabebuia aurea*) em ordem crescente (de Tau01 a Tau31).

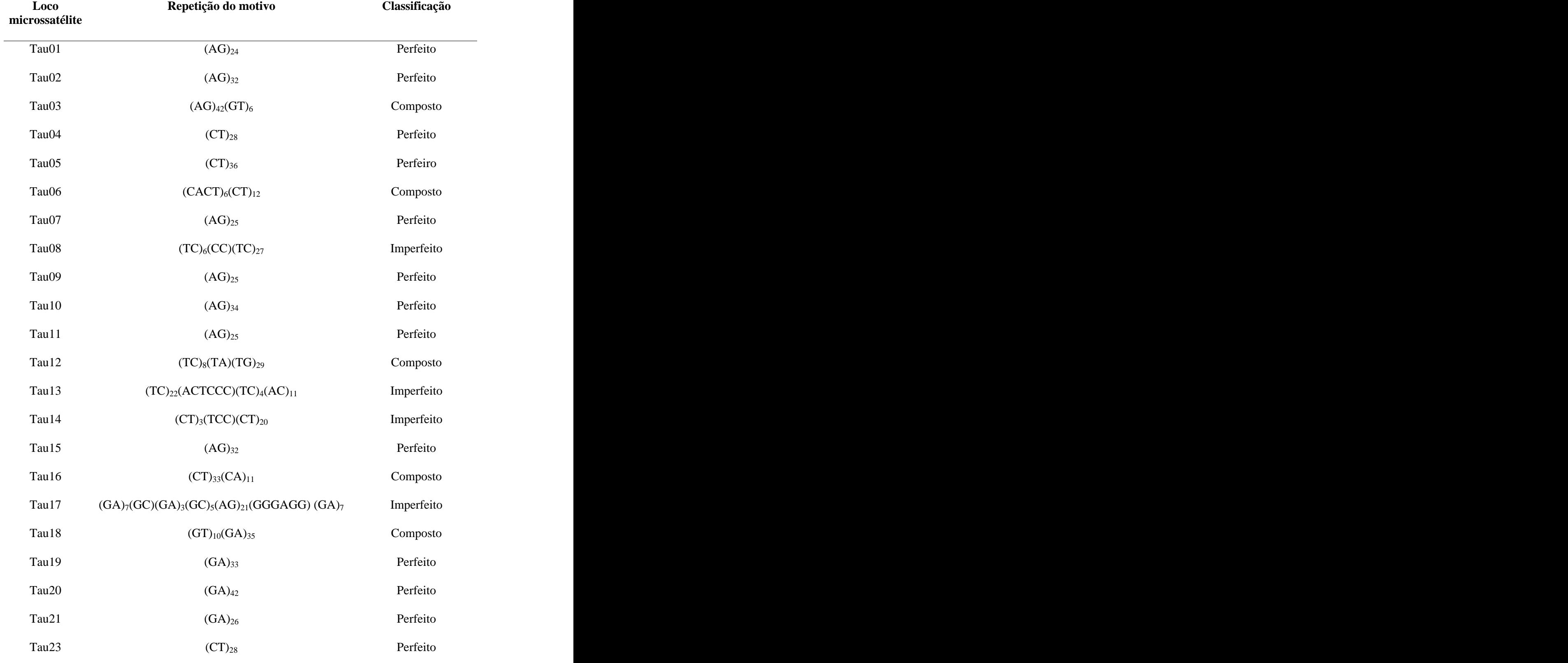

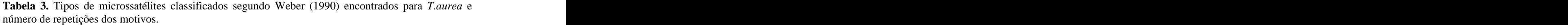

**Tabela 3. Continuação**.

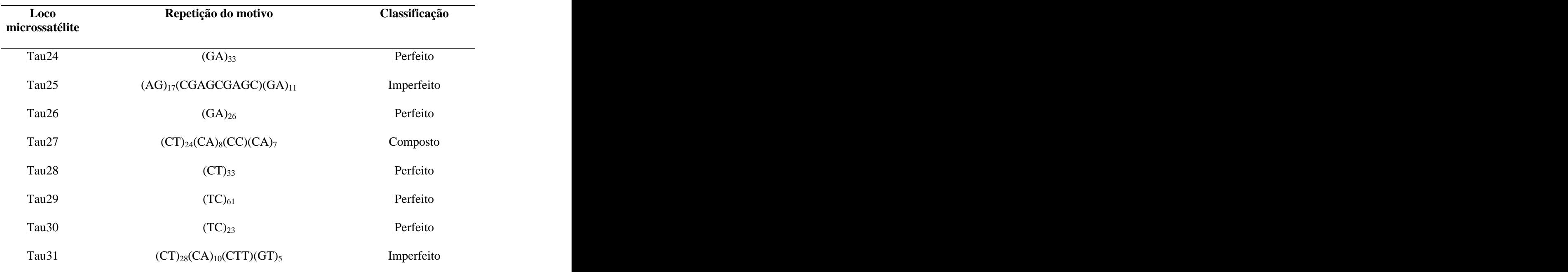

#### **2.2 - Otimização dos locos microssatélites.**

Considerando os 31 pares de primers desenhados e sintetizados, seis pares de primers não amplificaram para nenhum dos indivíduos testados (Tau01 a Tau06) (Figura 10).

Com exceção dos locos Tau11 e Tau26, que apresentaram muitas bandas inespecíficas, todos os demais apresentaram amplificação facilmente interpretável à temperatura de anelamento de 56ºC (Tabela 4).

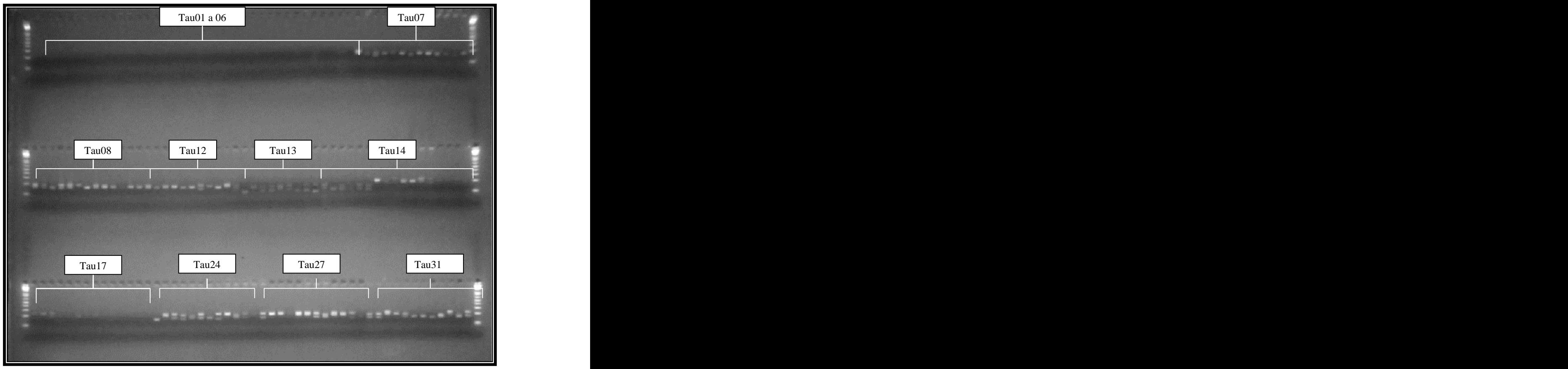

 **Figura 10:** Gel de agarose 3% da etapa de otimização para alguns locos microssatélites de *T. aurea* utilizando o Ladder 1 Kb.

#### **2.3 - Caracterização dos locos microssatélites**

Os locos Tau11 e Tau26 não foram observados em gel de acrilamida corado com nitrato de prata porque como citado anteriormente, os mesmos não amplificaram de forma interpretável a 56ºC, temperatura ideal encontrada para todos os demais locos polimórficos. Do total de 23 locos observados em gel de poliacrilamida corado com nitrato de prata (excluindo, portanto os locos Tau01 a Tau 06 que não amplificaram e os locos Tau11 e Tau26), somente o loco Tau29 apresentou-se monomórfico para os 36 indivíduos analisados. Todos os demais foram polimórficos, de fácil visualização e apresentam variação no tamanho dos alelos (Figura

11). O loco Tau25 não foi utilizado nas análises de caracterização por apresentar muitas falhas na amplificação (somente 13 indivíduos amplificaram).

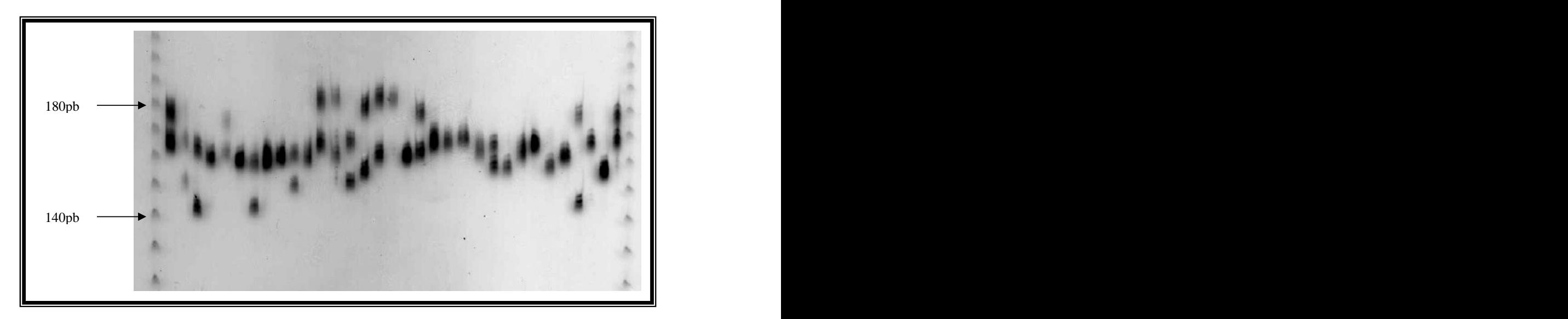

**Figura 11**: Gel de poliacrilamida 4% corado com nitrato de prata da caracterização do loco Tau14 em 36 indivíduos de *T. aurea* da população da Estação Ecológica de águas Emendadas. Ladder 10pb.

O número de alelos por loco variou de 09 (Tau22) a 26 (Tau10) com média de 18,7 alelos por loco (Tabela 5). A distribuição das freqüências alélicas demonstrou que para todos os locos a maioria dos alelos tem freqüência menor que 0,05 (Figura 12). Os únicos locos que apresentaram alelos com freqüência igual ou maior que 0,2 foram Tau15, 18, 22, 23, 24 e 31. Tau22 foi o que apresentou o alelo de maior frequência (0,35) o qual apresenta a maior diferença entre todos os locos, em relação ao segundo alelo mais freqüente (0,2) (Figura 12). A heterozigosidade observada foi menor que a esperada para todos os locos o que resultou em valores positivos e significativos de *f* (Tabela 5) com exceção do loco Tau10 que apresentou o maior valor de heterozigosidade observada. O loco Tau22 apresentou o menor valor de heterozigosidade observada (0,166), sendo também a maior diferença encontrada entre a heterozigosidade observada e esperada (0,643). Todos os locos apresentaram a amplitude de amplificação próxima ao esperado (Tabela 4).

O loco Tau20 apresentou a maior probabilidade de exclusão de paternidade e a menor probabilidade de identidade genética, enquanto Tau22 apresentou a menor probabilidade de exclusão de paternidade e a maior probabilidade de identidade genética, conforme indicado na tabela 5.

**Tabela 4.** Descrição dos 21 locos microssatélites desenvolvidos e caracterizados para *T. aurea*, tamanho de fragmento esperado segundo dados da seqüência e amplitude de amplificação observada em alelos detectados, e temperatura de anelamento  $(T_a)$ .

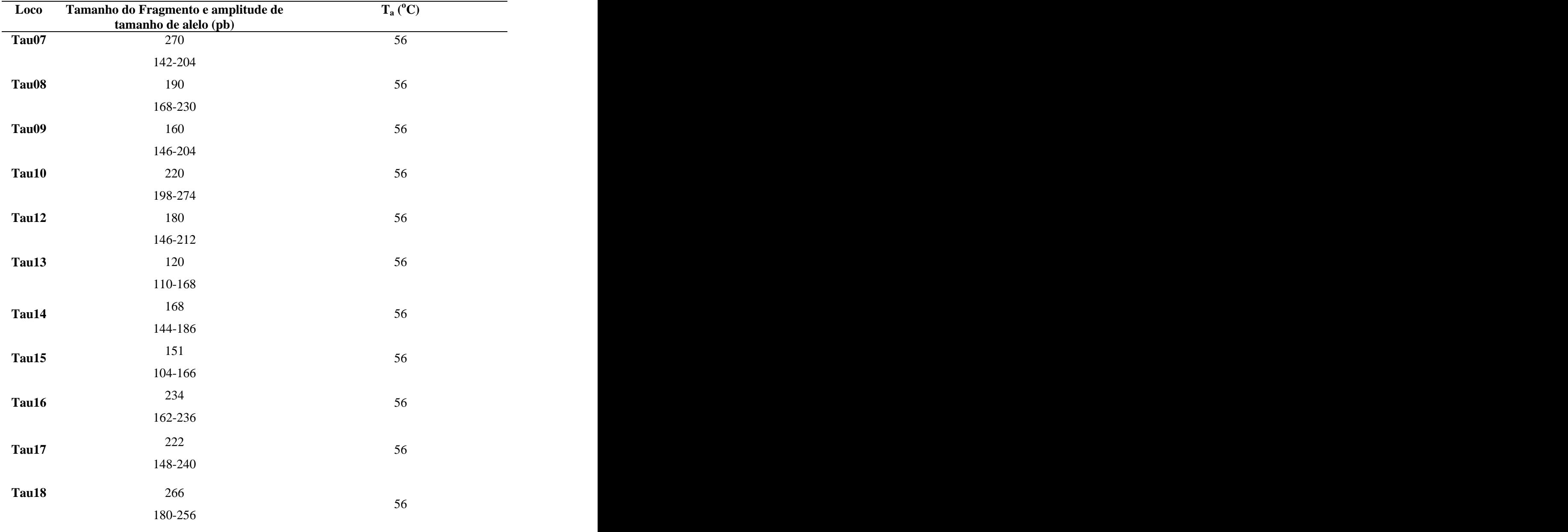

|                   | Tamanho do Fragmento e amplitude de | Ta $(oC)$ |
|-------------------|-------------------------------------|-----------|
| Loco              | tamanho de alelo (pb)               |           |
| Tau19             | 224                                 | 56        |
|                   | 182-248                             |           |
| Tau20             | 155                                 | 56        |
|                   | 92-162                              |           |
| Tau21             | 238                                 |           |
|                   | 198-290                             | 56        |
| Tau22             | 157                                 |           |
|                   | 132-166                             | 56        |
| Tau <sub>23</sub> | 236                                 |           |
|                   | 190-230                             | 56        |
| Tau24             | 188                                 |           |
|                   | 136-184                             | 56        |
| Tau27             | 212                                 |           |
|                   | 146-200                             | 56        |
| Tau28             | 186                                 |           |
|                   | 140-190                             | 56        |
|                   |                                     |           |
| Tau30             | 244                                 | 56        |
|                   | 216-249                             |           |
| Tau31             | 265                                 |           |
|                   | 210-270                             | 56        |
|                   |                                     |           |

**Tabela 4. Continuação.**

![](_page_54_Figure_0.jpeg)

**Figura 12.** Distribuição das freqüências alélicas para os 21 locos polimórficos desenvolvidos para *T. aurea.* O eixo das ordenadas indica as freqüências alélicas e o eixo das abcissas indica os alelos encontrados para cada loco.

![](_page_55_Figure_0.jpeg)

**Figura 12**. C**ontinuação.**

![](_page_56_Figure_0.jpeg)

**Figura 12**. C**ontinuação.**

**Tabela 5.** Caracterização de 21 locos microssatélites de *T.aurea*, baseado em uma amostra de 36 indivíduos. A, número de alelos; H<sub>e</sub>, heterozigosidade esperada; H<sub>o</sub>, heterozigosidade observada; f, coeficiente de endogamia (todos os f são significativos, p<0,03, exceto para os *loci* seguidos de *ns*); Q, probabilid

|                         | 138 140 144 148 152 154 156 160 162 164 166 168 170 172 180 186 190 |             |         | Tau 30       |                        | 210 216 220 230 236 238 240 244 248 250 252 254 258 260 266 268 270                                                                                                    |
|-------------------------|---------------------------------------------------------------------|-------------|---------|--------------|------------------------|----------------------------------------------------------------------------------------------------|
| Figura 12. Continuação. |                                                                     |             |         |              |                        |                                                                                                    |
|                         |                                                                     |             |         |              |                        | Tabela 5. Caracterização de 21 locos microssatélites de T.aurea, baseado em uma amostra de 36                                                                                                    |
|                         |                                                                     |             |         |              |                        | indivíduos. A, número de alelos; $H_e$ , heterozigosidade esperada; $H_o$ , heterozigosidade observada; f,<br>coeficiente de endogamia (todos os f são significativos, p<0,03, exceto para os loci seguidos de ns); $Q$ ,<br>probabilidade de exclusão de paternidade; $QC$ , probabilidade de exclusão de paternidade combinada; $I$ , probabilidade de identidade genética; $IC$ , probabilidade de identidade genética combinada. |
| Loco                    | A                                                                   | $H_{\rm e}$ | $H_{o}$ |              | $\boldsymbol{\varrho}$ |                                                                                                    |
| Tau07                   | 17                                                                  | 0,922       | 0,466   | 0,498        | 0,820                  | 0,015                                                                                                    |
| Tau08                   | 22                                                                  | 0,939       | 0,656   | 0,304        | 0,857                  | 0,010                                                                                                    |
| Tau09                   | 20                                                                  | 0,930       | 0,678   | 0,274        | 0,835                  | 0,013                                                                                                    |
| Tau10                   | 26                                                                  | 0,946       | 0,944   | $0,002^{ns}$ | 0,874                  | 0,008                                                                                                    |
| Tau12                   | 23                                                                  | 0,945       | 0,580   | 0,389        | 0,862                  | 0,008                                                                                                    |
| Tau13                   | 22                                                                  | 0,949       | 0,617   | 0,353        | 0,873                  | 0,007                                                                                                    |
| Tau14                   | 17                                                                  | 0,894       | 0,628   | 0,300        | 0,775                  | 0,024                                                                                                    |
| Tau15                   | 19                                                                  | 0,913       | 0,771   | 0,157        | 0,811                  | 0,017                                                                                                    |
| Tau16                   | 25                                                                  | 0,951       | 0,771   | 0,191        | 0,879                  | 0,007                                                                                                    |
| Tau17                   | 22                                                                  | 0,940       | 0,666   | 0,294        | 0,865                  | 0,009                                                                                                    |
|                         |                                                                     |             |         |              |                        |                                                                                                    |

| Loco                   | $\mathbf{A}$ | He    | Ho               |       | Q     |                                          |
|------------------------|--------------|-------|------------------|-------|-------|------------------------------------------|
| Tau18                  |              |       | 19 0,893 0,416   | 0,537 | 0,777 | 0,023                                    |
| Tau19                  | 20           | 0,935 | 0,529            | 0,438 | 0,847 | 0,011                                    |
| Tau20                  |              |       | 25 0,955b 0,722  | 0,246 | 0,882 | 0,006                                    |
| Tau21                  | 18           |       | 0,920 0,527      | 0,430 | 0,824 | 0,015                                    |
| Tau22                  | -9           |       | 0,809 0,166      | 0,796 | 0,635 | 0,064                                    |
| Tau <sub>23</sub>      | 14           | 0,880 | 0,400            | 0,549 | 0,748 | 0,308                                    |
| Tau24                  |              |       | 16  0,882  0,454 | 0,488 | 0,753 | 0,028                                    |
| Tau27                  | 16           |       | 0,895 0,611      | 0,320 | 0,776 | 0,024                                    |
| Tau28                  | 17           |       | 0,915 0,428      | 0,535 | 0,811 | 0,017                                    |
| Tau30                  | 10           | 0,865 | 0,611            | 0,296 | 0,718 | 0,039                                    |
| Tau31                  | 17           |       | 0,890 0,694      | 0,222 | 0,777 | 0,023                                    |
| Média                  |              |       | 18,7 0,913 0,587 | 0,359 |       | QC=0,988923 IC=1,03280x10- <sup>37</sup> |
| para todos<br>os locos |              |       |                  |       |       | the contract of the contract of the      |

**Tabela 5. Continuação.**

# **2.4 - Transferibilidade dos primers de** *T. aurea* **para outras espécies do gênero** *Tabebuia*

Os pares de primers Tau07, 08, 09 e 10 não amplificaram em nenhuma das espécies testadas com temperatura de anelamento igual a  $56^{\circ}$  C ou  $58^{\circ}$  C. Dez pares de primers amplificaram em *T. ochracea,* dez em *T. serratifolia*, 14 em *T. roseo-alba* e dez em *T. impetiginosa* (Tabela 6). Os indivíduos de *Tabebuia aurea* utilizados como controle positivo, amplificaram em todas as reações.

Com exceção de Tau 27 que apresentou bandas mais definidas com temperatura de anelamento igual a 52°C para todas as espécies testadas, todos os demais primers amplificaram com temperatura de anelamento igual a  $56^{\circ}$ C para todas as espécies testadas (Tabela 6).

 Nos casos de Tau12 para *T. impetiginosa*, Tau20 para *T. serratifolia, T. roseo-alba* e *T. impetiginosa,* Tau21 para *T. ochracea, T. serratifolia e T. impetiginosa,* Tau 22 *para T. impetiginosa* e Tau30 para T*. ochracea e T. impetiginosa,* é necessário que os primers sejam otimizados pois a maioria dos indivíduos apresentaram muitas bandas inespecíficas mesmo sendo testados a 58<sup>°</sup> C. Para os demais casos a amplificação é de clara interpretação (Tabela 6).

**Tabela 6**. Transferibilidade de 21 locos microssatélites desenvolvidos para *T. aurea* para quarto espécies do mesmo gênero. Para cada espécie, Amplitude de amplificação (pb) baseado em seis indivíduos. Ta Temperatura de anelamento. Para os locos seguidos de (\*) é necessário otimização prévia devido a ocorrência de bandas inespecíficas. Na, Não-amplificação.

| <sup>o</sup> C serratifolia<br><sup>o</sup> C impetiginosa<br>ochracea<br>$\rm ^{o}C$<br>alba<br>56<br>56<br>56<br>56<br>Tau07<br>Na<br>Na<br>Na<br>Na<br>56<br>Na<br>56 Na<br>56<br>Tau08<br>Na<br>56<br>Na<br>56<br>56<br>Na<br>56 Na<br>Tau09<br>Na<br>56<br>Na<br>56<br>Na<br>56 Na<br>56<br>Na<br>56<br>Na<br>Tau10<br>140-196 56<br>160-200<br>$120 - 170*$<br>56<br>56 140-170 56<br>Tau12<br>120-140<br>110-130<br>56<br>56 130-160 56<br>56<br>Tau13<br>Na<br>150-160 56 128-150 56 140-150<br>140-160 56<br>56<br>Tau14<br>114-120 56<br>120-150 56 124-170 56 120-124 56<br>Tau15<br>56<br>Na<br>56 140-170 56<br>56<br>Na<br><b>Na</b> | Locos |  |  | T. roseo- |  | m.<br>$\bf{1}_2$ |
|----------------------------------------------------------------------------------------------------|-------|--|--|-----------|--|------------------|
|                                                                                                    |       |  |  |           |  | $\rm ^{o}C$      |
|                                                                                                    |       |  |  |           |  |                  |
|                                                                                                    |       |  |  |           |  |                  |
|                                                                                                    |       |  |  |           |  |                  |
|                                                                                                    |       |  |  |           |  |                  |
|                                                                                                    |       |  |  |           |  |                  |
|                                                                                                    |       |  |  |           |  |                  |
|                                                                                                    |       |  |  |           |  |                  |
|                                                                                                    |       |  |  |           |  |                  |
|                                                                                                    |       |  |  |           |  |                  |
|                                                                                                    |       |  |  |           |  |                  |
|                                                                                                    |       |  |  |           |  |                  |
|                                                                                                    |       |  |  |           |  |                  |
|                                                                                                    |       |  |  |           |  |                  |
|                                                                                                    |       |  |  |           |  |                  |
|                                                                                                    |       |  |  |           |  |                  |
|                                                                                                    | Tau16 |  |  |           |  |                  |
| 56 120-122 56 122-140<br>Na<br>56<br>120-122<br>56<br>Tau17                                                                                                    |       |  |  |           |  |                  |
|                                                                                                    |       |  |  |           |  |                  |
| 56<br>130<br>Na<br>56 170-200 56<br>56<br>Na<br>Tau18                                                                                                    |       |  |  |           |  |                  |

| <b>Locos</b> |              |    | ochracea <sup>o</sup> C serratifolia | $\sim$ <sup>o</sup> C $\sim$ | T. roseo-     |    | alba <sup>o</sup> C impetiginosa | the control of the control of the control of<br>$\mathbf{r}$<br>$\rm ^{o}C$ |
|--------------|--------------|----|--------------------------------------|------------------------------|---------------|----|----------------------------------|-----------------------------------------------------------------------------|
| Tau19        | Na           | 56 | Na                                   |                              | 56 180-260 56 |    | Na                               | 56                                                                          |
| Tau20        | Na           | 56 | Na                                   |                              | 56 Na         | 56 | Na                               | 56                                                                          |
| Tau21        | 180-210* 56  |    | 180-200*                             |                              |               |    | 56 190-230 56 188-230*           | 56                                                                          |
| Tau22        | 128-134 56   |    | 122-150                              |                              |               |    | 56 122-158 56 140-200*           | 56                                                                          |
| Tau23        | Na           | 56 | Na                                   |                              | 56 Na 56      |    | Na                               | 56                                                                          |
| Tau24        | Na           | 56 | Na                                   | 56                           | Na 56         |    | Na                               | 56                                                                          |
| Tau27        | 200-240      | 52 | 170-200*                             |                              |               |    | 52 172-200 52 170-190            | 52                                                                          |
| Tau28        | 120pb        | 56 | 162                                  |                              | 56 120-130 56 |    | 124-16                           | 56                                                                          |
| Tau30        | $120 - 130*$ | 56 | Na                                   |                              | 56 100-140 56 |    | $160 - 200*$                     | 56                                                                          |
| Tau31        | 200-240      | 56 | 210-260                              |                              | 56 180-210    | 56 | 200-270                          | 56                                                                          |

**Tabela 6. Continuação.** 

#### **3 - DISCUSSÃO**

O rendimento final de microssatélites que puderam ser utilizados para o desenho de primers foi baixo (11,43 %) se comparado ao total de inserto que foram seqüenciados e ao total de seqüências que continham microssatélites. Isso pode ser atribuído ao grande número de seqüências com a região microssatélite muito próxima ao vetor e na dificuldade de obter seqüências com qualidade suficiente para o desenho de primers. Também foi encontrado um baixo rendimento para *Caryocar brasiliense* (14,4 %, Collevatti *et al.,* 1999).

Entre as seqüências microssatélites encontradas, a maioria é do tipo perfeito (58,06%). Essa predominância também foi encontrada para outras espécies de plantas tais como *Caryocar brasiliense* (90%, Collevatti *et al.,* 1999), *Jacaranda copaia* (70%, Jones & Hubbell, 2003) e *Koompassia malaccensis* (84%, Lee *et al*., 2006).

Considerando os 31 pares de primers desenhados e sintetizados, seis primers não amplificaram para nenhum dos indivíduos testados (Tau01 a Tau06). A ocorrência de mutações ou deleções no sítio de anelamento desses primers ou mesmo condições de temperatura, (já que esses primers só foram testados em temperaturas entre 44ºC a 58ºC) são fatores que podem ter impedido a amplificação dessas regiões. É possível que a diminuição de temperatura diminua a estrigência desses primers, fazendo com que os mesmos amplifiquem (Innis *et al.*, 1990). Também podem ter ocorrido erros durante seqüenciamento nas regiões flanqueadoras, <sup>o</sup> que faz com que o primer desenhado não se ligue ao sítio de anelamento devido à falta de complementaridade das bases. Outra possibilidade que deve ser considerada é a ocorrência de clones quiméricos.

O número de alelos por *loco* variou de 09 a 26 com média de 18,7 alelos por *loco* (Tabela 5). Valores próximos a esse foram encontrados para outras espécies como para *Swietenia macrophylla* (18,2 alelos por *loco*, Lemes *et al.,* 2002) e para *Caryocar brasiliense* (16,0 alelos por *loco*, Collevatti *et al.,* 1999). Para outras espécies foram encontrados valores menores como para *Populus nigra* (7,7 alelos por loco, Smulders *et al*., 2001), para *Jacaranda copaia* (13,5 alelos, Jones & Hubbel, 2003) e para *Koompassia malaccensis* (7,0 alelos por loco, Lee *et al*., 2006).

A heterozigosidade observada foi menor que a esperada para todos os locos o que resultou em valores positivos e significativos de *f* (Tabela 5) para todos os locos com exceção de Tau10 que apresenta o maior número de alelos (26 alelos) e somente dois com freqüência maior que 0,1, o que resultou em alto valor de heterozigosidade observada. Como esses indivíduos pertencem à mesma população, o alto valor encontrado para *f* indica que a ocorrência de acasalamento entre indivíduos aparentados deve ocorrer com freqüência considerável, tendo, portanto um papel importante na determinação da estrutura dessa população. Por outro lado, pelo menos para alguns locos, a baixa heterozigosidade encontrada pode ser advinda da ocorrência de alelos nulos (Callen *et al.,* 1993), os quais ocasionam desvios em relação às heterozigosidade esperadas por Hardy-Weinberg, uma vez que gera excesso de homozigotos. Apesar do alto valor encontrado para *f*, os locos desenvolvidos apresentaram valores de exclusão de paternidade e probabilidade de identidade ideais para estudos de parentesco e fluxo gênico. O loco Tau20 foi o que apresentou o maior valor de probabilidade de exclusão de paternidade (0,882) e o menor valor de probabilidade de identidade genética (0,006) enquanto o loco Tau22, ao contrário, apresentou o menor valor de probabilidade de exclusão de paternidade (0,635) e o maior valor de probabilidade de identidade (0,064) genética. Esses resultados eram esperados uma vez que Tau20 (juntamente com Tau 16) é o loco com o segundo maior número de alelos (25) e Tau22 é o loco com menor número de alelos. Tau 10, que apresenta o maior número de alelos (26), apresentou valores muito próximos a Tau 22 (0,874 para probabilidade de exclusão de paternidade e 0,008 para probabilidade de identidade genética).

De acordo com Weber (1990), o polimorfismo de determinado loco pode estar positivamente correlacionado com o número de repetições do motivo. De fato, o loco mais polimórfico, Tau10, apresenta repetição extensa de motivo  $(AG_{34})$ . Entretanto, locos com menor número de alelos também apresentaram esse perfil (p.e. Tau24). Além disso, o loco Tau29 que é monomórfifo é o que apresenta o maior número de repetição do motivo (TC61). Brondani *et al.,* (1998) e *Collevatti et al.,* (1999) também não encontraram essa relação para *Eucalyptus grandis* e para *Caryocar brasiliense*, respectivamente.

O teste de transferibilidade entre *T. aurea* e outras espécies do gênero *Tabebuia* demostrou que as seqüências que flanqueiam as regiões de microssatélites são conservadas *T. aurea,* e as espécies testadas, uma vez que pelo ao menos dez pares de primers amplificaram em todas as espécies. Além disso, com exceção de um primer, todos amplificaram em temperatura semelhante à otimizada para *T.aurea*. A possibilidade de transferibilidade de locos microssatélites entre espécies é uma grande vantagem tendo em vista o alto custo para o desenvolvimento desses marcadores. Outros trabalhos já demonstraram a transferibilidade de primers microssatélites em plantas, tanto entre espécies do mesmo gênero (eg, *Caryocar,* Colllevatti *et al*. 1999, *Arachis*, Bravo *et al.,* 2006), quanto entre gêneros da mesma família (Leguminosae, Dayanandan *et al.,* 1997; Myrtaceae, Zuchi *et al*, 2003) É importante ressaltar que, apesar de ter sido comprovada a transferibilidade entre espécies de *T. aurea*, para que esses primers possam ser utilizados é necessário que uma quantidade maior de indivíduos sejam caracterizados para observar se esses locos são polimórficos nessas espécies. Quanto aos primers que não amplificaram, é possível que testes com outras temperaturas de anelamento reverta essa situação (Innis *et al.,* 1990). Porém, é provável que a amplificação não tenha ocorrido devido a mutações nas seqüências que flanqueiam as regiões de microssatélites dessas espécies, já que a possibilidade de problemas relacionados à técnica de PCR foi eliminada, uma vez que os indivíduos de *T. aurea* utilizados como controles positivos amplificaram.

# **Capítulo 2**

# **Desenvolvimento de sistema de genotipagem automatizado em multiplex e comparação entre**

**métodos de detecção de genotipagem.**

#### **1 - MATERIAL E MÉTODOS**

#### **1.1 - Desenvolvimento de reações multiplex para os locos microssatélites**

Foram selecionados doze pares de primers previamente caracterizados para marcação com fluorescência (6-FAM, HEX e NED) (Applied Biosystems, CA). Para esta seleção, foram consideradas as heterozigosidades de cada loco, o número, a amplitude de tamanho dos alelos e a qualidade de amplificação em relação à presença de "stutter" e bandas secundárias.<br>Posteriormente, as amplificações foram otimizadas para determinar a concentração ideal de cada primer. Para este teste, foram escolhidos ao acaso oito indivíduos de *T. aurea* que foram então submetidos à PCRs de 10 µl de volume total, contendo 1,0 µM de cada primer, 1unidade de Taq DNA polymerase (Phoneutria, MG), 250 µM de cada dNTP, 1X tampão (10 mM Tris-HCl, pH 8,3, 50 mM KCl, 1,5 mM  $MgCl<sub>2</sub>$ ), 0,25 mg de BSA e 9,0 ng de DNA. As amplificações foram realizadas em um termociclador Applied Biosystems 9600 thermal controller (Applied Biosystems, Foster City, CA) sobre as seguintes condições: 96<sup>o</sup>C por 2 min (1 ciclo),  $94^{\circ}$ C por 1 min, 44 a 58 $^{\circ}$ C por 1 min (de acordo com a temperatura de anelamento de cada par de primer),  $72^{\circ}$ C por 1 min (30 ciclos); e  $72^{\circ}$ C por 60 min (1 ciclo). O tamanho dos oC por 60 min (1 ciclo). O tamanho dos fragmentos amplificados foi determinado por comparação com um DNA de tamanho conhecido Rox 500 (Applied Biosystems) em seqüenciador automático de DNA ABI 377 (Applied Biosystems, Foster City, CA) utilizando o programa GeneScan v. 3.7.1 (Applied Biosystems). A análise foi realizada utilizando o programa Genotyper v. 3.7 (Applied Biosystems) e as concentrações ideais dos primers nas reações foram ajustadas com base nesses resultados.

Após a otimização dos primers marcados com fluorescência, as sequências foram analisadas no programa AutoDimer (Vallone & Butler, 2004) para a determinação dos primers

que poderiam ser amplificados em conjunto. Após essa determinação, foram escolhidos três indivíduos de *T. aurea* ao acaso e foram então amplificados em PCR utilizando o sistema de co-amplificação para testar a eficiência do mesmo. A co-amplificação foi feita via PCR da mesma forma citada anteriormente. O tamanho dos fragmentos amplificados foi determinado por comparação com um DNA de tamanho conhecido Rox 500 (Applied Biosystems) em seqüenciador automático de DNA utilizando o programa Genescan v. 3.7.1 (Applied Biosystems) A análise foi feita utilizando o programa Genotyper v. 3.7 (Applied Biosystems).

### **1.2 - Desenvolvimento de sistema automatizado de genotipagem com intervalo de confiança pré-estabelecido (bin)**

Os microssatélites desenvolvidos para *T. aurea* apresentam motivo de dinucleotídeo. Dessa forma, para que os genótipos dos indivíduos possam ser analisados e o parentesco entre os mesmos seja determinado, é necessário estabelecer um critério de arredondamento, de forma que a variação dos alelos ocorra a cada dois pares de bases. Foi estabelecido que essa variação fosse apresentada em numeração par. O arredondamento pode ser feito de forma manual ou utilizando categorias de alelos com intervalos em pares de bases pré-estabelecidos (bin) e os alelos são arredondados de forma automática.

A fim de automatizar o trabalho de genotipagem para indivíduos de *T. aurea*, foram determinadas categorias de alelos que correspondem a intervalos pré-estabelecidos em pares de bases para cada um dos doze pares de primers marcados com fluorescência, utilizando o programa Genotyper v. 3.7 (Applied Biosystems). Para isso, foram selecionados os mesmos 36 indivíduos utilizados na etapa de caracterização de *T. aurea* para genotipagem em sistema de multiplex sob as mesmas condições citadas anteriormente. As categorias de alelos foram criadas para cada loco após a observação da amplitude de amplificação de cada um. Foi

determinado que a variação em torno de cada alelo seria de um par de bases para mais e um par de bases para menos. Dessa forma, cada categoria corresponde a um alelo com um valorpar exato que por sua vez, corresponde a um determinado intervalo em pares de bases.

Os eletroferogramas desses indivíduos foram analisados e em seguida foram gerados histogramas com a distribuição de freqüência dos alelos para cada loco a fim de evitar erros na determinação das categorias. Em seguida, as categorias de alelos foram estabelecidas com variação de dois pares de bases entre o menor e o maior alelo encontrado para cada loco. Posteriormente, os eletroferogramas foram novamente analisados e os alelos foram nomeados seguindo essas categorias pré-estabelecidas.

Para testar a eficiência deste mecanismo, os mesmos indivíduos citados anteriormente foram genotipados utilizando o programa Genotyper v. 3.7 (Applied Biosystems) de forma manual. Os genótipos encontrados foram comparados com aqueles determinados de forma automática através do teste *t* (Zar, 1999) para saber se existe diferença significativa entre as duas metodologias na determinação do tamanho do alelo em pares de bases.

#### **1.3 - Comparação entre metodologias de detecção de genotipagem**

.

Foram comparados dois métodos de genotipagem: a detecção por nitrato de prata em gel de acrilamida 4% e a detecção por fluorescência em seqüenciador automático de DNA  $(\text{utilizando } \text{o} \text{``bin''}).$ 

Para detectar se existe diferença significativa entre a determinação do número de pares de bases dos genótipos dos indivíduos de acordo com o tipo de metodologia de detecção de genotipagem utilizada, foi aplicado o teste *t* (Zar, 1999) utilizando o programa SPSS 12.0 que comparou a determinação em pares de bases para cada um dos alelos de cada um dos locos em relação ao tipo de metodologia de detecção de genotipagem utilizada.

Também foi obtida a comparação entre o número de alelos, heterozigosidades observadas e esperadas e o coeficiente de endocruzamento em ambas as metodologias de detecção de genotipagem. Para isto, foram obtidos para os36 indivíduos citados anteriormente o número de alelos por loco, as heterozigosidades observadas e esperadas sobre o equilíbrio de Hardy-Weinberg (Nei 1978) utilizando o programa GDA (Lewis & Zaykin 2001) para as duas metodologias de detecção de genotipagem. As freqüências alélicas também foram estimadas e o coeficiente de endocruzamento (f) foi obtido para cada loco e para todos os locos (Weir e Cockerham 1984). Ambas as estimativas foram realizadas utilizando o programa FSTAT 2.9.3.2 (Goudet 2002) no qual a estatística *G* (logaritmo da máxima verossimilhança) foi obtida por randomização e a correção de Bonferroni foi utilizada para testar os desvios das expectativas de Hardy-Weinberg (Goudet *et al*., 1996).

Para saber se as heterozigosidades encontradas para os dois casos são significativamente diferentes, os valores observados e esperados para cada uma das metodologias foi comparado por análise de variância não paramétrica de Mann-Whittney (Zar, 1999) implementada no programa SPSS 12.0. Essa análise foi utilizada porque o teste de Lavene (Zar, 1999) realizado anteriormente no mesmo programa detectou que as variâncias não eram homogêneas entre as amostras.

Foram obtidos gráficos de distribuição de freqüências através desse mesmo programa para todos os locos, para os dois tipos de metodologia de detecção de genotipagem utilizadas considerando todos os alelos encontrados para cada loco e para cada tipo de genotipagem. Esses gráficos demonstram as freqüências alélicas e as amplitudes de amplificação para cada loco em ambas as metodologias de detecção de genotipagem.

53

# **1.4 Comparação entre evidências dealelo nulo, stutter e dropout de alelos para ambas as metodologias de detecção de genotipagem**

Para comparar as duas metodologias de detecção de genotipagem em relação a evidências de possíveis "erros" durante a determinação dos genótipos, foi observado se existem evidências da presença de alelos nulos, "stutter" e "dropout" de alelos nos genótipos obtidos para os mesmos 36 indivíduos da mesma população (Estação Ecológica de águas Emendadas) citados anteriormente. Para isso, os genótipos dos indivíduos obtidos a partir das duas metodologias de detecção foram analisados utilizando o programa Micro-checker (Oosterhout *et al.,* 2004). Por meio deste programa, os alelos encontrados para cada loco são reamostrados através da simulação de Monte Carlo (bootstrap) gerando um intervalo de confiança da freqüência esperada de homozigotos e de heterozigotos para cada classe de tamanho de alelo. Os resultados dessa simulação são apresentados em dois gráficos. O primeiro apresenta as freqüências observadas e esperadas (geradas a partir do processo de reamostragem) de homozigotos para cada classe de alelo para cada loco. O segundo demonstra as diferenças em pares de bases para os genótipos heterozigotos observadas e esperadas (geradas a partir do processo de reamostragem).

Além dos gráficos, é apresentada a probabilidade de encontrar um número maior ou igual de homozigotos comparado com o observado para cada loco. Essa probabilidade é obtida através de uma distribuição binomial cumulativa (Weir, 1996), na qual a probabilidade para cada freqüência observada de classe de homozigoto é calculada utilizando a freqüência de homozigotos e as frequências de cada classe de alelos através da fórmula:  $p = 1 - 0.5[4 - 1.5]$  $4(PAA+PA^*)$ ]<sup>0.5</sup>. O valor obtido para p é utilizado para estimar a probabilidade de cada classe de homozigoto. Após a obtenção das probabilidades para cada classe de alelo, é gerada a probabilidade combinada baseada no teste Exato de Fisher. Os desvios em relação ao equilíbrio de Hardy-Weinberg são obtidos (diferença entre homozigosidade esperada e observada) e

indicam se estão relacionados com presença de alelos nulos, "dropout" de alelos ou "stutter". A evidência da presença de alelo nulo é detectada se o teste de probabilidade combinada demonstrar um excesso significativo de homozigoto e se os genótipos homozigotos estiverem distribuídos de forma uniforme entre as classes de alelos. Caso contrário, o programa Micro checker (Oosterhout *et al.,* 2004) chama atenção para o fato de que a população pode ser endogâmica. Além disso, outros tipos de "erros" associados a excesso de homozigotos também são considerados. A presença de "stutter" como fator que influencia na genotipagem é evidenciado através da observação de baixa freqüência de heterozigotos que diferem por uma unidade repetitiva em relação ao esperado e quando existe excesso de homozigotos de tamanho elevado, uma vez que a presença de "stutter" é maior para alelos maiores (Butler, 2004). Quando isso ocorre, o programa considera que indivíduos heterozigotos deixaram de ser detectados porque uma das bandas foi provavelmente considerada como sendo um "stutter".<br>Esse fato, portanto leva ao aumento da proporção de homozigotos. A presença de "dropout" de alelos é evidenciada quando o excesso de homozigotos tende para os extremos da distribuição das classes de alelos e também quando existe um excesso generalizado de homozigotos e a amplitude de amplificação alélica ultrapassa 150 pares de bases. Para as observações da presença de "stutter" e "dropout" de alelos, são gerados gráficos que demonstram a variação do tamanho dos alelos em pares de bases para os diferentes locos.

## **1.5 - Comparações entre a freqüência de alelo nulo pelo programa Micro checker e por análise de progênie**

As freqüências de alelos nulos foram obtidas para os doze locos para a os mesmos 36 indivíduos utilizando o método Brookfiel 1 (1996) através do programa Micro-checker. Quando existem evidências da presença de alelo nulo para determinado loco, o programa calcula a freqüência através de três métodos: (1) Chakraborty et al. (1992), (2) Brookfield 1 (1996) e (3) Brookfield 2 (1996). Esses métodos relacionam a freqüência de alelo nulo (r) com deficiência de heterozigotos na população estudada. Ambos assumem que a população é panmítica e que a baixa freqüência observada de heterozigotos é devida à ocorrência de alelos nulos. Outros fatores como endocruzamento, efeito de Wahlund e acasalamento preferencial não são considerados.

A estimativa de Chakraborty *et al.* (1992) considera que a causa da não amplificação das amostras está relacionada <sup>à</sup> degradação de DNA, <sup>e</sup> não considera as mesmas para <sup>a</sup> estimativa. Estima a freqüência de alelo nulo de acordo com a fórmula:

$$
r = [(He - Ho) / He] / [2 - ((He - Ho) / He)]
$$

A heterozigosidade observada é calculada a partir dos dados como  $n2/(n1+n2)$ , onde n1 é o numero de indivíduos que apresentam um alelo e n2 é o número de indivíduos que apresentam dois alelos na amostra. A heterozigosidade esperada é calculada a partir da soma dos produtos de todas as frequências alélicas observadas ( $\Sigma$  *pip*j sendo i#j). Para este método é importante saber se as amostras que não amplificaram são devidas à degradação de DNA, observando se as mesmas falharam também em outros locos.

Brookfield (1996) desenvolveu dois estimadores para freqüência de alelo nulo. O primeiro deles assume que não existem alelos nulos homozigotos ou ignora todas as amostras que não amplificaram considerando que as mesmas não amplificaram devido à degradação de DNA, erro humano ou a outros problemas relacionados à PCR. Dessa forma, pode ser utilizado quando a falha na amplificação estiver relacionada com qualquer um desses fatores. As amostras que não amplificaram não são consideradas e a freqüência de alelos nulos é estimada através da fórmula:

$$
r = \left[ \left( \text{He} - \text{Ho} \right) / \left( 1 + \text{He} \right) \right]
$$

As heterozigosidades observada e esperada são calculadas da mesma maneira que a

estimativa de Chakraborty *et al.* (1992).

O segundo estimador de Brookfield (1996) assume que as amostras que não amplificaram (N) são de fato amostras de alelos nulos homozigotos. É apropriado para casos onde vários indivíduos falham na amplificação e essa falha pode ser atribuída de forma confiável à ocorrência de alelos nulos. Comparações entre os genótipos dos filhos com a mãe (ou com os pais) podem dar suporte a essa atribuição. A freqüência de alelo nulo é dada pela fórmula:

$$
r = A + \sqrt{(A^2 + B)/2(1 + He)}
$$

Onde A corresponde a He  $(1 + N)$  - Ho, e B correspondem a 4N(1 - He<sup>2</sup>). As  $\Delta$ s  $\Delta$ s

heterozigosidades observada e esperada são calculadas da mesma maneira para a estimativa de

Chakraborty *et al*. (1992).

O método utilizado Brookfield 1 (1996) foi escolhido uma vez que as falhas de genotipagem ocorrem em todos os locos e não seguem portanto um padrão de degradação de DNA.
Para estimar a freqüência de erros de genotipagem na progênie de *T.aurea,* foram escolhidas ao acaso dez famílias de meio-irmãos da Estação Ecológica de Águas Emendadas para a genotipagem com os 12 locos microssatélites marcados com fluorescência, como descrito anteriormente. No mínimo seis sementes de cadafamília de meio-irmãos foram coletadas e colocadas para germinar em vermiculita totalizando 88 sementes.Após a germinação, o DNA das folhas foi extraído conforme protocolo de CTAB 2% descrito por Doyle e Doyle (1987). Foram coletadas folhas das árvores-mães e o DNA foi extraído conforme citado anteriormente. Após a extração, o DNA proveniente das folhas das árvores mães e da germinação das sementes foi amplificado via PCR em reações multiplex com 10 l de volume total, contendo 0,5 µM de cada primer, 1unidade de Taq DNA polymerase (Phoneutria, MG), 250 µM de cada dNTP, 1X tampão (10 mM Tris-HCl, pH 8,3, 50 mM KCl,  $1.5$  mM MgCl<sub>2</sub>),  $0.25$  mg de BSA e  $9.0$  ng de DNA. As amplificações foram realizadas em um termociclador Applied Biosystem 9600 thermal controller (Applied Biosystem, Foster City, CA) sobre as seguintes condições: 96<sup>o</sup>C por 2 min (1 ciclo), 94<sup>o</sup>C por 1 min, 44 a 58<sup>o</sup>C por 1  $^{\circ}$ C por 1 min, 44 a 58 $^{\circ}$ C por 1  $\rm{^oC}$  por 1 min (de acordo com a temperatura de anelamento de cada par de primer), 72<sup>o</sup>C por 1 min (30  $\rm{^{\circ}C}$  por 1 min (30 ciclos); e 72<sup>o</sup>C por 30 min (1 ciclo). O tamanho dos fragmentos amplificados foi determinado por comparação com um DNA de tamanho conhecido Rox 500 (Applied Biosystems) em seqüenciador automático de DNA utilizando o programa Genescan v. 3.7.1 (Applied Biosystems). A análise foi realizada utilizando o programa Genotyper v. 3.7 (Applied Biosystems).

A freqüência de erros de genotipagem foi estimada a partir da observação dos genótipos das mães (todas heterozigotas) e dos genótipos da progênie. As seqüências que não amplificaram ou que não eram consistentes com o genótipo da mãe na progênie não foram consideradas para a análise. Para cada loco, foram contados todos os genótipos homozigotos que não continham alelo materno os quais foram então considerados como erros de genotipagem. O total de alelos nulos foi obtido para cada loco para todas as famílias analisadas e a freqüência de alelo nulo foi obtida através da divisão do total de erros de genotipagem pelo número total de genótipos observados. Do total de dez famílias demeio-irmão utilizadas, no mínino duas e no máximo oito das dez famílias selecionadas foram analisadas entre os locos.

As freqüências encontradas para a detecção de genotipagem por fluorescências através do programa Micro-checker foram comparadas com as freqüências encontradas através da análise de progênie (famílias de meio-irmãos).

## **2.1 - Desenvolvimento de reações multiplex**

Foram selecionados doze pares de primers para a marcação com fluorescência (Tabela 7). A análise das seqüências desses primers no programa AutoDimer (Valllone e Butler,2004), juntamente com a observação da amplitude de tamanho dos alelos de cada um, permitiu a formação de quatro reações de co-amplificação, com três primers em cada reação (Tabela 7).

Na etapa de otimização foi observado que a concentração necessária por primer para cada reação é de 0,5 µM.

A comparação dos indivíduos amplificados em sistema de co-amplificação e em amplificações isoladas demonstrou que o sistema de co-amplificação pode ser utilizado uma vez que os genótipos encontrados e os picos observados através da observação dos eletroferogramas para as duas formas foram muito semelhantes (Figura 13).

| Multiplex 01   | Multiplex 02   | Multiplex 03   | Multiplex 04   |
|----------------|----------------|----------------|----------------|
| Tau 12 (6-FAM) | Tau 21 (6-FAM) | Tau 15 (6-FAM) | Tau 28 (6-FAM) |
| Tau 16 (HEX)   | Tau 30 (HEX)   | Tau 13 (HEX)   | Tau 24 (HEX)   |
| Tau 27 (NED)   | Tau 31 (NED)   | Tau 14 (NED)   | Tau 17 (NED)   |

**Tabela 7** Relação dos multiplex formados <sup>e</sup> as fluorescências utilizadas para cada primer: 6FAM(azul),HEX(verde) e NED(amarelo) (Applied Biosystems,CA).

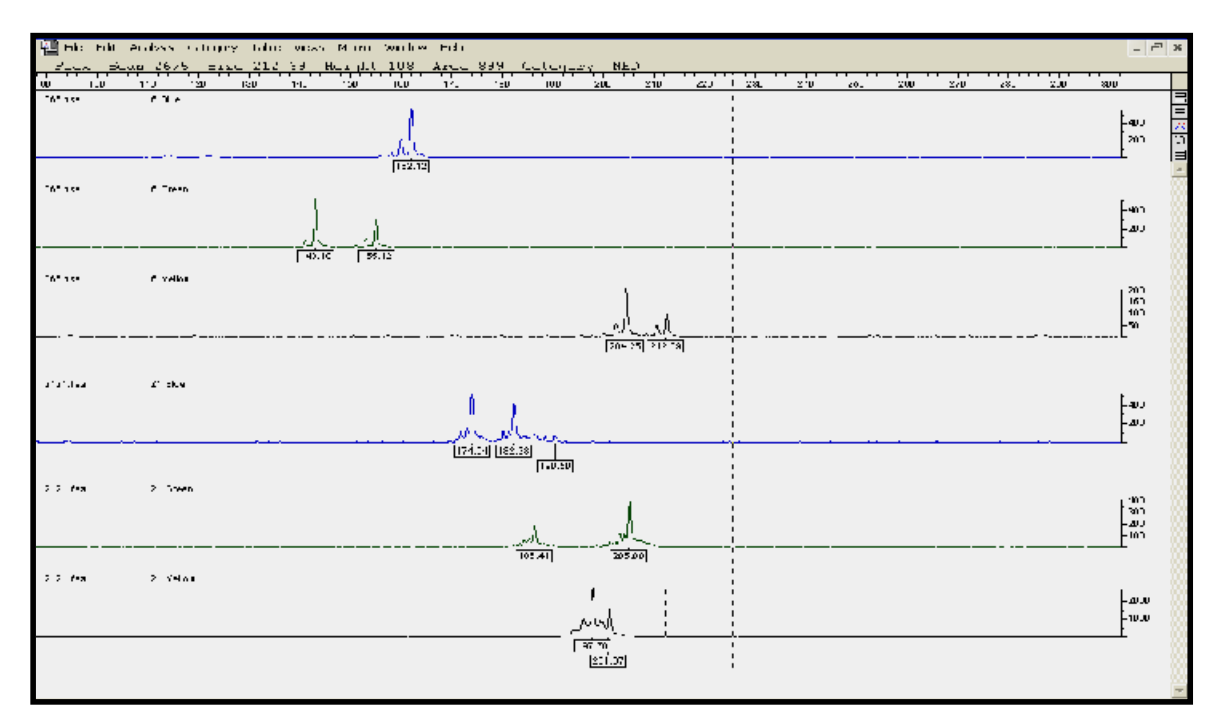

**Figura 13**: Amplificação de dois indivíduos de *T. aurea* com o sistema de multiplex 1.

# **2.2 - Desenvolvimento de sistema automatizado de genotipagem com intervalo de confiança pré-estabelecido (bin)**

As classes de alelos pré-estabelecidas com variação de um par de base para mais ou para menos abrangeram a maioria dos valores encontrados para os alelos dos indivíduos analisados. Porém, em alguns casos foi necessário aumentar esse intervalo em ate 1,2 pares de bases além do valor estabelecido para mais ou para menos (Figura 14). O teste *t* não detectou diferença significativa entre a determinação de genótipo manual e automática ( $p = 0.785$ ).

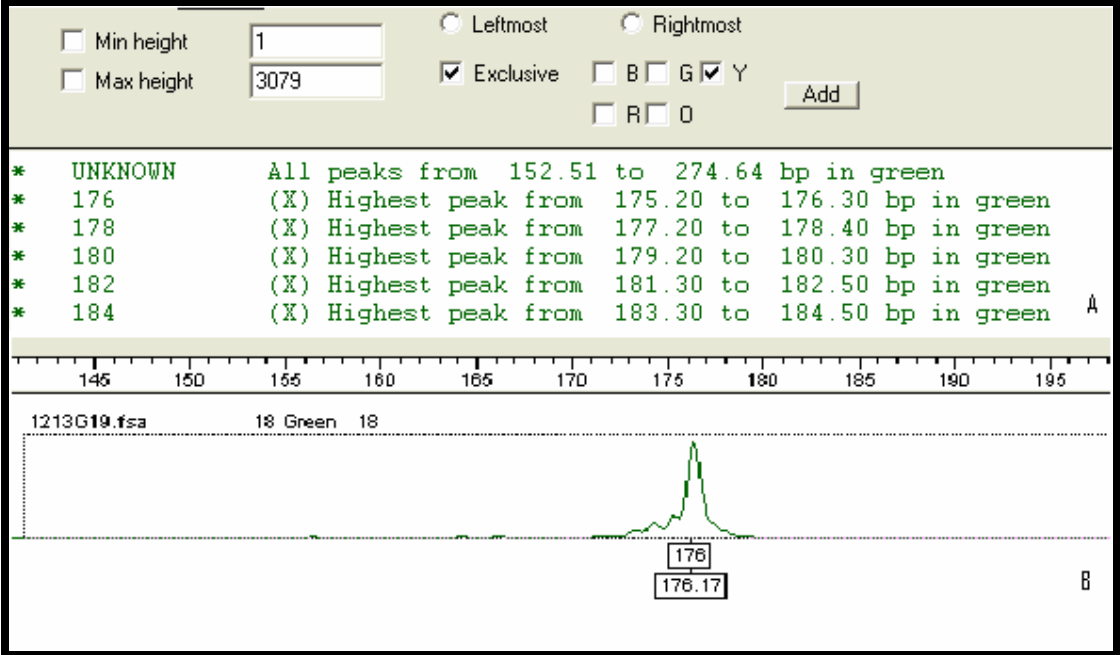

**Figura** 14. Sistema de genotipagem automatizada. (A) Intervalos pré estabelecidos de algumas categorias de alelos para Tau16. (B) Determinação da categoria para um dos alelos.

#### **2.3 - Comparação entre metodologias de detecção de genotipagem.**

A determinação do tamanho do alelo diferiu entre os métodos de detecção de genotipagem para ambos os alelos nos locos Tau24, Tau27, Tau28, Tau30 e Tau31 (tabela 8). Entretanto, para os locos Tau14 e Tau16, diferenças entre as determinações no tamanho dos alelos só foi detectada para uma dos alelos (Tabela 8). Para os locos Tau12, Tau13, Tau15, Tau17 e Tau21 não foram encontradas diferenças significativas entre a determinação do tamanho do alelo para os métodos de detecção de genotipagem para ambos os alelos ( $p > 0.05$ para ambos os alelos em todos os locos)

Para todos os locos, a amplitude de amplificação foi maior na fluorescência do que na prata (Figura 15). A maior diferença encontrada para mais foi para o loco Tau24 com 72 pares de bases a mais do que a detecção feita na prata (Figura 15). A menor diferença foi para o loco Tau30 com doze pares de bases a mais do que a prata (Figura 15). Para menos, a maior diferença encontrada foi para o loco Tau27 que apresentou quarenta e oito bases a menos na prata. O loco Tau 30 foi igual a prata na amplificação de menor tamanho (Figura 15).

| Alelo 2<br>Alelo 1<br>$0,813^{ns}$<br>0,019<br>$0,052^{ns}$<br>0,022<br>0,001<br>0,003<br>< 0,001<br>${}< 0,001$<br>0,001<br>0,001<br>0,002<br>< 0,001<br>< 0,001<br>< 0,001 |       |  |
|----------------------------------------------------------------------------------------------------|-------|--|
|                                                                                                    | Locos |  |
|                                                                                                    | Tau14 |  |
|                                                                                                    | Tau16 |  |
|                                                                                                    | Tau24 |  |
|                                                                                                    | Tau27 |  |
|                                                                                                    | Tau28 |  |
|                                                                                                    | Tau30 |  |
|                                                                                                    | Tau31 |  |

**Tabela 8:** Valores de *p* encontrados para as comparações entre ambos os alelos de cada loco para as duas metodologias de detecção de genotipagem. Para os alelos seguidos de (*ns*) o valor encontrado não é significativo.

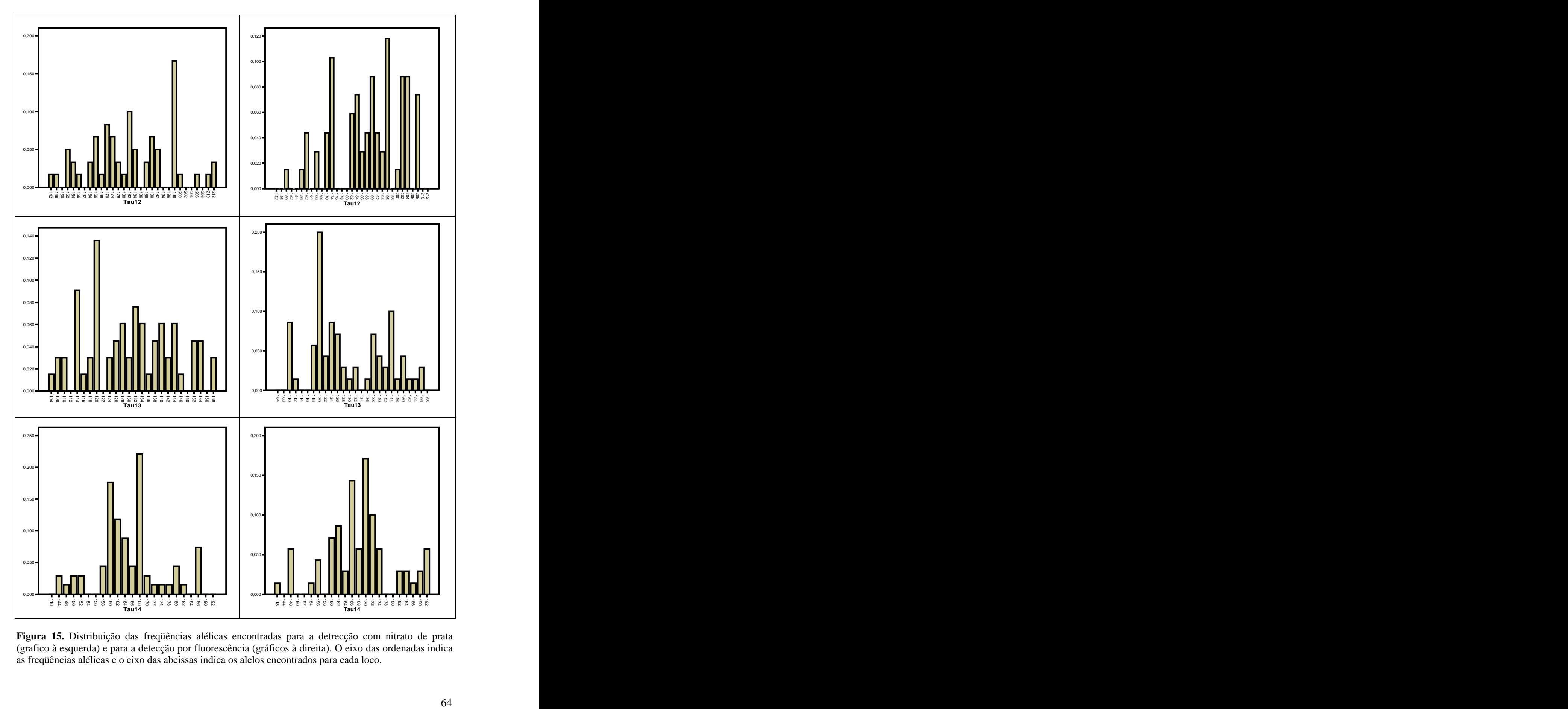

**Figura 15.** Distribuição das freqüências alélicas encontradas para a detrecção com nitrato de prata (grafico à esquerda) e para a detecção por fluorescência (gráficos à direita). O eixo das ordenadas indica as freqüências alélicas e o eixo das abcissas indica os alelos encontrados para cada loco.

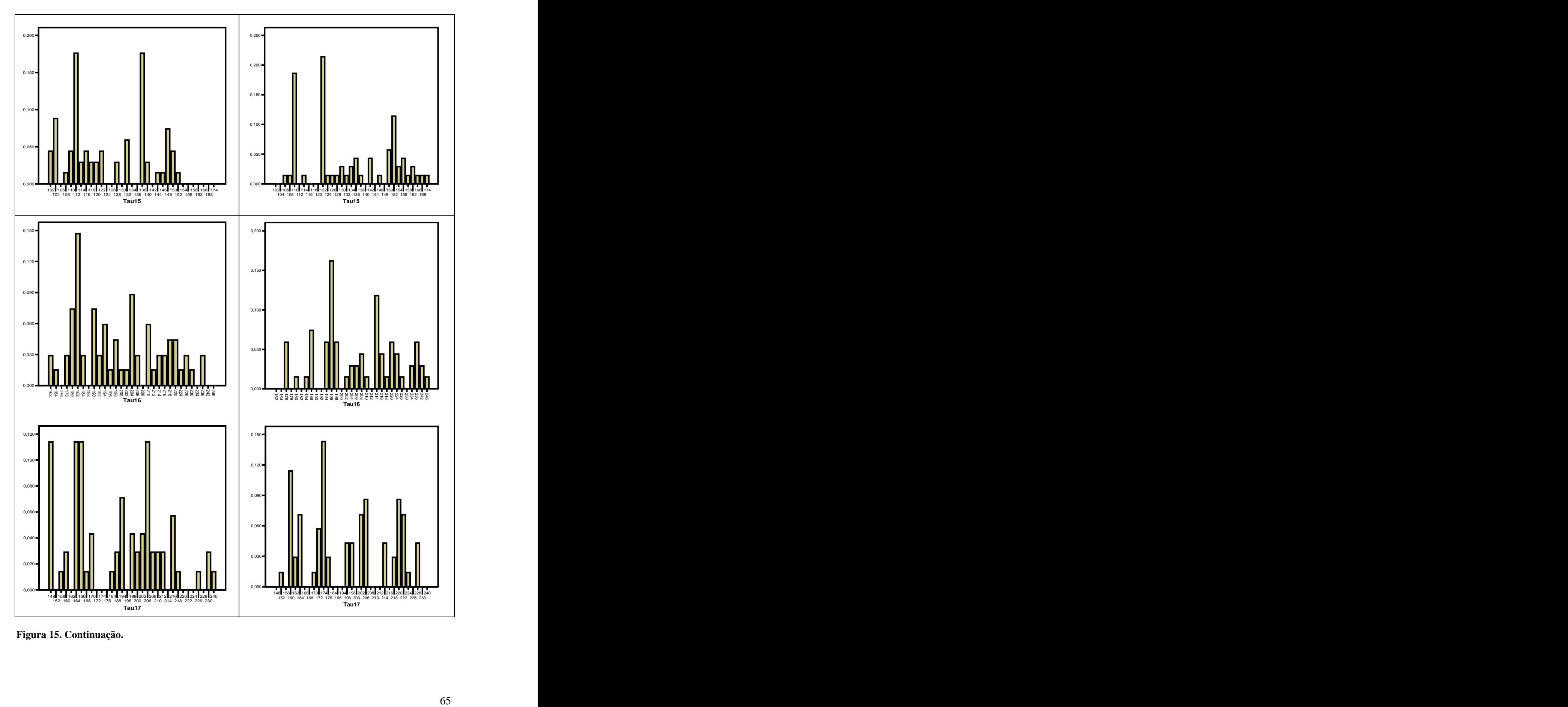

**Figura 15. Continuação.**

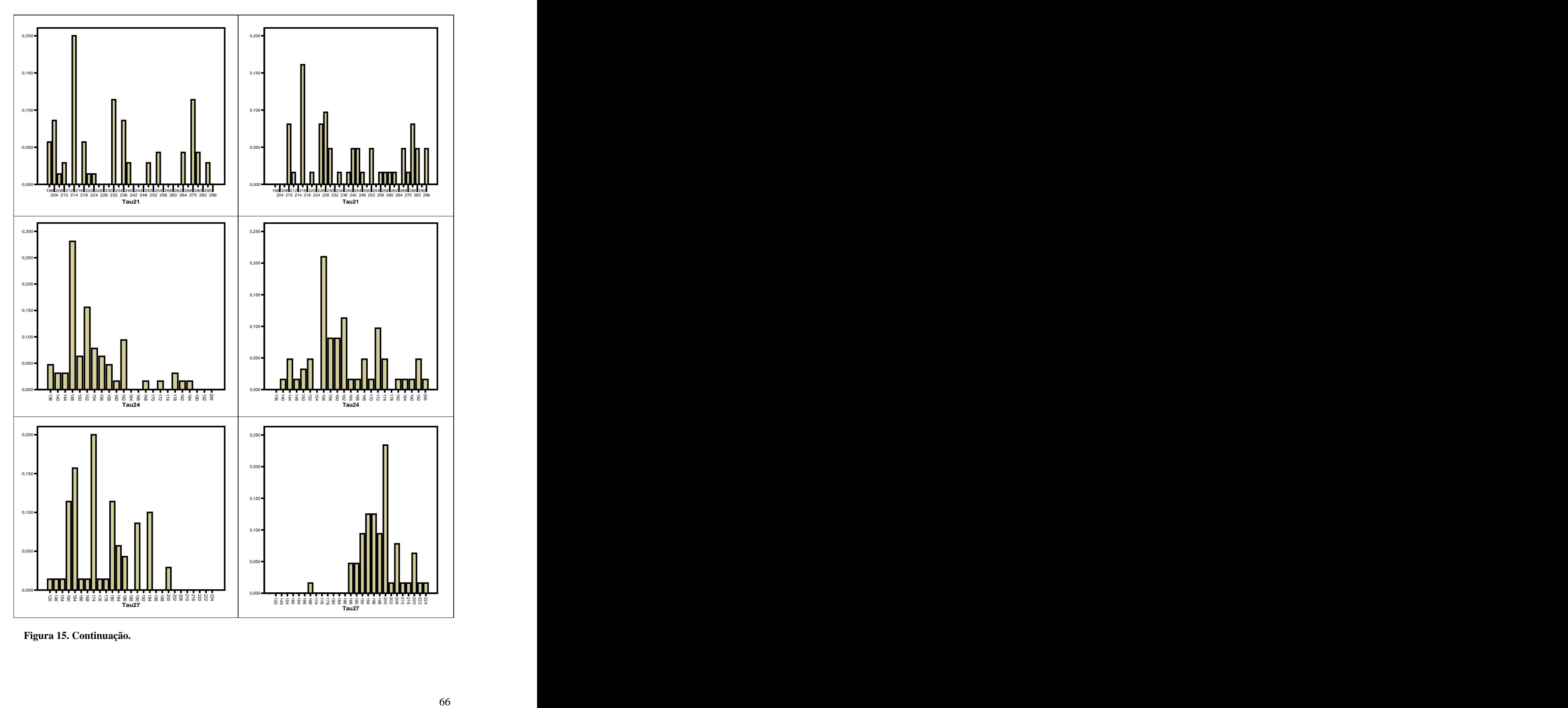

**Figura 15. Continuação.**

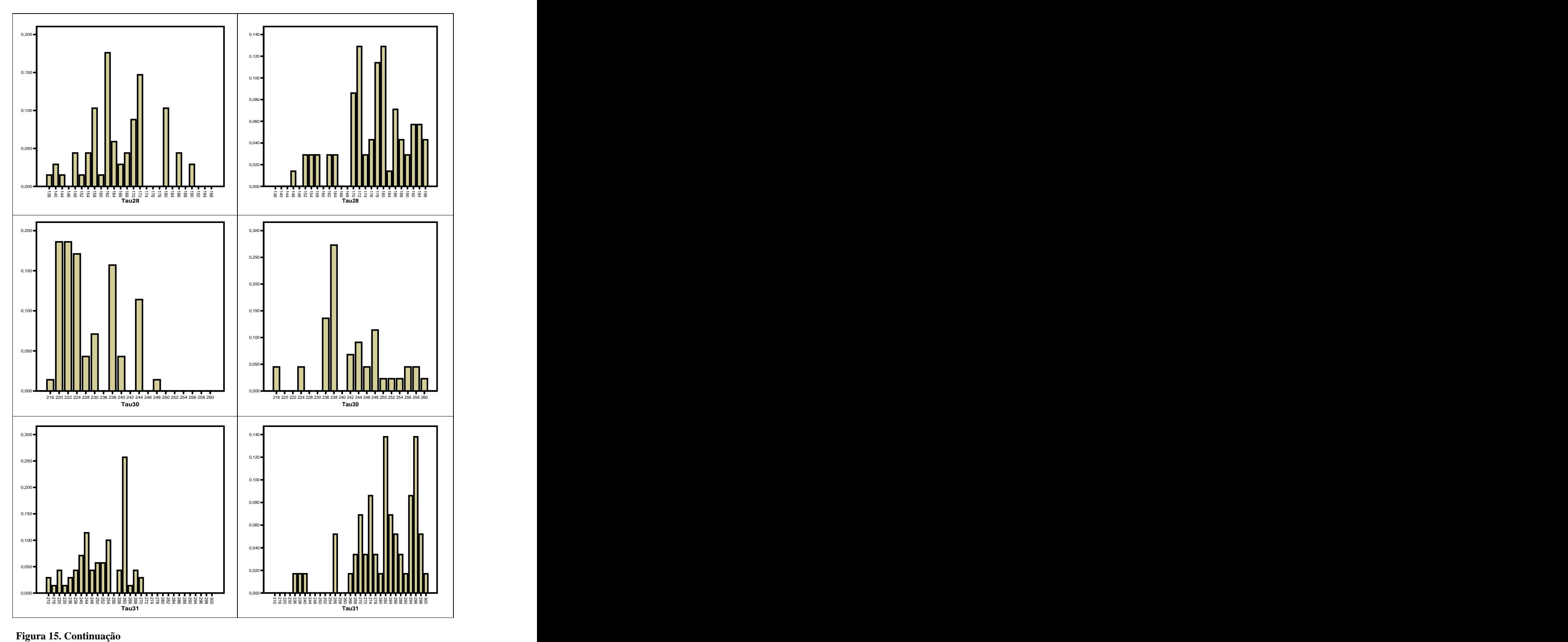

O teste de Mann-Whittney detectou que existem diferenças significativas entre as heterozigosidade observadas e o coeficiente de endocruzamento entre as duas metodologias de detecção de genotipagem analisadas (Tabela 9, Mann-Whittney p = 0,028 para ambas as comparações). Porém, as heterozigosidades esperadas não diferiram de forma significativa (Tabela 9, Mann-Whittney  $p = 0.525$ ).

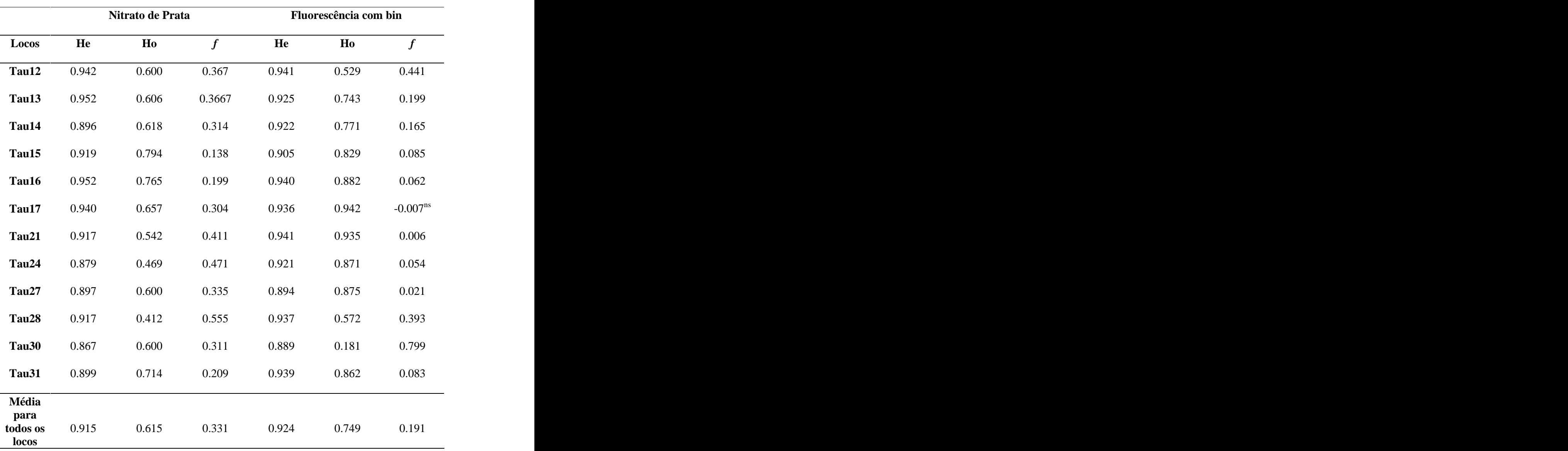

**Tabela 9.** Comparação das Heterozigosidade esperada (He) e observada (Ho) e do coeficiente de endocruzamento (*f*) entre os diferentes métodos de detecção de genotipagem. Todos os valores de f são significativos exceto aqueles seguidos de ns (não significativo).

Com relação ao número de alelos, pode-se observar que para seis locos a utilização de detecção por fluorescência detectou um maior número de alelos quando comparado à detecção com nitrato de prata, que detectou maior número de alelos para cinco locos. Para o loco Tau14, o número de alelos encontrado foi igual para ambas as metodologias(Tabela 10). Na média geral, a difrença encontrada foi muito pequema (Tabela 10).

| Locos | Prata | Fluorescência |
|-------|-------|---------------|
| Tau12 | 22    | 18            |
| Tau13 | 22    | 20            |
| Tau14 | 17    | 17            |
| Tau15 | 19    | 24            |
| Tau16 | 25    | 22            |
| Tau17 | 22    | 18            |
| Tau21 | 17    | 22            |
| Tau24 | 16    | 20            |
| Tau27 | 16    | 15            |
| Tau28 | 17    | 19            |
| Tau30 | 10    | 14            |
| Tau31 | 17    | 20            |
| Média | 18,33 | 19,08         |

**Tabela 10:** Número de alelos encontrados para a detecção por nitrato de prata e por fluorescência**.**

### **2.4- Evidências de alelo nulo, "stutter" e "dropout" de alelos.**

A análise realizada no programa Micro-cheker concluiu que todos os locos analisados em gel de acrilamida corado com nitrato de prata apresentam evidência de alelos nulo devido ao excesso de homozigotos observados em relação ao esperado para cada classe de alelo para todos os locos (Figura 16 e Tabela12). Essa mesma análise para os locos analisados na fluorescência em sequenciador automático de DNA (utilizando o bin) concluiu que somente os locos Tau12, Tau13, Tau14, tau28 e Tau30 apresentam evidências de erros de genotipagem. (Figura 16 e Tabela 12). Não foram encontradas evidências de "dropout" de alelos em nenhum dos locos em nenhum dos tipos de genotipagem utilizadas(Tabela 12). Somente os locos Tau24 e tau30 com a análise realizada na prata apresentaram evidências de erro de genotipagem devido à presença de "stutters" (Figura 17 e Tabela 12).

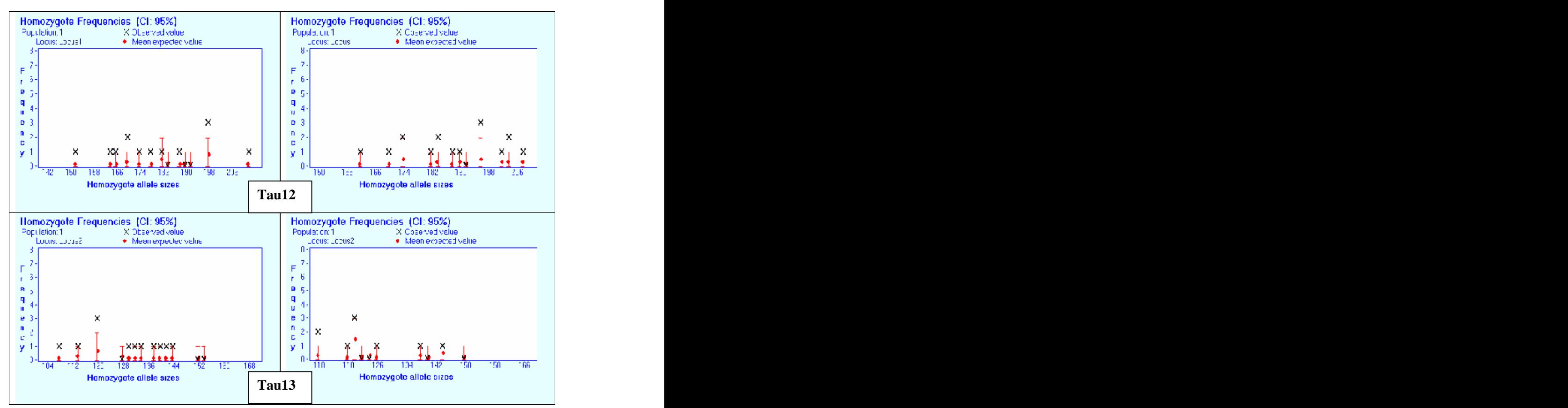

**Figura 16**. Freqüências de homozigotos esperadas e observadas para a detecção por nitrato de prata (à esquerda) e por fuorescencia (à direita) para doze locos de *T. aurea*. A barra vermelha representa aamplitude de valores simulados dentro do intervalo selecionado da confiança com o valor médio mostrado como um círculo vermelho. O valor observado está representado pela letra x.

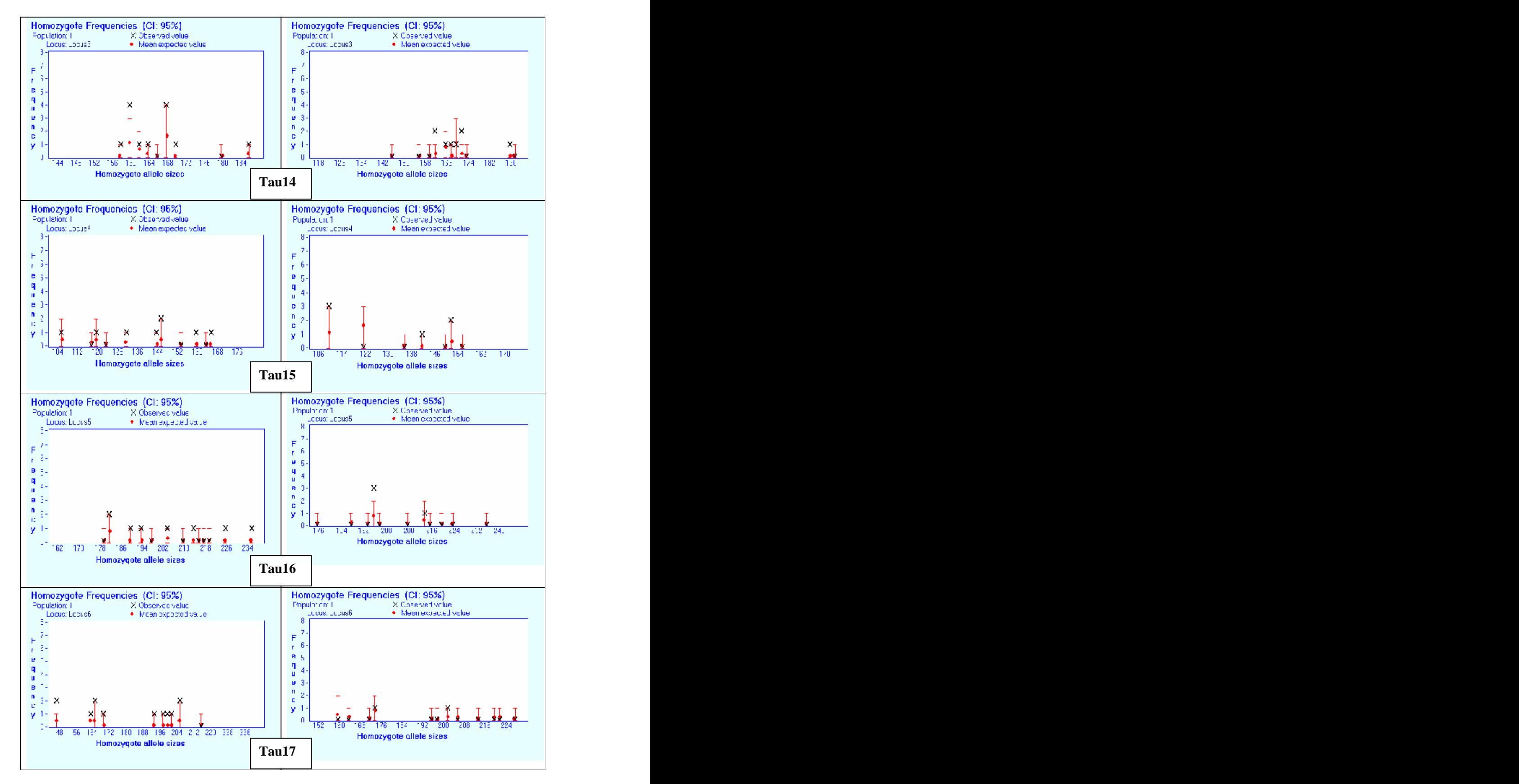

**Figura 16**. Continuação

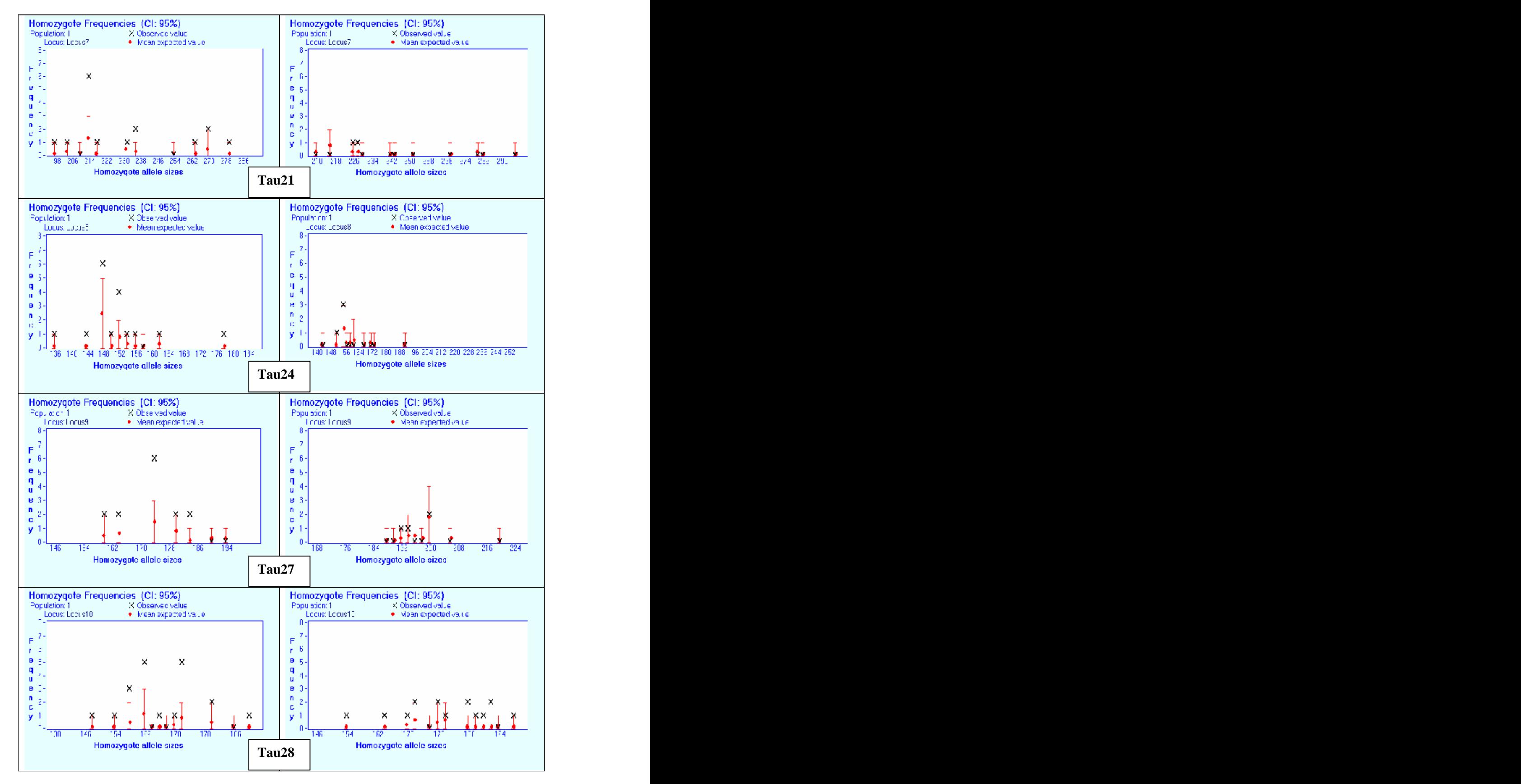

**Figura 16**. Continuação

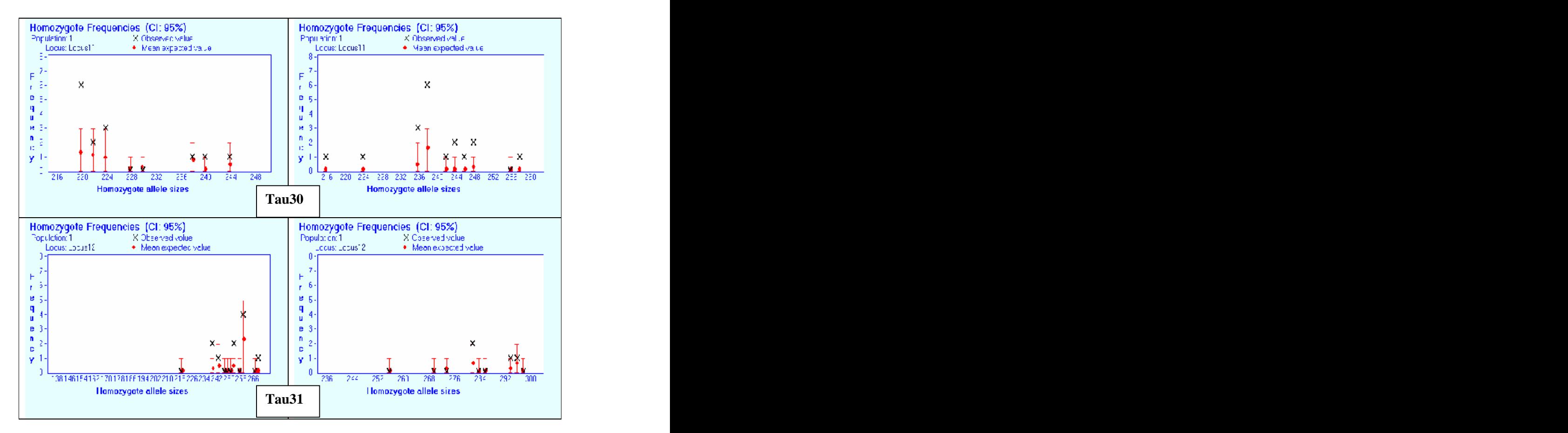

**Figura 16. Continuação.**

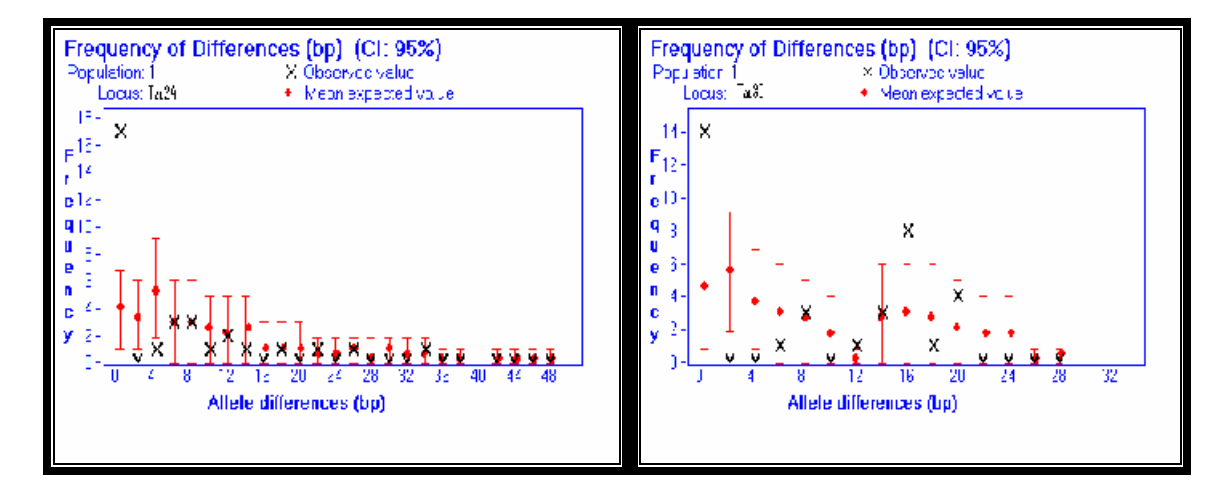

**Figura 17**. Diferenças em pares de bases observadas e esperadas encontradas para os genótipos heterozigotos em dois locos analisadas com detecção por nitrato de prata que apresentaram evidencias da presença de "stutter". A barra vermelha representa aamplitude de valores simulados dentro do intervalo selecionado da confiança com o valor médio mostrado como um círculo vermelho. O valor observado está representado como uma cruz preta.

# **2.5 - Comparações entre as freqüências de alelo nulo obtidas através do programa Micro-checker e através da análise de progênie**

O maior número de famílias de meio-irmãos analisadas foi para o loco Tau21 (Tabela 11) e o menor número foi para o loco 30 (Tabela 11).

O loco Tau30 foi o que apresentou a maior freqüência de alelo nulo (0,2) (Figura 18 e Tabela 12), enquanto o loco Tau28 não apresentou alelos nulos (Figura 18 e Tabela 12). Pode se observar que o programa Micro-checker superestimou a freqüência de alelo nulo para os locos Tau12, Tau13, Tau14, Tau28 e Tau30 em relação às freqüências encontradas para as famílias de meio-irmãos observadas. Por outro lado, para os locos Tau15, Tau16, Tau17, Tau21, Tau24 <sup>e</sup> Tau27 <sup>e</sup> Tau31, as freqüências observadas nas famílias de meio-irmãos foram maiores do que as encontradas através do programa Micro-checker (Tabela 12).

| <b>Locos Microssatélites</b> |                                    | <b>Famílias</b> Total de sementes | <b>Total de Alelos nulos</b> |
|------------------------------|------------------------------------|-----------------------------------|------------------------------|
| Tau12                        | TA03<br><b>TA13</b><br><b>TA27</b> | 12                                |                              |
|                              | TA49<br><b>TA91</b>                | 13                                |                              |
| <b>Total</b>                 |                                    | 49                                |                              |
| Tau13                        | TA13<br>TA49<br>TA93<br>TA119      |                                   |                              |
|                              | TA153                              |                                   |                              |
| <b>Total</b>                 |                                    | 40                                |                              |

**Tabela 11**. Famílias de meio-irmãos analisadas para a estimativa das freqüências de alelo nulo em doze locos de *T. aurea.*

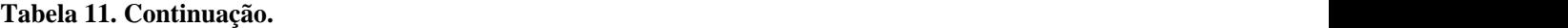

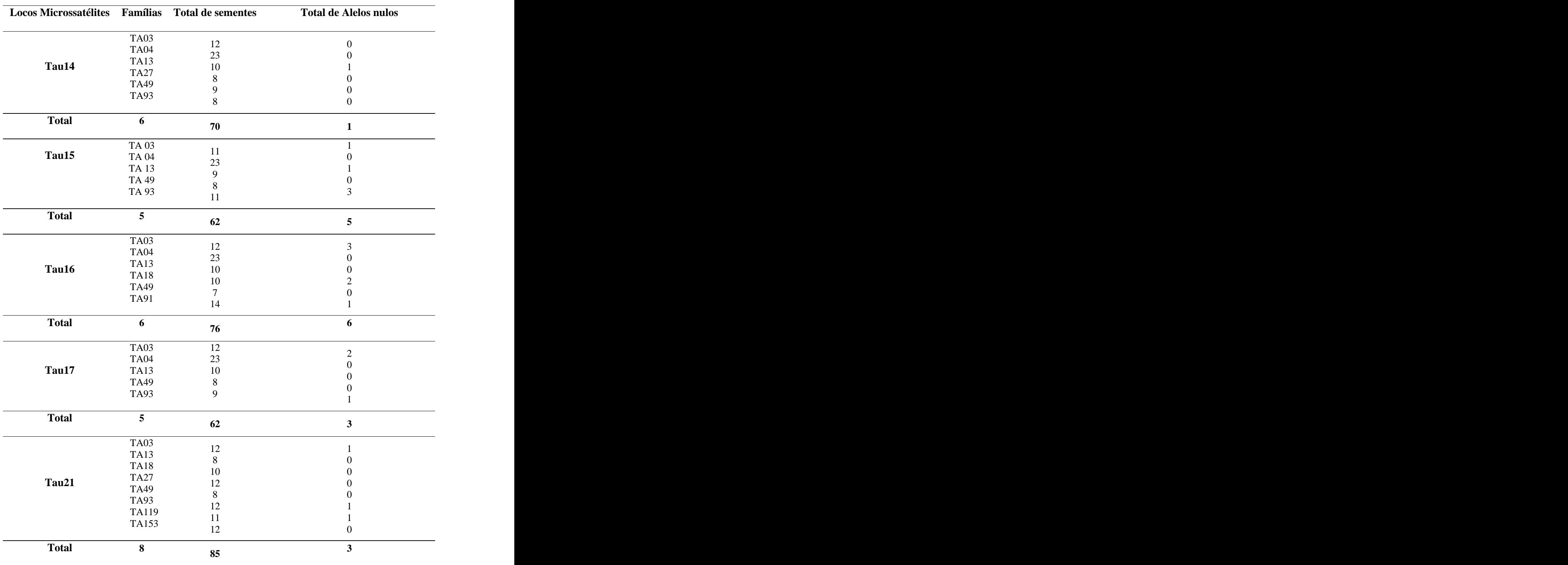

**Tabela 11. Continuação.** 

| Locos Microssatélites Famílias Total de sementes |                         |                 | Total de Alelos nulos   |
|--------------------------------------------------|-------------------------|-----------------|-------------------------|
|                                                  |                         |                 |                         |
|                                                  | <b>TA03</b>             | 12              | $\Omega$                |
|                                                  | <b>TA04</b>             | 23              |                         |
|                                                  | <b>TA13</b>             | 9               |                         |
| Tau24                                            | TA49                    |                 |                         |
|                                                  | <b>TA91</b>             | 14              |                         |
|                                                  | <b>TA93</b>             |                 |                         |
|                                                  | TA153                   | 12              |                         |
|                                                  |                         | 10              | $\Omega$                |
| <b>Total</b>                                     | $7\overline{ }$         |                 |                         |
|                                                  |                         | 84              | $\overline{\mathbf{2}}$ |
| Tau27                                            | <b>TA04</b>             | 20              |                         |
|                                                  | <b>TA13</b>             |                 |                         |
|                                                  | <b>TA18</b>             | $\overline{9}$  |                         |
|                                                  | <b>TA27</b>             | 11              |                         |
|                                                  | TA49                    | $11\,$          |                         |
|                                                  |                         | 8               |                         |
|                                                  |                         |                 |                         |
| <b>Total</b>                                     | $5\overline{)}$         |                 | <sup>1</sup>            |
|                                                  |                         | 59              |                         |
|                                                  | <b>TA03</b>             |                 |                         |
|                                                  |                         | $\frac{12}{23}$ | $\Omega$                |
| Tau28                                            | <b>TA04</b>             |                 |                         |
|                                                  | <b>TA13</b>             | 10              |                         |
|                                                  |                         |                 |                         |
|                                                  |                         |                 |                         |
| <b>Total</b>                                     | $\mathbf{3}$            | 45              | $\mathbf{0}$            |
|                                                  |                         |                 |                         |
|                                                  | <b>TA03</b>             |                 |                         |
| Tau30                                            | <b>TA13</b>             | 10              | 3                       |
|                                                  |                         | $5\overline{)}$ | $\overline{0}$          |
|                                                  |                         |                 |                         |
| <b>Total</b>                                     | $\overline{\mathbf{c}}$ |                 |                         |
|                                                  |                         | 15              | $\mathbf{3}$            |
|                                                  |                         |                 |                         |
|                                                  | <b>TA03</b>             | 12              |                         |
|                                                  | <b>TA04</b>             | 18              |                         |
| Tau31                                            | <b>TA18</b>             | 10              |                         |
|                                                  | <b>TA27</b>             | 12              |                         |
|                                                  |                         |                 |                         |
|                                                  |                         |                 |                         |
| <b>Total</b>                                     | $\overline{4}$          | 57              | $\overline{2}$          |
|                                                  |                         |                 |                         |

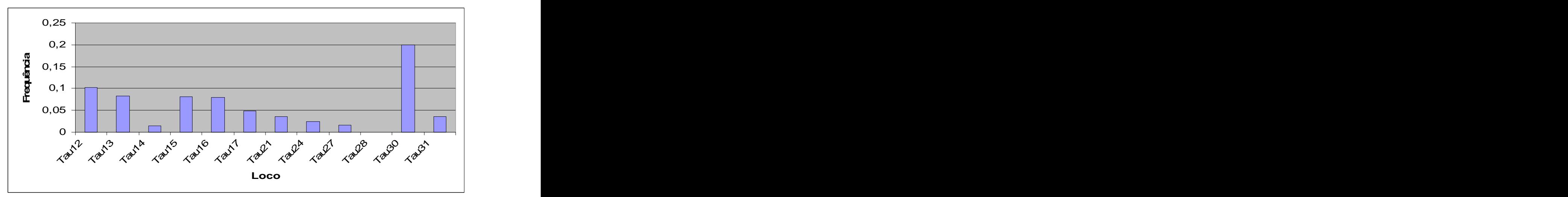

**Figura 18.** Distribuição da freqüência de alelos nulos entre os locos para as famílias de meio - irmãos.

**Tabela 12.** Análises de erro de genotipagem para duas metodolodias de detecção. PT, detecção por nitrato de prata; FA, detecção por fluorescencia automatizada; Hom Esp, número esperado de homozigotos; Hom Obs, número esperado de heterozigotos; p, probabilidade combinada de encontrar um numero maior ou igual de homozigotos, para cada classe de aleloss; *r* est, freqüência estimada de alelos nulos (Brookfield 1, 1996); *r* obs, freqüência observada de alelos nulos.

|                                                                                                    |  |              | Locos Metódo Hom Hom Alelo p rest robs Dropout Stutter |         |                                                                                 |
|----------------------------------------------------------------------------------------------------|--|--------------|--------------------------------------------------------|---------|---------------------------------------------------------------------------------|
|                                                                                                    |  | Exp Exp nulo |                                                        |         |                                                                                 |
| Tau12 PT                                                                                                    |  |              | 2.266 13 Sim < 0.001 0.186                             |         | Não Não                                                                         |
|                                                                                                    |  |              | FA 2.485 16 Sim < 0.001 0,206 0.102 Não Não            |         |                                                                                 |
| Tau13 PT 2.106 12 Sim < 0.001 0.155                                                                                  |  |              |                                                        |         | Não Não                                                                         |
|                                                                                                    |  |              | FA 3.085 9 Sim > 0.05 0.088 0.083 Não Não              |         |                                                                                 |
| <b>Tau14</b> PT $4.102$ 13 Sim < 0.001 0.139                                                                         |  |              |                                                        | Não Não |                                                                                 |
|                                                                                                    |  |              | FA 3.185 8 Sim > 0.05 0.072 0.014 Não Não              |         |                                                                                 |
|                                                                                                    |  |              |                                                        |         |                                                                                 |
| <b>Tau15</b> PT 2.397 8 Sim > 0.05 0.085                                                                             |  |              |                                                        |         | Não Não                                                                         |
|                                                                                                    |  |              | FA 3.785 6 Não > 0.05 0.033 0.081 Não Não              |         |                                                                                 |
| <b>Tau16</b> PT 2.117 8 Sim > 0.05 0.089                                                                             |  |              |                                                        |         | Não Não                                                                         |
|                                                                                                    |  |              | FA 2.500 4 Não > 0.05 0.023 0.079 Não Não              |         |                                                                                 |
| <u> 1999 - Jan James James James James James James James James James James James James James James James James J</u> |  |              |                                                        |         | the contract of the contract of the contract of the contract of the contract of |

|       | Locos Metódo Hom Hom Alelo p rest robs Dropout Stutter |            |              |              |                                                    |  |         |         |
|-------|--------------------------------------------------------|------------|--------------|--------------|----------------------------------------------------|--|---------|---------|
|       |                                                        |            |              |              |                                                    |  |         |         |
|       |                                                        |            | Exp Exp nulo |              |                                                    |  |         |         |
|       | Tau17 PT                                               |            |              | 2.514 12 Sim | $< 0.01$ 0.141                                     |  |         | Não Não |
|       |                                                        |            |              |              |                                                    |  |         |         |
|       | FA 2.699 2 Não > 0.05 0,010 0.048 Não Não              |            |              |              |                                                    |  |         |         |
|       |                                                        |            |              |              |                                                    |  |         |         |
| Tau21 | PT 3.414 16 Sim < 0.001 0.189                          |            |              |              |                                                    |  |         | Não Não |
|       |                                                        |            |              |              | FA $2.290$ $2$ Não $>0.05$ $0.005$ $0.035$ Não Não |  |         |         |
|       |                                                        |            |              |              |                                                    |  |         |         |
|       | <b>Tau24</b> PT 4.312 17 Sim < 0.001 0.213             |            |              |              |                                                    |  |         | Não Sim |
|       |                                                        |            |              |              |                                                    |  |         |         |
|       |                                                        |            |              |              | FA 2.919 4 Não > 0.05 0.018 0.024 Não Não          |  |         |         |
|       |                                                        |            |              |              |                                                    |  |         |         |
|       | <b>Tau27</b> PT 4.03 14 Sim < 0.001 0,161              |            |              |              |                                                    |  | Não Não |         |
|       |                                                        |            |              |              |                                                    |  |         |         |
|       |                                                        | FA 3.828 4 |              |              | Não $>0.05$ 0.003 0.017 Não Não                    |  |         |         |
|       | Tau28 PT 3.279 20 Sim < 0.001 0258                     |            |              |              |                                                    |  | Não Não |         |
|       |                                                        |            |              |              |                                                    |  |         |         |
|       |                                                        |            |              |              | FA 2.685 15 Sim < 0.001 0.183 0.000 Não Não        |  |         |         |
|       |                                                        |            |              |              |                                                    |  |         |         |
|       | Tau30 PT 5.085 14 Sim < 0.01 0.137                     |            |              |              |                                                    |  |         | Não Sim |
|       |                                                        |            |              |              |                                                    |  |         |         |
|       |                                                        |            |              |              | FA 2.886 18 Sim < 0.001 0.368 0.200 Não Não        |  |         |         |
|       |                                                        |            |              |              |                                                    |  |         |         |
|       | <b>Tau31</b> PT 3.928 10 Sim > 0.05 0.092              |            |              |              |                                                    |  |         | Não Não |
|       |                                                        |            |              |              |                                                    |  |         |         |
|       |                                                        |            |              |              | FA $2.241$ 4 Não $>0.05$ 0.032 0.035 Não Não       |  |         |         |
|       |                                                        |            |              |              |                                                    |  |         |         |

**Tabela 12. Continuação.**

#### **3 - DISCUSSÃO**

Pode-se constatar a eficiência do sistema de multiplex desenvolvido para *T. aurea* já que os eletroferogramas dosindivíduos genotipados apresentaram picos bem definidos com alta intensidade e genótipos compatíveis com aqueles determinados por amplificações isoladas. Do total de doze pares deprimers observados, puderam ser formados quatro sistemas de multiplex. Isso ocorreu porque a análise no programa AutoDimer (Vallone & Butler, 2004) indicou que vários primers eram complementares e poderiam, portanto, se parear durante a PCR impedindo ou diminuindo a eficiência da amplificação. Além disso, as amplitudes de variação no tamanho dos alelos entre esses locos são muito próximas o que impede a utilização de primers marcados com a mesma cor de fluorescência na mesma reação devido ao risco de sobreposição de genótipos, o que poderia dificultar a análise.

Para o desenvolvimento do "bin", o teste *t* não detectou diferenças significativas entre o arredondamento feito de forma manual com o arredondamento feito de forma automática em relação à determinação do número de pares de bases para os alelos. Dessa forma a utilização do "bin" não foi mais eficiente na determinação dos genótipos, mas facilita muito o trabalho uma vez que a demanda de tempo diminui bastante com o sistema automatizado. Na utilização do "bin" o recomendado é que a variação entre as classes préestabelecidas seja de no máximo 0,5 pares de bases. No entanto, para os alelos encontrados em *T. aurea* não foi possível determinar as classes de alelos dessa maneira porque muitos que não estavam contidos nesseintervalo não puderam ser nomeados. Dessa forma, foi necessário determinar um intervalo de um par de bases e em alguns casos esse intervalo precisou ser de até 1,2 pares de bases para mais ou para menos. Como os microssatélites utilizados são de dinucleotídeos a variação em pares de bases deve necessariamente seguir uma variação a cada dois pares de bases até porque alguns programas de análises

populacionais não aceitam que os dados que não sigam um padrão de variação em relação à repetição do motivo. A observação de variações de um par de bases pode indicar a presença de micro variações devido à ocorrência de mutações pontuais levando a presença de alelos diferindo em apenas um par de bases. Entretanto, apesar do acréscimo de uma extensão final de 1 hora nas amplificações, muitos locos mostraram a presença de variações devido a adição de dATP (+A/-A). Assim, as variações encontradas podem não ser micro-variações, mas a adição aleatória de dATP. Nesse caso, é necessário obter a seqüência da região amplificada para comprovar a presença de micro variações. No entanto, o alto custo e a demanda de tempo desse procedimento podem inviabilizarum estudo de genética de populações. Assim, o mais adequando é, sempre que possível, analisar as famílias de meioirmãos junto com a árvore mãe no mesmo gel, para que os genótipos dos filhos possam ser ajustados com base no genótipo da mãe. Uma vez que os filhos devem necessariamente apresentar um alelo da mãe, esse procedimento minimiza o erro para ao menos um dos alelos no caso de indivíduos heterozigotos.

O teste de Mann-Whittney (Zar, 1999) detectou que existe diferença significativa entre as heterozigosidades observadas para as duas metodologias de detecção de genotipagem. Esse valor foi menor quando a detecção dos genótipos foi feita com nitrato de prata o que resultou em um valor alto e significativo de endocruzamento. Além disso, a análise feita no programa Micro-checker indicou evidência da presença de alelo nulos devido ao excesso de homozigotos para todos os locos. De acordo com Dewoody *et al.* (2006), processos demográficos como endocruzamento e efeito de Wahlund resultam em excesso de homozigotos em todos os locos enquanto erros devido à "stutter", "dropout" de alelos e alelos nulos afetam apenas alguns locos. Quando isto acontece, o próprio programa Micro-checker chama atenção para ocorrência de endocruzamento na população. Entretanto, para a detecção via fluorescência, através do mesmo programa foi encontrado

80

evidência de alelo nulo somente para cinco locos. Dessa forma, o excesso de homozigotos encontrado para a detecção com nitrato de prata pode ter ocorrido em decorrência de outros problemas, uma vez que os indivíduos analisados são os mesmos para todos os locos. Apesar da evidência de "dropout" de alelos não ter sido detectada para nenhum dos locos em ambas as metodologias, foi observado que em todos os locos a amplitude de amplificação foi maior para a detecção por fluorescência quando comparado à detecção por nitrato de prata, indicando que esta última apresenta falha na detecção de alelos maiores. Devido à natureza competitiva durante a PCR, fragmentos maiores amplificam em menor quantidade (Wattier *et al*., 1998) e como a detecção por nitrato de prata requer maior quantidade de DNA para detecção do alelo, diferentemente dadetecção por fluorescência que é mais sensível, alelos maiores ou com baixa amplificação podem não ser detectados. Outro fator importante a ser considerado é que a presença de "stutter" só foi evidenciada para dois locos quando a análise foi realizada na prata e essa evidência é indicada quando existem poucos genótipos com variação de uma unidade repetitiva, indicando que genótipos heterozigotos foram considerados homozigotos, porque muitas bandas foram consideradas como "stutter". Outros artefatos também devem ser pontuados. Uma vez que a determinação dos alelos com detecção por nitrato de prata é feita visualmente, indivíduos que são heterozigotos podem ser denominados homozigotos. Distorções durante a corrida podem fazer com que bandas diferentes possam estar muito próximas e a interpretação é feita de maneira errada. O próprio ladder 10pb utilizado pode não ter separado as bandas de forma adequada o que pode ter ocasionado alguns erros. Durante asanálises dos resultados, foi observado que muitos indivíduos considerados heterozigotos na detecção por fluorescência nos quais os alelos diferiam por até seis pares de bases, foram considerados homozigotos na detecção com nitrato de prata (resultado não apresentado). Assim, na medida em que a diferença de tamanho entre os alelos de um mesmo indivíduo aumenta,

diminui a chance de o indivíduo ser genotipado como homozigoto na detecção por nitrato de prata. Além disso, condições externas como mudança de temperatura durante a corrida também podem ter influência no padrão de bandas encontrados, inclusive para o marcador utilizado para comparação (ladder 10pb). Na detecção por fluorescência, esses problemas são minimizados já que as condições de eletroforese são bastante estáveis e a determinação do alelo é feita de maneira automática.

Com relação à determinação dos genótipos, para as duas metodologias o teste *t*  detectou diferenças significativas para sete locos. As diferenças pequenas são aceitáveis uma vez que a variação do ladder utilizado para a genotipagem na prata é de dez pares de bases <sup>e</sup> <sup>a</sup> determinação <sup>é</sup> feita de forma visual, por interpolação entre bandas adjacentes. Dessa forma, pequenos erros podem ser cometidos. Porém, foram encontradas diferenças muito grande em relação à amplitude de amplificação entre as duas metodologias utilizadas, indicando "dropout" de alelos na detecção por nitrato de prata como citado anteriormente. É importante ressaltar que as amostras comparadas nas duas metodologias de detecção de genotipagem não foram amplificadas na mesma reação de PCR. Dessa forma, problemas com essa técnica podem ter interferido nos resultados encontrados.

Para estimar a freqüência de alelo nulo para a população de *T. aurea* optou-se por utilizar o algoritmo de Brookfield (1996). Esse método foi escolhido porque desconsidera todas as amostras que não amplificaram uma vez que a não amplificação pode ser devida a outros fatores além de alelo nulo. A falta de amplificação ocorre em todos os locos de *T. aurea*. Na comparação realizada entre as famílias de meio-irmãos com a análise do Micro checker foi observado superestimação de alelos nulos para os cinco locos apontados pelo programa com excesso significativo de homozigotos em relação às freqüências estimadas através da análise de progênie. Uma vez que a análise é feita para a população através de um modelo que assume equilíbrio de Hardy-Weinberg (Brookfield, 1996) e muitos locos

analisados desviaram das freqüências esperadas por Hardy-Weinberg (como observado no capitulo 1 e 2 para ambas as metodologias) a freqüência de alelo nulo pode ter sido superestimada porque esse modelo não desconta o excesso de homozigotos devido à endocruzamento.

Na análise de progênie, pode-se detectar que, com exceção do loco Tau30, todos os demais apresentaram freqüência de alelo nulo inferior a 0,2. Entretanto, para este loco, devido a grande quantidade de falhas de amplificação, só foram analisadas duas famílias de meio-irmão e a freqüência pode ter sido, portanto superestimada. Essa observação pode ser estendida para todos os locos uma vez que outros erros de genotipagem ou mesmo falhas durante a amplificação podem ter ocorrido e a freqüência de alelo nulo portanto, pode ter sido superestimada. Dakin & Avise (2004) através de simulações computacionais concluíram que freqüências inferiores a 20% parecem não ter influências sérias em análise de parentesco. No entanto, outros trabalhos defendem que mesmo valores muito pequenos podem causar sérios problemas na estimativa de diversidade genética, na definição da estrutura populacional, taxas de migração e parentesco (eg. Marshall *et al*. 1998; Creel *et al*., 2003; Hoffman & Amos, 2005).

Esse trabalho concluiu que a detecção por nitrato prata superestima as freqüências de homozigotos e está mais susceptível a dificuldades de detecção de genótipos heterozigotos relacionados a erros de genotipagem. Adicionalmente, as freqüências de alelos nulos foram superestimadas na população através do programa Micro-cheker, em relação às freqüências encontradas para a análise de progênie. Independente do tipo de erro, o excesso de homozigotos pode levar a uma superestimação do endocruzamento encontrado para a população. Alem disso, erros de genotipagem podem ocasionar consequências graves para analises de parentesco, uma vez que esse tipo de análise é baseada em comparação de genótipos. Hoffan e Amos (2005) pontuaram que, trabalhando com doze

83

locos microssatélites e obtendo uma taxa de erro de genotipagem de 1%, (exceto para alelo nulo) o mesmo indivíduo genotipado duas vezes tem apenas 62% de chance de apresentar o mesmo genótipo na segunda amplificação. Aumentado essa taxa para 2%, essa chance passa a ser de 40%. Dessa forma é importante quantificar os erros de genotipagem para os microssatélites obtidos antes de iniciar um estudo de genética de populações, para buscar meios de minimizar a presença dos mesmos. Um recente trabalho de revisão sobre erros de genotipagem em microssatélites (Dewoody *et al.,* 2006), indica queerros ocasionados por "stutter" e "dropout" de alelos, podem ser detectados com a repetição da amostra, apesar de nem sempre ser possível esse procedimento devido ao alto custo, principalmente quando são muitas amostras. No caso de alelos nulos, uma alternativa seria redesenhar o primer. Adicionalmente, se forem detectados alelos nulos, as freqüências alélicas podem ser ajustadas assumindo Equilíbrio de Hardy-Weinberg (Chakraborty *et al.,* 1992; Brookfield, 1996) através do programa Micro-Checker (Van Oosterhout *et al.,* 2004), e recentemente Oosterhout *et al.,* (2006) desenvolveu um estimador para ajustes de freqüências para populações que não se encontram em equilíbrio de Hardy-Weinberg, uma vez que desconta o efeito do endocruzamento. Dessa forma, correções nas freqüências alélicas para os genótipos dos indivíduos de *T. aurea*, bem como a análise de um maior número de famílias de meio-irmãos podem minimizar a estimativa de alelo nulo encontrada. É importante ressaltar que, apesar dos erros de genotipagem terem sido detectados em maior evidência para a detecção via nitrato de prata, essa metodologia não pode ser desconsiderada uma vez que o custo é bem inferior quando comparado à fluorescência e muitos laboratórios ainda dependem da mesma. Mas caso exista recurso para trabalhar com fluorescência, esta parece ser a melhor opção, pois além de ser menos propícia a erros de genotipagem, existe a facilidade de amplificação e detecção por sistema de multiplex.

# **CONCLUSÕES**

**1** - Os marcadores microssatélites desenvolvidos e caracterizados para *T. aurea* são polimórficos, apresentam alto poder de exclusão de paternidade e baixa probabilidade genética. Dessa forma são ideais para estudos de paternidade e fluxo gênico. Além disso, muitos desses marcadores também podem ser utilizados em outras espécies do gênero *Tabebuia* o que poderá possibilitar estudos genéticos comparativos entre espécies desse gênero.

**2 -** As comparações realizadas entre as duas metodologias de detecção de genotipagem indicaram que a prata é mais susceptível a apresentar evidências desses erros, uma vez que a freqüência de homozigotos é superestimada e essa metodologia falha na detecção de alelos maiores. Além disso, no capítulo 2 foi observado que existem diferenças significativas entre as heterozigosidades observadas para a detecção por nitrato de prata e por fluorescência, dessa forma, o valor encontrado para o endocruzamento do capítulo 1 foi, portanto, superestimado por limitações da metodologia de detecção utilizada, já que foram utilizados os mesmos indivíduos para a obtenção desta estimativa para ambas as metodologias de detecção.

**3** - A análise da freqüência de alelos nulo para a progênie indicou que o programa Micro-checker superestimou a freqüência de alelos nulos para cinco locos. Porém, é necessário analisar um maior número de famílias para obtenção de uma estimativa mais precisa. Além disso, uma vez que foi observado que a população de *T. aurea* utilizada é endogâmica, é necessário utilizar um estimador que desconte o valor do endocruzamento.

# **PERSPECTIVAS FUTURAS**

Os marcadores microssatélites desenvolvidos serão utilizados para estudar a estrutura de acasalamento, o sistema reprodutivo e o fluxo gênico em uma população de *T. aurea*. O estudo será realizado na população da Estação Ecológica de Águas Emendadas (Planaltina, DF) e pretende-se gerar informações para a conservação e manejo dessa espécie, gerando também informações para a conservação de outras espécies do Cerrado.

# **REFERÊNCIAS**

- AGUIAR, L.M.S.; CAMARGO, A.J.A. 2004. Cerrado: Ecologia e caracterização. Brasília. EMBRAPA.p.249-251.
- ALMEIDA, S.P. DE; PROENÇA, C.E.B.; SANO, S.M.; RIBEIRO, J.F. 1998 Cerrado:Espécies vegetais úteis. Planaltina: EMBRAPA-CPAC. p.48-54.
- ANDRADE-LIMA, D. 1989. Plantas da caatinga. Academia Brasileira de Ciências, Rio de Janeiro. p.32-37.
- BACLES C.F.E.; LOWE, A.J.; ENNOS, R.A. 2006. Effective seed dispersal across a fragmented landscape. *Science,* **311:** 628.
- BARROS, M.G. 2001. Pollination ecology of *Tabebuia aurea* (Manso) Benth. & Hook. and *Tabebuia ochracea* (Cham.) Standl. (Bignoniaceae) in Central Brazil cerrado vegetation. *Revista Brasileira de Botânica,* **24**:255-261.
- BASSAM, B. J.; CAETANO-ANOLLES, G.; GRESSHOFF, P. M. 1991. Fast and sensitive silver staining of DNA in polyacrylamide gels. *Analytical Biochemistry*, **196:** 80-83.
- BECKMANN, J.S; WEBWE, J.L. 1992. Survey of human and rat microsatellites. *Genomics*. **12:**627-631.
- BELKUM, A.; SCHERER, S.; ALPHEN, L.; VERBRUGH, H. 1998. Short-sequence DNA repeats in prokaryotic genomes. *Microbiology and Molecular Biology Reviews*, **62(2):**275- 293.
- BOWLING, A.T.; EGGLESTON-STOTT, M.L.; BYRNS, G.; CLARK, R.S.; DILEANIS, S.; WICTUM, E. 1997. Validation of microsatellite markers for routine parentage testing. *Animal Genetics*, **28**: 147-252.
- BRAGA, A.C.; REIS, A.M.M.; LEOI, L.T.; PEREIRA, R.W.; COLLEVATTI, R.G. 2006. Development and characterization of microsatellite markers for the tropical tree species *Tabebuia aurea* (Bignoniaceae). *Molecular Ecology Notes*, **7**, in press.
- BRAVO, J.P.; HOSHINO, A.A.; ANGELICI, C.M.L.C.D. 2006. Transferability and use of microsatellite markers for the genetic analysis of the germplasm of some arachis section species of the genus Arachis. *Genetics and Molecular Biology*, **29 (3)**: 516-524.
- BRONDANI, R. P. V.; BRONDANI, C.; TARCHINI, R.; GRATTAPAGLIA, D. 1998. Development, characterization and mapping of microsatellite markers in *Eucalyptus grandis* and *E. urophylla*. *Theoretical and Applied Genetics*, **97:** 816-827.
- BROOKFIELD, J.F.Y. 1996. A simple new method for estimating null allele frequency from heterozygote deficiency. *Molecular Ecology*, **5:** 453-455.
- BROWN, S.M.; HOPKINS, M.S.; MITCHELL, S.E.; SENIOR, M.L.; WANG, T.Y.; DUNCAN, R.R.; GONZALEZ-CANDELAS, F.; KRESOVICH, S. 1996. Multiple methods for the identification of polymorphic simple sequence repeats (SSRs) in sorghum [*Sorghum bicolor* (L.) Moench]. *Theoretical and Applied Genetics*, 93:190–198.
- CALLEN, D.F.; THOMPSON, A.D.; SHEN, Y.; PHILLIPS, H.A.; RICHARDS, R.I.; MULLEY, J.C.; SUTHERLAND, G.R. 1993. Incidence and origin of "null" alleles in the (AC)n microsatellite markers. *American Journal of Human Genetics*, **52:** 922-927.
- CAVALLARI NETO, M.; SEBBENN, A.M.; SEOSNE, C.E.S.; KAGEYAMA, P.Y. 2004. Estrutura genética espacial em populações de T*abebuia cassinoides* por locos isoenzimáticos. *Revista do Instituto Florestal*, **16:** 153-164.
- CHAKRABORTY, R.; DE ANDRADE, M.; DAIGER, S.P.; BUDOWLE, B. 1992. Apparent heterozygote deficiencies observed in DNA typing data and their implications in forensic applications. *Annals of Human Genetics*, **56:** 45-57.
- CHAKRAVARAT, I.; LI, C. C. 1983. The effect of linkage on paternity calculations.*In*: Inclusion Probabilities in Parentage Testing*,* Edited by R. H. WALKERA. American Association of Blood Banks, Arlington, Va. p. 41 1-420.
- CHASSY, B.M.; MERCENIER, A.; FLICKINGER, J. 1988. Transformation of bacteria by electroporation. *Tibtech,* **6:**303-309.
- CIAMP, A. Y., BRONDANI, R., GRATTAPAGLIA, D. 2000. Desenvolvimento de Marcadores microssatélites para *Copaifera Langsdorffii* (Copaíba) - Leguminosae-Caesalpinioideae e Otimização de Sistemas Fluorescentes de Genotipagem Multiloco.*Boletim de Pesquisa. Embrapa*, **16:**1-40.Publishing Ltd.
- COLLEVATTI, R.G.; BRONDANI, R.V.P.; GRATTAPAGLIA, D. 1999. Development and characterization of microsatellite markers for genetic analysis of a Brazilian endangered tree species *Caryocar brasiliense*. *Heredity,* **83**, 748-756.
- COLLEVATTI, R.G.; GRATTAPAGLIA, D.; HAY, J.D. 2001a. High resolution microsatellite based analysis of mating system allows the detection of significant biparental inbreeding in populations of *Caryocar brasiliense*, an endangered tropical tree species. *Heredity,* **86**:60- 67.
- COLLEVATTI, R.G.; GRATTAPAGLIA, D.; HAY, J.D. 2001b. Population genetic structure of the endangered tropical tree species *Caryocar brasiliense*, based on variability at microsatellite loci. *Molecular Ecology,* **10**:349-356.
- COLLI, G.R.; BASTOS R.P.; ARAÚJO, A.F.B. 2002 The character and dynamics of the Cerrado Herpetofauna.223-241.*In*: The Cerrados of Brazil: Ecology and Natural History of a Neotropical Savana. Oliveira P.S. Marquis R.J. (eds). Columbia University Press, New York, EUA.
- CORDEIRO, N.J.; HOWE, H.F. 2003. Forest fragmentation severs mutualism between seed dispersers and an endemic African tree. *Proceedings of the National Academy of Sciences,* **100:**1452-1456.
- CREEL, S.; SPONG, G.; SANDS, J.L (2003). Population size estimation in tellowstone wolves with erro-prone noninvasive microsatellite genotypes. *Molecular Ecology*, **12**: 2003-2009.
- CUADRADO, A.; SCHWARZACHER, T. 1998. The chromosomal organization of simple sequence repeats in wheat and rye genomes. *Chromosoma*, **107:** 587-594.
- DAKIN, E.E.; AVISE, J.C. 2004. Microsatellite null alleles in parentage analysis. *Heredity*, **93**: 504-509.
- DAYANANDAN, S.; BAWA, K.S.; KESSELI, R. 1997. Conservation of microsatellites among tropical trees (Leguminosae). *American Journal of Botany,* **84**: 1658-1663.
- DEWOODY, J.; NASON, J.D.; HIPKINS, V.D. 2006. Mitigating scoring errors in microsatellite data form wild populations. *Molecular Ecology Notes*, **7**, in press.
- DICK,C.W; ETECHELECU,G.; AUSTERLITZ, F. 2003. Pollen dispersal of tropical trees (Dinizia excelsa: Fabaceae) by native insects and African honeybees in pristine and fragmented Amazonian rainforest. *Molecular Ecology,* **12**:753-64
- DI RIENZO, A.D.; PETERSON, A.C.; GARZA, J.C.; VALDES, A.M.; SLATKIN, M.; FREIMER, N.B. 1994. Mutational Processes of Simple-Sequence Repeat Loci in Human Populations. National *Academy of Sciences*, **l 91**: 3166-3170.
- DOWER, W.J.; MILLER, J.F.; RAGSDALE, C.W. 1988. High efficiency transformation of E. coli by high voltage electroporation. *Nucleic Acids Research,* **16**:6127-6145
- DOYLE, J. J.; DOYLE, J. L. 1987. Isolation of plant DNA from fresh tissue. *Focus*, **12**: 13- 15.
- EDWARDS, A.; CIVITELLO, A.; HAMMOND, H.A.; CASKEY, C.T.1991. DNA typing and genetic mapping with trimeric an tetrameric tandem repeats. *American Journal of Human Genetics*, **49**: 746-756.
- EWERS, R.M.; DIDHAM, R.K. 2006. Confounding factors in the detection of species responses to habitat fragmentation. *Biological Review,* **81**: 117-142.
- FERREIRA, M. E.; GRATTAPAGLIA, D. 1996. Introdução ao uso de marcadores moleculares em análise genética. Editora Lumma, EMBRAPA.p.11.
- FIELD, D.; WILLS, C. 1996. Long, polymorfic microsatellite in simple organism. *Proceedings of the Royal Society of London* B. **263**: 209-215.
- FILGUEIRAS,T.S. 2002 Herbaceus plant communities. 122-139. *In*: The Cerrados of Brazil: Ecology and Natural History of a Neotropical Savana. Oliveira P.S. Marquis R.J. (eds). Columbia University Press, New York,EUA.
- FRANKLIN,I.R.1980.Evolutionary changes in small populations. In: Soulé, M.E.; Wilcox, B.A. (eds), Conservation Biology, an evolutionary-ecological perspective. Sunderlands, Sinauer Associates, Inc.pp. 135-149.
- FREUDENREICH, C.H.; STAVENHAGEN, J.B.; ZAKIAN, V.A. 1997. Stability of a CTG/CAG trinucleotide repeat in yeast is dependent on its orientation in the genome. Molecular and Cell Biology, 17: 2090-2098.
- FURLEY, P.A.; RATTER, J.A. 1988. Soil resource and plant communities of the central brazilian cerrado and their development. *Journal of Biogeography,* **15**:97-108.
- GAGNEUX, P.; BOECH, C.; WOODRUFF, D.S. 1997. Microsatellite scoring erros associated with noninvasive genotyping based on nuclear DNA amplified from shed hair. *Molecular Ecology*, **6**: 861-868.
- GAIOTTO, F.A.; GRATTAPAGLIA,D.; VENCOVSKY,R.2003. Genetic Structure, Mating System, and Long-Distance Gene Flow in Heart of Palm (Euterpe edulis Mart.). *Journal of Heredity*, **5**: 399-406.
- GENTRY, A.H. 1974. Flowering phenology and diversity in tropical Bignoniaceae. *Biotropica* **6**:64-68.
- GENTRY, A.H. 1986. An overview of neotropical phytogeographic patterns with an emphasis on Amazonia. An. 1º Simpósio do Trópico Úmido **2**:19-35.
- GENTRY, A.H. 1990. Evolutionary patterns in Neotropical Bignoniaceae. *Memoirs of the New York Botanical Garden* **55**:118-129.
- GENTRY, A.H. 1992. Bignoniaceae. Part II. Tribo Tecomae. Monografia nº 25. Flora Neotropica. New York. p.126-273.
- GIBBS, P.E.; BIANCHI, M. 1993. Post-pollination events in species of Chorisia (Bombacaceae) and Tabebuia (Bignoniaceae) with late acting self-incompatibility. *Acta Botanica Brasilica,* **106**:64-71.
- GILPIN, M. E.; SOULÉ, M. E. 1986. Minimum viable populations: process of species extinction. In: Soulé, M. E. (ed.) *Conservation Biology, The Science of Scarcity and Diversity*, pp. 19-34. Sinauer Associates, Sunderland, MA.
- GOLDSTEIN, D.G.; SCHOLOTTERER, C. (eds). 1999 Microsatellites: Evolution and Applications. Oxford University Press. New York
- GOODLAND, R.; FERRI, M.G. 1979. Ecologia do cerrado. Ed. Itatiaia & EDUSP, São Paulo.p.19-22.
- GOUDET, J, RAYMOND M, DE MEEDS T, ROUSSET F. 1996. Testing differentiation in diploid populations. *Genetics,* **144**: 1933-1940.
- GOUDET, J. 2002. *FSTAT, a program to estimate and test gene diversities and fixation indices (version 2.9.3.2)*.Available from<http://www.unil.ch/izea/softwares/fstat.html>.
- HAIG, S.M. 1998. Molecular contributions to conservation. *Ecology,* **79**:413-425.
- HALGE, X.Y.; LITT, M.1993. *Human Molecular Genetics***, 2**: 411-415.
- HARDING, RM; BOYCE, AJ; CLEGG, JB.1992. The evolution of tandemly repetitive DNA: recombination rules. *Genetics*, **132:** 847-859.
- HARPER, K.A.; MACDONALD, S.E.; BURTON, P.J.; CHEN, J.; BROSOFSKE, K.D.; 2005. Edge Influence on Forest Structure and Composition in Fragmented Landscapes.2005. *Conservation Biology*, **19**: 768-782.
- HENDERSON, S.T.; PETES, T.D. 1992. Instability of simple sequence DNA in Saccharomyces cerevisiae. Molecular and Cell Biology, 12: 2749-2757.
- HOLM, L.E.; LOESCHCKE, V.; BENDIXEN, C. 2001. Elucidation of the Molecular Basis of a Null Allele in a Rainbow Trout Microsatellite. *Biotechnology*, **3**: 555-560.
- HOOFFMAN, J.I.; AMOS, W.2005. Microsatellite genotyping errors: detection approaches, common sources and consequences for paternal exclusion. *Molecular Ecology*, **14**: 599- 612.
- HUBBELL, S. P.; FOSTER, R.B. 1983. Diversity of canopy trees in a neotropical forest and implications for conservation. Pages 25-41 *in* S. L.Sutton, T. C. Whitmore, and A. C. Chadwick, editors. *Tropical rain forest: ecology and management.* Blackwell Scientific, Oxford, UK.
- INNIS, M.A.; GELFAND, D.H.; SNINSKY, J.J.; WHITE, T.J. 1990. PCR Protocols. A Guide to Methods and Applicatons. Academic Press, San Diego, California.
- JAMES, T., VEGE, S., ALDRICH, P. & HAMRICK, J.L. 1998. Mating system of three tropical dry forest tree species. *Biotropica*, **30**:587-594.
- JEFRREYS, A.J.; MURRAY, J.; NEUMANN, R.1998. High-resolution mapping of crossover in human sperm defines a minisatellite associated recombination hotspot. *Molecular Cell*, **2**: 267-273.
- JONES, F.A.; HUBBEL, S.P. 2003. Isolation and characterization of microsatellite loci in the tropical tree *Jacaranda copaia* (Bignoniaceae). *Molecular Ecology Notes*, **3**: 403 405.
- KENTA,T.; ISAGI, Y.; NACAGAWA, M.; YAMACHITA, M.; NAKASHIZUCA, T.2004 Variation in pollen dispersal between years with different pollination conditions in a tropical emergent tree. *Molecular Ecoogy,* **13**:3575-3584.
- KIMURA, M.; CROW, J.F.1964. The number of alleles that can be maintained in a finite population. Genetics, 49: 725-738.
- KIMURA, M.; OHTA, T. 1978. Stepwise mutation model and distribution of allelic frequencies in a finite population.Proceedings of the National Academy of Sciences of the USA, 75: 2868-2872.
- KLINK, C. A.; MACHADO, R.B. 2005. Conservation of the Brazilian Cerrado. *Conservation Biology*, **19**.707-713.
- LACERDA, D. R.; ACEDO, M.D.; FILHO, J.P.; LOVATO, M.B. 2001. Genetic diversity and structure of natural populations of *Plathymenia reticulata* (Mimosoideae), a tropical tree from the Brazilian Cerrado. *Molecular Ecology,* **10**:1143-52.
- LAURANCE, W.F.; BIERREGAARD, R.O. (eds).1997. Tropical Forest Remnants. Chicago University Press, Chicago.
- LAURANCE, W.F.; FERREIRA, L.V.; RANKIN-DE-MERONA, J.M.; LAURANCE, S.G.; HUTCHINGS, R.W.; LOVEJOY, T.E. 1998. Effects of forest fragmentation on recruitment patterns in amazonian tree communities. *Conservation Biology*, **12**: 460-464.
- LEE, C.T.; LEE, S.L.; FARIDAH, O.Z.; SIRAJ, S.S.; NORLIA, B.; ISA, M.N. 2006. Isolation and characterization of microsatellite markers in *Koompassia malaccensis* (Leguminosae), an important tropical timber species. *Molecular Ecology Notes*, *In press.*
- LEMES, M.R.; BRONDANI, R.P.V.; GRATTAPAGLIA, D. 2002. Multiplexed systems of microsatellite markers for genetic analysis of Mahogany, Switenia macrophyla King (meliaceae), a threatened neotropical timber species. *The Journal of Herediy*. **93**(4): 287-290.
- LEMES, M.R.; GRIBEL, R.; PROCTOR, J.; GRATTAPAGLIA, D. 2003. Population genetic structure of mahogany (*Swietenia macrophylla* King,Meliaceae) across the Brazilian Amazon, based on variation at microsatellite locos: implications for conservation. *MolecularEcology*, **12:** 2875–2883.
- LEWIS, P.; ZAYKIN, D. 2001. *Genetic data analysis: computer program for the analysis of allelic data. Version 1.0 (d16c)*. Free program distributed by the authors over the internet from<http://lewis.eeb.uconn.edu.lewishome/software.html>.
- LI, YOU-CHUN; KOROL, A.B.; FAHIMA, T.; BEILES, A.; NEVO, E. 2002 Microsatellites: genomic distribution, putative functions and mutational mechanism: a review.*Molecular Ecology*, **11**: 2453-2465.
- LITT, M. & LUTY, J.A. 1989. A hypervariable microsatellite revealed by in vitro amplification of a dinucleotide repeat within the cardiac muscle actin gene. *American Journal of Human Genetics*, **44:** 397-401.
- LORENZI, H. Árvores brasileiras: manual de identificação e cultivo de plantas arbóreas nativas do Brasil. Nova Odessa: Plantarum, 1992. p.352.
- LOVELESS, M.D., HAMRICK, J.L. & FOSTER, R.B. 1998. Population structure and mating system in *Tachigali versicolor*, a monocarpic Neotropical tree. *Heredity*, **81:**134-143.
- MACHADO, R.B.;RAMOS NETO, R.B.; PEREIRA, P.G.P.; CALDAS, E.F.; GONÇALVES, D.A.; SANTOS, N.S.; TABOR, K.; STEININGER, M. 2004. Estimativas de perda da área do Cerrado brasileiro. Relatório técnico não publicado. Conservação Internacional, Brasília, DF.
- MAGNUSUN, V.L.; ALLY, D.; NYLUND, S.J. KARANJAWALE, Z.E. 1996. *Biotechniques*, **21**: 700-709.
- MARSHALL, T.C.; SLATE, J.; KRUUK, L.E.B.; PEMBERTON, J.M. 1998. Statistical confidence for likelihood-based paternity inference in natural populations. *Molecular Ecology,* **7:** 639-655.
- MARTINS, K.; CHAVES, L.J.; BUSO,G.S.C.; KAGEYAMA,P.Y. 2006. Mating system and fine-scale spatial genetic structure of Solanum lycocarpum St.Hil. (Solanaceae) in the Brazilian Cerrado. *Conservation Genetics*. *In press*.
- METZGAR, D.; BYTOF, J.; WILLS, C. 2000. Selection against frameshift mutations limits microsatellite expansionin coding DNA. *Genome Research*, **10**: 72-80.
- MILLER, C.R.; JOYCE, P.; WAITS, L.P. 2002. Assessing allelic dropout and genotype reliability using maximum likelihood. *Genetics*, **160:** 357-366.
- MIX, C.; ARENS,P.F.P.; RENGELINK,R.; SMULDERS, M.J.M.; VAN GROENENDAEL,M. 2006. Regional gene flow and population structure of the wind dispersed plant species *Hypochaeris radicata* (Asteraceae) in a agricultural landscape.*Molecular Ecology.* Onlyne early.
- MORAN, C.; CATTERALL, CP.; GREEN, R.J.; OLSEN, M.F. 2004. Functional variation among frugivorous birds: implications for rainforest seed dispersal in a fragmented subtropical landscape. *Oecologia,* **141**: 584-595.
- MORETZSOHN, M.C.; LEOI, L.; PROITE, K.; GUIMARAES, P.M.; LEAL-BERTIOLI, S.C.; GIMENES, M.A.; MARTINS, W.S.; VALLS, J.F.; GRATTAPAGLIA, D.; BERTIOLI, D.J.2005. A microsatellite-based, gene-rich linkage map for the AA genome of *Arachis* (Fabaceae). *Theorical Applied Genetic*, **111(6)**:1060-71.
- MORGANTE, M.; OLIVIERI, A.M. 1993. PCR-amplified microsattelites as markers in plant genetics. *The Plant J***, 3**:175-182.
- MORGANTE, M., HANAFEL, M., POWELL, W.2002. Microsatellites are preferentially associated with nonrepetitive DNA in plant genomes. *Nature Genetics*, **30:**194-200.
- MORRAL, N.; NUNES, V.; CASALS, T.; ESTIVILL,X. 1991. CA/GT microsatellite alleles within the cystic fibrosis transmembrane conductance regulator (CFTR) gene are not generated by unequal crossingover. Genomics, 10: 692-698.
- NADIR, E.; HARGALIT, H.; GALLILY, T.; BEN-SASSON, SA. 1996. Microsatellite spreading in the human genome: Evolutionary mechanisms and structural implications. *Proceeding of the National Academy of Sciences*, **93**: 6470-6475.
- NEI, M. 1978. Estimation of average heterozygosity and genetic distance from a small number of individual. *Genetics* **89:** 583-590.
- ODDOU-MURATORIO, S.; KLEIN, E.K.; AUSTERLITZ,F. 2005. Pollen flow in the wildservice tree, Sorbus torminalis (L.) Crantz II. Pollen dispersal and heterogeneity in mating success inferred from parent-offspring analysis. *Molecular Ecol*ogy, **14**:4411-4452.
- OOSTERHOUT, C.V.; HUTCHINSON, W.F.; WILLS, D.P.M.; SHIPLEY, P. 2004. Micros- Checker: software for identifying and correcting genotyping errors in microsatellite data. *Molecular Ecology Notes*, **4:** 535-538.
- OOSTERRHOUD, C.V.; WEETMAN, D.; HUTCHINSON, W.F. 2006. Estimation and adjustment of microsatellite null alleles in nonequilibrium populations. *Molecular Ecology Notes,* **6**: 255-256.
- PAETKAU, D., CALVERT, W., STIRLING, I. AND STROBECK, C. 1995. Microsatellite analysis of population structure in Canadian polar bears. *Molecular Ecolology*, **4**, 347-354.
- PEMBERTON, J.M.; SLATE, J.; BANCROFT, D.R.; BARRETT, J.A. 1995. Non-amplyfying alleles at microsatellite loci: a caution for parentage and population studies. *Molecular Ecology*, **4**, 249-252.
- PINTO, M.N. 1990 Cerrado: Caracterização, Ocupação e Perspectivas. Brasília. UNB.p.03.P
- POTT, A.; POTT, V.J. 1994. Plantas do pantanal. EMBRAPA, Centro de Pesquisa Agropecuária do Pantanal, Corumbá, MS.p.68-74.
- POWELL, W., MACHARAY, G.C., PROVAN, J. 1996. Polymorphism revealed by simple sequence repeats. *Trends in Plant Science*, **7**: 215-222.
- RAFALSKI, J. A.; MORGANTE, M.; POWELL, W.; VOGEL, J. M.; TINGEY, S. V. 1996. Generating and using DNA markers in plants. In: Birren, B. and Lai, E. (eds) *Analysis of Non-mammalian Genomes - A Pratical Guide*. Academic Press, New York. p. 75-134.
- RATTER, J.A.; RIBEIRO, J.F.; BRIDGEWATER, S. 1997 The Brazilian cerrado vegetation and threats to its biodiversity. *Annals of Botany* **80**, 223-230.
- SAMBROOK, J.; RUSSEL, D.W.2001. Molecular Cloning: a laboratory manual. 3<sup>rd</sup> ed. New <sup>rd</sup> ed. New York: Cold Spring Harbor Laboratory Press.
- SANDALTZOPOULOS, R.; MITCHELMORE, C.; BONTE, E.; WALL, G.; BECKER, P.B.1995. Dual regulation of the *Drosophila hsp26* promoter in vitro. *Nucleic Acids Research,* **14**, 2883-2887.
- SANO, S.M.; ALMEIDA, S. P. (eds) 1998 Cerrado: ambiente e flora.Planaltina.EMBRAPA- CPAC.p.93-97.
- SCARIOT, A.; FREITAS, S.R.; NASCIMENTO, M.T.; OLIVEIRA, L.C.; SANAIOTTI, T.; SEVILHA, A.C.; VILLELA, D.M. 2004. Vegetação e flora. In: RAMBALDI DM, OLIVEIRA DAS (orgs) Fragmentação de ecossistemas: causas, efeitos sobre a biodiversidade e recomendações de políticas públicas. 2º. ed., pp. 103-123. Ministério do Meio Ambiente, Secretaria de Biodiversidade e Florestas, Brasília, DF.
- SCHLÖTTERER, C.; TAUTZ, D. 1992. Slippage synthesis of simple sequence DNA. *Nucleic Acids Research*, **20**:211-215.
- SEBBEN, A.M.; SEOANE, C.E.S.; KAGEYAMA, P.Y.; VENCOVSKY, R. 2000. Efeitos do manejo na estrutura genética de populações de caixeta (*Tabebuia cassinoides*). *Scientia Forestalis*, **58**: 127-143.
- SLATKIN, M. 1994. Gene Flow and population structure.*Ecological Genetics* (ed.Real LA), Prisceton University Press, Princeton, New Jersey p.3-17.
- SLAVOV, G.T.; HOWE, G.T.; GYAOUROVA, A.V.; BIRKES, D.S.; ADAMS, W.T. (2205) Estimating pollen flow using SSR markers and paternity exclusion: accounting for mistyping. *Molecular Ecol*ogy, **14,** 3109-3121.
- SMULDERS, M.J.M.; VAN DER SCHOOT, J.; ARENS, P.; VOSMAN, B. 2001. Trinucleotide repeat microsatellite markers for black poplar (*Populus nigra* L.). *Molecular Ecology Notes,* **1**: 188-190.
- STADEN, R. 1996. The Staden Sequence Analysis Package. *Molecular Biotechnology* **5**, 233 241. Free available at<http://www.mrc-lmb.cam.ac.uk/pubseq/>.
- STEVE, R.; SKALETSKY, HJ. 2000. Primer3 on the WWW for general users and for biologist programmers. In: Krawetz S, Misener S (eds) Bioinformatics Methods and Protocols: Methods in Molecular Biology. Humana Press, Totowa, NJ, p 365-386.
- TABARELLI, M.; GASCON, C. 2005. Lessons from Fragmentation Research: Improving Management and Policy Guidelines for Biodiversity Conservation. *Conservation Biology*, **19**: 734-739.
- TACHIDA H.; LIZUKA, M. 1992. Persistence of repeated sequences that evolve by replication slippage. *Genetics*, **131**: 471-478.
- TAUTZ, D.; TRICK, M., DOVER, G.A.1986. Cryptic simplicity in DNA is a major source of genetic variation. *Nature,* **322:** 652-6.
- TAUTZ, D. 1989. Hypervariability of simple sequences as a general source for polymorphic DNA markers. *Nucleic Acids Research*. **17**: 6463-71.
- TELLES, M. P. C.; COELHO, A. S. G.; CHAVES, L.J.; DINIZ-FILHO F. D. VALVA. 2003. Genetic diversity and population structure of *Eugenia dysenterica* dc. (cagaiteira myrtaceae) in central Brazil: spatial analysis and implications for conservation and management. *Conservation Genetics,* **4**: 685-695.
- VALIERE N (2002) GIMLET: a computer program for analysing genetic indivual identification data. *Molecular Ecology,* **2:** 377-379.
- VALLONE, P.M.; BUTLER, J.M. 2004. Autodimer: a screening tool for primer dimmer and hairpin structures. *BioTechniques***, 37:** 226-231.
- VAN TREUREN, R.; KUITTINEN, H.; KARKKAINEN, K.; BAENA-GONZALEZ, E.; SAVOLAINEN, O. 1997. Evolution of microsatellite in Arabis petra and Arabis lyrata, outcrossing relatives of Arabidopsis thaliana. Molecular Biology and Evolutiosn, 14:220- 229.
- WANG, Z.; WEBER, J.L.; ZHONG, G.; TANKSLEY, S.D. 1994 Survey of plant short tandem DNA repeats. *Theoretical and Applied Genetics*, 88:1-6.
- WATTIER, R.; ENGEL, C.R.; SAUMITOU-LAPRADE,P.; VALERO, M. Short allele dominance as a source of heterozygote deficiency at microsatellite loci: experimental evidence at the dinucleotide loco Gv1CT in *Gracilaria gracilis* (Rhodophyta).1998 *Molecular Ecology*, **7**: 1569-1573.
- WATANABE, A.; IWAIZUMI, M.G.; UBUKATA, M.; KONDO, T.; LIAN, C.; HOGETSU, T. 2006. Isolation of microsatellite markers from *Pinus densiflora. Molecular Ecology Notes*, **6:** 80-82.
- WEBER, J.L. 1990. Informativeness of human (dC-dA)n (dGdT)n polymorphisms. *Genomics*, **7**: 524-530.
- WEBER, J.L.; MAY, P.E. 1989. Abundant class of human DNA polymorphisms which can be typed using the polymerase chain reaction. *American Jornal of Human Genetics*, **44**, 388- 96.
- WEIR BS, COCKERHAM CC .1984 Estimating F-statistics for the analysis of population structure. *Evolution* **38**: 1358-1370.
- WEIR, BS. 1996. Genetic Data Analysis II. Sinauer Associates, Sunderland, Massachusetts.
- WREN, J.D.; FORGACS, E.; FONDON, J.W. 2000 Repeat polymorphisms within gene regions: Phenotypic and evolutionary implications. *American Journal of Human Genetics*, **67:** 345 356.
- YOUNG, A., BOYLE, T. AND BROWN, T. 1996. The population genetic consequences of habitat fragmentation for plants. *Trends Ecol*. *Evol*., **11:** 413-418.
- ZAR, J.H. 1999. Biostatistical analysis.  $4<sup>th</sup>$  ed. Prentice Hall, New Jersey.
- ZUCCHI, M.M.; BRONDANI, R.P.V.; PINHEIRO, J.B.; CHAVES, J.L.; COELHO, A.S.G.; VENCOVSKY, R.. 2003. Genetic structure and gene flow in *Eugenia dysenterica* DC in the Brazilian Cerrado utilizing SSR markers. *Genetics and Molecular Biology*, **26**: 449-457.

**ANEXOS**

E

═

 $\equiv$ 

## **Livros Grátis**

( <http://www.livrosgratis.com.br> )

Milhares de Livros para Download:

[Baixar](http://www.livrosgratis.com.br/cat_1/administracao/1) [livros](http://www.livrosgratis.com.br/cat_1/administracao/1) [de](http://www.livrosgratis.com.br/cat_1/administracao/1) [Administração](http://www.livrosgratis.com.br/cat_1/administracao/1) [Baixar](http://www.livrosgratis.com.br/cat_2/agronomia/1) [livros](http://www.livrosgratis.com.br/cat_2/agronomia/1) [de](http://www.livrosgratis.com.br/cat_2/agronomia/1) [Agronomia](http://www.livrosgratis.com.br/cat_2/agronomia/1) [Baixar](http://www.livrosgratis.com.br/cat_3/arquitetura/1) [livros](http://www.livrosgratis.com.br/cat_3/arquitetura/1) [de](http://www.livrosgratis.com.br/cat_3/arquitetura/1) [Arquitetura](http://www.livrosgratis.com.br/cat_3/arquitetura/1) [Baixar](http://www.livrosgratis.com.br/cat_4/artes/1) [livros](http://www.livrosgratis.com.br/cat_4/artes/1) [de](http://www.livrosgratis.com.br/cat_4/artes/1) [Artes](http://www.livrosgratis.com.br/cat_4/artes/1) [Baixar](http://www.livrosgratis.com.br/cat_5/astronomia/1) [livros](http://www.livrosgratis.com.br/cat_5/astronomia/1) [de](http://www.livrosgratis.com.br/cat_5/astronomia/1) [Astronomia](http://www.livrosgratis.com.br/cat_5/astronomia/1) [Baixar](http://www.livrosgratis.com.br/cat_6/biologia_geral/1) [livros](http://www.livrosgratis.com.br/cat_6/biologia_geral/1) [de](http://www.livrosgratis.com.br/cat_6/biologia_geral/1) [Biologia](http://www.livrosgratis.com.br/cat_6/biologia_geral/1) [Geral](http://www.livrosgratis.com.br/cat_6/biologia_geral/1) [Baixar](http://www.livrosgratis.com.br/cat_8/ciencia_da_computacao/1) [livros](http://www.livrosgratis.com.br/cat_8/ciencia_da_computacao/1) [de](http://www.livrosgratis.com.br/cat_8/ciencia_da_computacao/1) [Ciência](http://www.livrosgratis.com.br/cat_8/ciencia_da_computacao/1) [da](http://www.livrosgratis.com.br/cat_8/ciencia_da_computacao/1) [Computação](http://www.livrosgratis.com.br/cat_8/ciencia_da_computacao/1) [Baixar](http://www.livrosgratis.com.br/cat_9/ciencia_da_informacao/1) [livros](http://www.livrosgratis.com.br/cat_9/ciencia_da_informacao/1) [de](http://www.livrosgratis.com.br/cat_9/ciencia_da_informacao/1) [Ciência](http://www.livrosgratis.com.br/cat_9/ciencia_da_informacao/1) [da](http://www.livrosgratis.com.br/cat_9/ciencia_da_informacao/1) [Informação](http://www.livrosgratis.com.br/cat_9/ciencia_da_informacao/1) [Baixar](http://www.livrosgratis.com.br/cat_7/ciencia_politica/1) [livros](http://www.livrosgratis.com.br/cat_7/ciencia_politica/1) [de](http://www.livrosgratis.com.br/cat_7/ciencia_politica/1) [Ciência](http://www.livrosgratis.com.br/cat_7/ciencia_politica/1) [Política](http://www.livrosgratis.com.br/cat_7/ciencia_politica/1) [Baixar](http://www.livrosgratis.com.br/cat_10/ciencias_da_saude/1) [livros](http://www.livrosgratis.com.br/cat_10/ciencias_da_saude/1) [de](http://www.livrosgratis.com.br/cat_10/ciencias_da_saude/1) [Ciências](http://www.livrosgratis.com.br/cat_10/ciencias_da_saude/1) [da](http://www.livrosgratis.com.br/cat_10/ciencias_da_saude/1) [Saúde](http://www.livrosgratis.com.br/cat_10/ciencias_da_saude/1) [Baixar](http://www.livrosgratis.com.br/cat_11/comunicacao/1) [livros](http://www.livrosgratis.com.br/cat_11/comunicacao/1) [de](http://www.livrosgratis.com.br/cat_11/comunicacao/1) [Comunicação](http://www.livrosgratis.com.br/cat_11/comunicacao/1) [Baixar](http://www.livrosgratis.com.br/cat_12/conselho_nacional_de_educacao_-_cne/1) [livros](http://www.livrosgratis.com.br/cat_12/conselho_nacional_de_educacao_-_cne/1) [do](http://www.livrosgratis.com.br/cat_12/conselho_nacional_de_educacao_-_cne/1) [Conselho](http://www.livrosgratis.com.br/cat_12/conselho_nacional_de_educacao_-_cne/1) [Nacional](http://www.livrosgratis.com.br/cat_12/conselho_nacional_de_educacao_-_cne/1) [de](http://www.livrosgratis.com.br/cat_12/conselho_nacional_de_educacao_-_cne/1) [Educação - CNE](http://www.livrosgratis.com.br/cat_12/conselho_nacional_de_educacao_-_cne/1) [Baixar](http://www.livrosgratis.com.br/cat_13/defesa_civil/1) [livros](http://www.livrosgratis.com.br/cat_13/defesa_civil/1) [de](http://www.livrosgratis.com.br/cat_13/defesa_civil/1) [Defesa](http://www.livrosgratis.com.br/cat_13/defesa_civil/1) [civil](http://www.livrosgratis.com.br/cat_13/defesa_civil/1) [Baixar](http://www.livrosgratis.com.br/cat_14/direito/1) [livros](http://www.livrosgratis.com.br/cat_14/direito/1) [de](http://www.livrosgratis.com.br/cat_14/direito/1) [Direito](http://www.livrosgratis.com.br/cat_14/direito/1) [Baixar](http://www.livrosgratis.com.br/cat_15/direitos_humanos/1) [livros](http://www.livrosgratis.com.br/cat_15/direitos_humanos/1) [de](http://www.livrosgratis.com.br/cat_15/direitos_humanos/1) [Direitos](http://www.livrosgratis.com.br/cat_15/direitos_humanos/1) [humanos](http://www.livrosgratis.com.br/cat_15/direitos_humanos/1) [Baixar](http://www.livrosgratis.com.br/cat_16/economia/1) [livros](http://www.livrosgratis.com.br/cat_16/economia/1) [de](http://www.livrosgratis.com.br/cat_16/economia/1) [Economia](http://www.livrosgratis.com.br/cat_16/economia/1) [Baixar](http://www.livrosgratis.com.br/cat_17/economia_domestica/1) [livros](http://www.livrosgratis.com.br/cat_17/economia_domestica/1) [de](http://www.livrosgratis.com.br/cat_17/economia_domestica/1) [Economia](http://www.livrosgratis.com.br/cat_17/economia_domestica/1) [Doméstica](http://www.livrosgratis.com.br/cat_17/economia_domestica/1) [Baixar](http://www.livrosgratis.com.br/cat_18/educacao/1) [livros](http://www.livrosgratis.com.br/cat_18/educacao/1) [de](http://www.livrosgratis.com.br/cat_18/educacao/1) [Educação](http://www.livrosgratis.com.br/cat_18/educacao/1) [Baixar](http://www.livrosgratis.com.br/cat_19/educacao_-_transito/1) [livros](http://www.livrosgratis.com.br/cat_19/educacao_-_transito/1) [de](http://www.livrosgratis.com.br/cat_19/educacao_-_transito/1) [Educação - Trânsito](http://www.livrosgratis.com.br/cat_19/educacao_-_transito/1) [Baixar](http://www.livrosgratis.com.br/cat_20/educacao_fisica/1) [livros](http://www.livrosgratis.com.br/cat_20/educacao_fisica/1) [de](http://www.livrosgratis.com.br/cat_20/educacao_fisica/1) [Educação](http://www.livrosgratis.com.br/cat_20/educacao_fisica/1) [Física](http://www.livrosgratis.com.br/cat_20/educacao_fisica/1) [Baixar](http://www.livrosgratis.com.br/cat_21/engenharia_aeroespacial/1) [livros](http://www.livrosgratis.com.br/cat_21/engenharia_aeroespacial/1) [de](http://www.livrosgratis.com.br/cat_21/engenharia_aeroespacial/1) [Engenharia](http://www.livrosgratis.com.br/cat_21/engenharia_aeroespacial/1) [Aeroespacial](http://www.livrosgratis.com.br/cat_21/engenharia_aeroespacial/1) [Baixar](http://www.livrosgratis.com.br/cat_22/farmacia/1) [livros](http://www.livrosgratis.com.br/cat_22/farmacia/1) [de](http://www.livrosgratis.com.br/cat_22/farmacia/1) [Farmácia](http://www.livrosgratis.com.br/cat_22/farmacia/1) [Baixar](http://www.livrosgratis.com.br/cat_23/filosofia/1) [livros](http://www.livrosgratis.com.br/cat_23/filosofia/1) [de](http://www.livrosgratis.com.br/cat_23/filosofia/1) [Filosofia](http://www.livrosgratis.com.br/cat_23/filosofia/1) [Baixar](http://www.livrosgratis.com.br/cat_24/fisica/1) [livros](http://www.livrosgratis.com.br/cat_24/fisica/1) [de](http://www.livrosgratis.com.br/cat_24/fisica/1) [Física](http://www.livrosgratis.com.br/cat_24/fisica/1) [Baixar](http://www.livrosgratis.com.br/cat_25/geociencias/1) [livros](http://www.livrosgratis.com.br/cat_25/geociencias/1) [de](http://www.livrosgratis.com.br/cat_25/geociencias/1) [Geociências](http://www.livrosgratis.com.br/cat_25/geociencias/1) [Baixar](http://www.livrosgratis.com.br/cat_26/geografia/1) [livros](http://www.livrosgratis.com.br/cat_26/geografia/1) [de](http://www.livrosgratis.com.br/cat_26/geografia/1) [Geografia](http://www.livrosgratis.com.br/cat_26/geografia/1) [Baixar](http://www.livrosgratis.com.br/cat_27/historia/1) [livros](http://www.livrosgratis.com.br/cat_27/historia/1) [de](http://www.livrosgratis.com.br/cat_27/historia/1) [História](http://www.livrosgratis.com.br/cat_27/historia/1) [Baixar](http://www.livrosgratis.com.br/cat_31/linguas/1) [livros](http://www.livrosgratis.com.br/cat_31/linguas/1) [de](http://www.livrosgratis.com.br/cat_31/linguas/1) [Línguas](http://www.livrosgratis.com.br/cat_31/linguas/1)

[Baixar](http://www.livrosgratis.com.br/cat_28/literatura/1) [livros](http://www.livrosgratis.com.br/cat_28/literatura/1) [de](http://www.livrosgratis.com.br/cat_28/literatura/1) [Literatura](http://www.livrosgratis.com.br/cat_28/literatura/1) [Baixar](http://www.livrosgratis.com.br/cat_30/literatura_de_cordel/1) [livros](http://www.livrosgratis.com.br/cat_30/literatura_de_cordel/1) [de](http://www.livrosgratis.com.br/cat_30/literatura_de_cordel/1) [Literatura](http://www.livrosgratis.com.br/cat_30/literatura_de_cordel/1) [de](http://www.livrosgratis.com.br/cat_30/literatura_de_cordel/1) [Cordel](http://www.livrosgratis.com.br/cat_30/literatura_de_cordel/1) [Baixar](http://www.livrosgratis.com.br/cat_29/literatura_infantil/1) [livros](http://www.livrosgratis.com.br/cat_29/literatura_infantil/1) [de](http://www.livrosgratis.com.br/cat_29/literatura_infantil/1) [Literatura](http://www.livrosgratis.com.br/cat_29/literatura_infantil/1) [Infantil](http://www.livrosgratis.com.br/cat_29/literatura_infantil/1) [Baixar](http://www.livrosgratis.com.br/cat_32/matematica/1) [livros](http://www.livrosgratis.com.br/cat_32/matematica/1) [de](http://www.livrosgratis.com.br/cat_32/matematica/1) [Matemática](http://www.livrosgratis.com.br/cat_32/matematica/1) [Baixar](http://www.livrosgratis.com.br/cat_33/medicina/1) [livros](http://www.livrosgratis.com.br/cat_33/medicina/1) [de](http://www.livrosgratis.com.br/cat_33/medicina/1) [Medicina](http://www.livrosgratis.com.br/cat_33/medicina/1) [Baixar](http://www.livrosgratis.com.br/cat_34/medicina_veterinaria/1) [livros](http://www.livrosgratis.com.br/cat_34/medicina_veterinaria/1) [de](http://www.livrosgratis.com.br/cat_34/medicina_veterinaria/1) [Medicina](http://www.livrosgratis.com.br/cat_34/medicina_veterinaria/1) [Veterinária](http://www.livrosgratis.com.br/cat_34/medicina_veterinaria/1) [Baixar](http://www.livrosgratis.com.br/cat_35/meio_ambiente/1) [livros](http://www.livrosgratis.com.br/cat_35/meio_ambiente/1) [de](http://www.livrosgratis.com.br/cat_35/meio_ambiente/1) [Meio](http://www.livrosgratis.com.br/cat_35/meio_ambiente/1) [Ambiente](http://www.livrosgratis.com.br/cat_35/meio_ambiente/1) [Baixar](http://www.livrosgratis.com.br/cat_36/meteorologia/1) [livros](http://www.livrosgratis.com.br/cat_36/meteorologia/1) [de](http://www.livrosgratis.com.br/cat_36/meteorologia/1) [Meteorologia](http://www.livrosgratis.com.br/cat_36/meteorologia/1) [Baixar](http://www.livrosgratis.com.br/cat_45/monografias_e_tcc/1) [Monografias](http://www.livrosgratis.com.br/cat_45/monografias_e_tcc/1) [e](http://www.livrosgratis.com.br/cat_45/monografias_e_tcc/1) [TCC](http://www.livrosgratis.com.br/cat_45/monografias_e_tcc/1) [Baixar](http://www.livrosgratis.com.br/cat_37/multidisciplinar/1) [livros](http://www.livrosgratis.com.br/cat_37/multidisciplinar/1) [Multidisciplinar](http://www.livrosgratis.com.br/cat_37/multidisciplinar/1) [Baixar](http://www.livrosgratis.com.br/cat_38/musica/1) [livros](http://www.livrosgratis.com.br/cat_38/musica/1) [de](http://www.livrosgratis.com.br/cat_38/musica/1) [Música](http://www.livrosgratis.com.br/cat_38/musica/1) [Baixar](http://www.livrosgratis.com.br/cat_39/psicologia/1) [livros](http://www.livrosgratis.com.br/cat_39/psicologia/1) [de](http://www.livrosgratis.com.br/cat_39/psicologia/1) [Psicologia](http://www.livrosgratis.com.br/cat_39/psicologia/1) [Baixar](http://www.livrosgratis.com.br/cat_40/quimica/1) [livros](http://www.livrosgratis.com.br/cat_40/quimica/1) [de](http://www.livrosgratis.com.br/cat_40/quimica/1) [Química](http://www.livrosgratis.com.br/cat_40/quimica/1) [Baixar](http://www.livrosgratis.com.br/cat_41/saude_coletiva/1) [livros](http://www.livrosgratis.com.br/cat_41/saude_coletiva/1) [de](http://www.livrosgratis.com.br/cat_41/saude_coletiva/1) [Saúde](http://www.livrosgratis.com.br/cat_41/saude_coletiva/1) [Coletiva](http://www.livrosgratis.com.br/cat_41/saude_coletiva/1) [Baixar](http://www.livrosgratis.com.br/cat_42/servico_social/1) [livros](http://www.livrosgratis.com.br/cat_42/servico_social/1) [de](http://www.livrosgratis.com.br/cat_42/servico_social/1) [Serviço](http://www.livrosgratis.com.br/cat_42/servico_social/1) [Social](http://www.livrosgratis.com.br/cat_42/servico_social/1) [Baixar](http://www.livrosgratis.com.br/cat_43/sociologia/1) [livros](http://www.livrosgratis.com.br/cat_43/sociologia/1) [de](http://www.livrosgratis.com.br/cat_43/sociologia/1) [Sociologia](http://www.livrosgratis.com.br/cat_43/sociologia/1) [Baixar](http://www.livrosgratis.com.br/cat_44/teologia/1) [livros](http://www.livrosgratis.com.br/cat_44/teologia/1) [de](http://www.livrosgratis.com.br/cat_44/teologia/1) [Teologia](http://www.livrosgratis.com.br/cat_44/teologia/1) [Baixar](http://www.livrosgratis.com.br/cat_46/trabalho/1) [livros](http://www.livrosgratis.com.br/cat_46/trabalho/1) [de](http://www.livrosgratis.com.br/cat_46/trabalho/1) [Trabalho](http://www.livrosgratis.com.br/cat_46/trabalho/1) [Baixar](http://www.livrosgratis.com.br/cat_47/turismo/1) [livros](http://www.livrosgratis.com.br/cat_47/turismo/1) [de](http://www.livrosgratis.com.br/cat_47/turismo/1) [Turismo](http://www.livrosgratis.com.br/cat_47/turismo/1)